### **DIAGNOZA ZAPOTRZEBOWANIA**

# **ZESPOŁU SZKÓŁ ZAWODOWYCH IM. JANA LISZEWSKIEGO**

**W BRANIEWIE**

**BRANIEWO 2018**

1

Nazwa szkoły: Zespół Szkół Zawodowych im. Jana Liszewskiego w Braniewie Organ prowadzący: Powiat Braniewski

Okres sporządzenia: marzec 2018

Cel i zakres diagnozy:

- określenie indywidualnych potrzeb Zespołu Szkół Zawodowych w Braniewie w zakresie zmodernizowania, dopasowania metod i treści kształcenia - wsparcie na rzecz doskonalenia umiejętności i kompetencji zawodowych nauczycieli kształcenia zawodowego w tym staż.

#### **Wstęp do diagnozy:**

 Rynek pracy w XXI wieku zmienia się w bardzo szybkim tempie. Praca na jednym etacie, w jednej branży przez całe życie odchodzi do przeszłości. Każdy młody człowiek może wielokrotnie zmienić swój zawód, a także pracodawców. Zmusza go to do tego, że szybko musi dostosowywać się do ich nowych oczekiwań i wymagań. Trzeba, zatem kształtować umiejętności "uniwersalne" w ludziach młodych, które można wykorzystać na różnych stanowiskach pracy. Istotnego znaczenia nabiera, więc nie tylko wiedza formalna, zdobyta w procesie kształcenia, ale także umiejętność wykorzystania jej w praktyce do podejmowania i rozwiązywania problemów, umiejętność komunikacji międzyludzkiej, gotowość do współpracy i wymiany wiedzy z innymi członkami zespołu, elastycznego funkcjonowania na rynku pracy, którego wyznacznikiem jest nieustanna zmiana. Sytuacja ta wymusza, aby człowiek uczył się przez całe życie.

 Nowoczesne kształcenie zawodowe koncentruje się wokół aktywności ucznia nie skupia się na procesie nauczania, lecz na wspieraniu indywidualnego procesu uczenia się. Szkolnictwo zawodowe jest tym obszarem edukacji, w którym szczególnego znaczenia nabiera konieczność stosowania metod i technik dydaktycznych ukierunkowanych na kształcenie u uczniów umiejętności praktycznych oraz skutecznego i samodzielnego rozwiązywania postawionych przed nimi problemów.

Dlatego też w ramach projektu: "*Efektywne, nowoczesne szkolenie zawodowe w powiecie braniewskim*" przewidziano przeprowadzenie modernizacji pracowni komputerowych, których zadaniem jest rozwijanie kompetencji informatycznych uczniów, umiejętności uczenia się, kompetencje społeczne i obywatelskie, inicjatywność i przedsiębiorczość świadomość i ekspresję kulturalną. Wszystkie kompetencje mają być prowadzone właśnie w oparciu o metody aktywizujące, optymalnie dostosowane do realiów kształcenia zawodowego.

 Nowoczesne metody dydaktyczne w procesie kształcenia mają stanowić pomoc i wsparcie dla nauczycieli, którzy będą prowadzić zajęcia dydaktyczne dla uczniów rozwijających swoją wiedzę i umiejętności. Edukacja staje się otwarta na nowoczesne metody nauczania, środki i formy wspomagające proces uczenia się i nauczania oraz wykorzystywanie nowoczesnych technologii w tym procesie. Praca nowoczesnymi metodami jest bardzo istotna z perspektywy edukacji zawodowej, ażeby wykształcić specjalistów potrafiących efektywnie funkcjonować na rynku pracy i efektywnie wykorzystywać zasoby technologiczne do poszerzania wiedzy i umiejętności.

W kształceniu zawodowym nowoczesnymi metodami nauczania są min.: metody oparte na słowie, oparte na obserwacji i pomiarze, oparte na praktycznej działalności uczniów, metody gier dydaktycznych. Wśród nowoczesnych środków dydaktycznych przy poprawie i modernizacji bazy zamierzamy stosować media, multimedia i hipermedia.

- Media są przedmiotami, urządzeniami oraz materiałami, które umożliwiają przekaz informacji poprzez słowa, obrazy i dźwięki. Należą do nich: filmy, programy komputerowe czy foliogramy.
- Multimedia obejmują tradycyjne środki przekazu informacji, do których należą: prasa, książki, nowoczesne nośniki pozwalające na łączeniu wielu funkcji takie jak komputery posiadające karty graficzne, dźwiękowe, dyski CD, programy komputerowe wyposażone w grafikę, dźwięk i animację.
- Hipermedia, które są połączeniem środków dźwiękowych, animacji, obrazu, tekstu i wideo ze stymulacją do rozwoju poznawczego czy mobilizacją do myślenia

Zastosowanie wyżej wymienionych środków dydaktycznych o charakterze multimedialnym oraz narzędzi technologii informacyjno- komunikacyjnej może wpłynąć na podniesienie efektywności procesu dydaktycznego.

 Właściwie zaprojektowany proces dydaktyczny, opierający się na szerokim wykorzystaniu komputerów i Internetu, pozwala nie tylko na osiągnięcie celów edukacyjnych wynikających z programu nauczania danego przedmiotu, ale także na efektywne rozwijanie kompetencji informacyjnych uczniów, kluczowych dla ich skutecznego funkcjonowania w społeczeństwie, a przyszłości –także na rynku pracy.

 W dobie szybkiego postępu technologicznego nauczyciel może korzystać z nowoczesnych środków i metod edukacyjnych, m.in. używać programów i aplikacji komputerowych wspomagających proces nauczania na różnych kierunkach kształcenia zawodowego. Kształcenie zawodowe kładzie szczególny nacisk na praktyczne wykorzystanie wiedzy. Stosowanie zarówno prostych, jak i złożonych środków dydaktycznych ułatwia zapamiętywanie i późniejsze odtwarzanie informacji.

 Dodatkowo wykorzystanie najnowszych technologii oraz wielozmysłowe przekazywanie treści programowych utrwala nabytą przez uczniów wiedzę i uświadamia możliwości jej wykorzystania w funkcjonowaniu osobistym i zawodowym. Upowszechnienie komputera i dostępu do Internetu wywarły duży wpływ na kształt dzisiejszej edukacji. Na skutek informatyzacji edukacji nastąpiła zmiana formy przekazywanych treści oraz zwiększyła się możliwość inspirowania uczniów do samodzielnego poszukiwania informacji. Młodzi ludzie czerpią informacje zarówno z różnorodnych aplikacji oraz programów, jaki z Internetu. Komputer może stanowić narzędzie wsparcia dla ucznia i dla nauczyciela. Uczeń zapoznaje się ze sposobami poszukiwania informacji, poszerza wiedzę z zakresu edycji tekstu czy obsługi arkuszy kalkulacyjnych. Przy jego pomocy stosuje w praktyce wiedzę z innych przedmiotów objętych programem nauczania. Ma

możliwość tworzenia multimedialnych modeli, rysowania wykresów, obliczeń czy projektowania i symulowania doświadczeń przy użyciu dostępnego oprogramowania, a do tego niezbędne są najnowszy sprzęt odpowiadający odpowiednim parametrom do realizacji założeń programowych i osiągnięcie efektów. Nauczyciel natomiast może wykorzystać nowoczesne narzędzia, w tym komputer, do tworzenia prezentacji, ćwiczeń i kart pracy dla uczniów. Dzięki dużej funkcjonalności programów komputerowych ma on także możliwość przygotowywania interaktywnych testów sprawdzających wiedzę nabytą przez młodych ludzi.

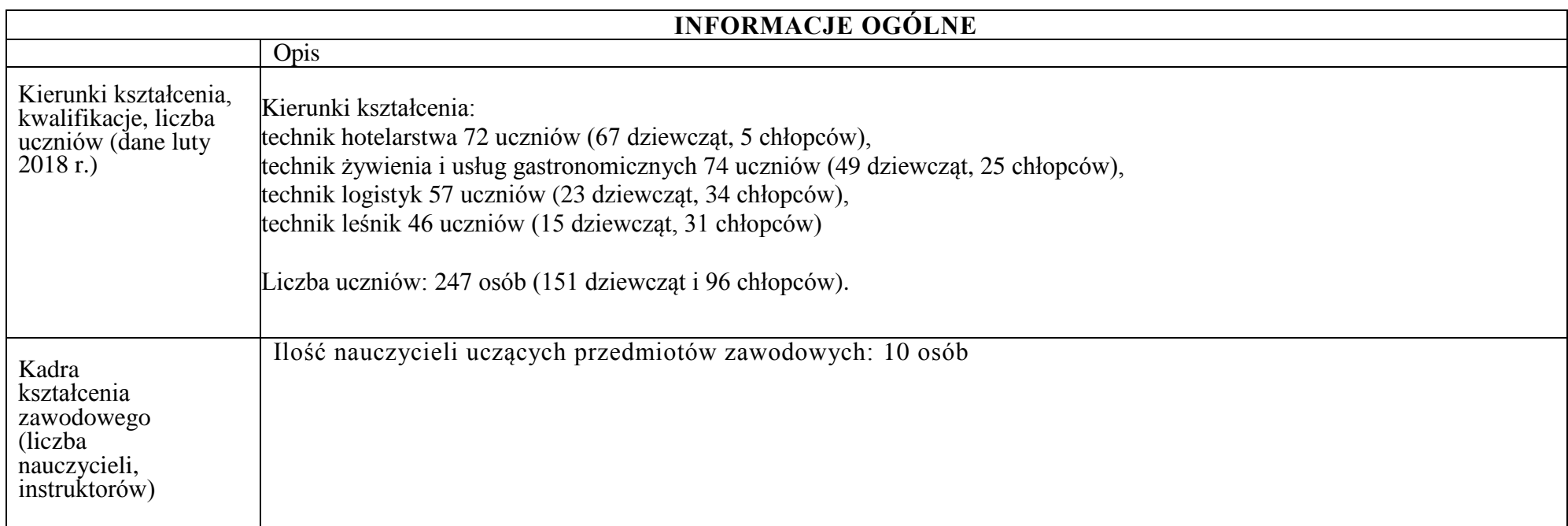

Nowoczesne kształcenie zawodowe koncentruje się wokół aktywności ucznia. Nie skupia się na procesie nauczania, lecz na wspieraniu indywidualnego procesu uczenia się. Szkolnictwo zawodowe jest tym obszarem edukacji, w którym szczególnego znaczenia nabiera konieczność stosowania nowoczesnych metod i technik dydaktycznych, ukierunkowanych na kształcenie uczniów pod kątem bieżącego zapotrzebowania zgłaszanego przez rynek pracy. Kluczowe staje się nabywanie umiejętności praktycznych oraz zdolność skutecznego i samodzielnego rozwiązywania problemów. Odpowiedzią szkoły ZSZ im. Jana Liszewskiego na zdiagnozowane potrzeby jest projekt "Efektywne, nowoczesne szkolnictwo zawodowe w powiecie braniewskim", w którym przewidziano przeprowadzenie modernizacji metod i treści kształcenia połączone z doposażeniem 2 pracowni - logistycznej i multikierunkowej, których zadaniem jest rozwijanie kluczowych

kompetencji zawodowych uczniów, a także umiejętności uczenia się, kompetencji społecznych i obywatelskich, podejmowania iniciatywy i przedsiębiorczości. Także podnoszenie kompetencji nauczycieli kształcenia zawodowego jest niezwykle istotne. W tym celu szkoła ZSZ nawiązała współpracę z pracodawcami lokalnego i regionalnego rynku pracy. Pracodawcy mieli decydujący wpływ na opracowanie założeń niniejszego projektu. Cel projektu zostanie osiągnięty poprzez realizację 2 zadań obejmujących przede wszystkim modernizację metod i treści kształcenia, doposażenie bazy dydaktycznej, dzięki której możliwe będzie nauczanie wg nowoczesnych standardów, a także kursy i staże dla nauczycieli kształcenia zawodowego. Wsparciem w ramach projektu objęty jest jeden beneficjent instytucjonalny, czyli szkoła ZSZ oraz 10 beneficjentów indywidualnych, jakimi są nauczyciele kształcenia zawodowego.

Położenie geograficzne Braniewa oraz charakter regionu (walory turystyczne, obfitość lasów, bezpośrednia bliskość Rosji - wymiana handlowa) potwierdza znaczenie kształcenia młodzieży w ww kierunkach. Jednocześnie kształcenie szczególnie na kierunkach gastronomiczno-hotelarskim daje duże szanse na znalezienie pracy poza najbliższym otoczeniem społeczno- gospodarczym, ponieważ są to branże obecne praktycznie w każdym miejscu kraju. Zdawalność matur w ZSZ w ciągu ostatnich 3 lat wynosi odpowiednio 2015- 60%, 2016- 45 %, 2017- 67%. Wyniki nie napawają optymizmem, mimo lekkiego wzrostu w ostatnim roku. Porównywalnie przedstawia się sytuacja na egzaminach zawodowych, gdzie zdawalność osiąga ok. 66% (2015-51%, 2016-82% ,2017- 65%).

Rynek pracy wymaga od młodych ludzi wkraczających w życie zawodowe, oprócz kwalifikacji ściśle zawodowych, także posiadania dodatkowych umiejętności przede wszystkim kompetencji informatycznych, w tym obsługi specjalistycznego oprogramowania IT, zbierania i wykorzystywania informacji, wyciągania wniosków, planowania, przewidywania skutków działań, dążenia do realizacji wyznaczonych celów. Nie jest możliwe osiągnięcie takich efektów kształcenia przy wykorzystaniu przestarzałych narzędzi i nieefektywnych metod i treści zawartych w programach nauczania. Jakość edukacji zależy od wielu czynników, ale wśród nich szczególną rolę odgrywa także przygotowanie nauczycieli, ich osobowość i stosowane metody pracy. Odpowiedzią na niniejsze problemy wynikające z przeprowadzonej przez szkołę ZSZ, a zatwierdzonej przez organ prowadzący diagnozy jest wsparcie przewidziane w ramach niniejszego projektu.

Dyrekcja ZSZ wraz z nauczycielami spotykała się z przedstawicielami przedsiębiorców w celu skonstruowania założeń projektu. Wynikiem prac popartych wnioskami wynikającymi z przeprowadzonej diagnozy jest konieczność stworzenia w szkole 2 pracowni: logistycznej i multikierunkowej wyposażonych w nowoczesny sprzęt IT oraz oprogramowanie umożliwiające nowoczesne kształcenie zawodowe. Doposażenie bazy dydaktycznej ma zadanie sprostać wymienionym powyżej oczekiwaniom pracodawców, co do metod i treści kształcenia w szkole. Oczekiwania, co kształcenia uczniów, płynące bezpośrednio od

podmiotów rynku pracy, zostaną osiągnięte poprzez rozwijanie wśród uczniów umiejętności radzenia sobie z nowymi technologiami z dziedziny IT (np. system ERP), obsługą nowoczesnych programów magazynowych (program WMS), czy obsługujących hotele i restauracje (Gasto POS, Gastro SZEF i CHART). Uczniowie poznają technologie służące do automatycznej identyfikacji danych – zestaw RFID oraz pracę z kolektorami danych (kody kreskowe). Wykorzystywane na zajęciach oprogramowanie oraz urządzenia pozwolą uczniom nabyć dodatkowe praktyczne umiejętności, ale także uatrakcyjnią sposób prowadzenia zajęć lekcyjnych, co zwiększy efektywność nauki oraz wyrobi wśród uczniów chęć poszerzania swojej wiedzy oraz samokształcenia. Wśród młodzieży nastapi rozwój zdolności poznawczych, w tym myślenia, pamięci, uwagi i wyobraźni. Uczniowie będą mogli w sposób efektywny wiedzę teoretyczną wykorzystać w praktyce. Znajomość obsługi systemu klasy ERP zagwarantuje posiadanie przez młodzież umiejętności poszukiwanych na rynku pracy przez wielu pracodawców (w wielu dziedzinach gospodarki) i zaoszczędzi czas na odbywanie czasochłonnych i kosztownych szkoleń, czy studiów podyplomowych z tej dziedziny. Większość młodzieży naszej szkoły (około 70% - dane dyr ZSZ) pochodzi z obszarów wiejskich, gdzie nie mają takich możliwości rozwoju jak ich rówieśnicy z większych miast. Zgodnie z zasadami zrównoważonego rozwoju obowiązującymi w Unii Europejskiej dobrze wyposażone pracownie logistyczna i multikierunkowa dadzą możliwość wyrównania szans w zdobywaniu wiedzy i pozyskaniu lepszej pracy, samorealizacji. Dzięki nowym wydajnym komputerom oraz pakietowi różnorodnego oprogramowania zarówno dedykowanego poszczególnym kierunkom kształcenia i zastosowania ogólnego, uczniowie będą mogli uczyć się programowania w języku Visual Basic for Applications, tworzenia stron internetowych. Nauczą się przechowywać informacje w chmurze, wymieniać się informacjami, materiałami, ćwiczeniami między sobą oraz nauczycielem.

Przy współpracy z pracownikami ODN oraz Kuratorium Oświaty opracowano zmiany w dotychczasowych metodach kształcenia.

Stosowane do tej pory tradycyjne metody:

a) podające: polegające na uczeniu się gotowych treści poprzez stosowanie wykładu, odczytu, pogadanki, dyskusji, pracy z podręcznikiem

b) eksponujące: pokazu, filmu, prezentacji systemów informatycznych w formie opisu i zdjęć

c) praktyczne: wykonywanie czynności praktycznych poprzez rozwiązywanie zadań z treścią (w formie obliczeń matematycznych, wypełnianie dokumentów magazynowych, na podstawie danych z katalogów urządzeń magazynowych) zostaną zastąpione nowoczesnymi metodami z wykorzystaniem specjalistycznych urządzeń i oprogramowania.

W trakcie zajęć lekcyjnych stosowane zostaną nowe innowacyjne metody kształcenia:

a) metoda tekstu przewodniego, której istota jest zaprojektowanie dla ucznia zadania, w którego samodzielnej realizacji będzie on posługiwał się "tekstem przewodnim" – rodzajem instrukcji bądź przewodnika przygotowanego przez nauczyciela zgodnie z określonym schematem, prowadzącym ucznia poprzez kolejne etapy rozwiązania wskazanego mu problemu, bądź przewodnika przygotowanego przez nauczyciela zgodnie z określonym schematem, prowadzącym ucznia poprzez kolejne etapy rozwiązania wskazanego mu problemu.

b) metoda projektu edukacyjnego - pozwala ona uczniom na kształcenie i doskonalenie umiejętności najbardziej poszukiwanych na współczesnym rynku pracy: kooperacji w grupie, samodzielnego poszukiwania wiedzy, rozwiązywania problemów, krytycznego myślenia, prezentacji i ewaluacji efektów pracy własnej oraz zespołowej. Istotą metody projektu edukacyjnego jest postawienie uczniów w sytuacji, w której są oni zobligowani do podejmowania różnorakich aktywności w celu wykonania określonego zadania we wskazanym czasie i zgodnie z ustalonym planem. Zadania uczniowie realizują z podziałem na grupy.

c) metoda webquest przebiega według określonych etapów i zmierza do wypracowania wskazanych rezultatów w ustalonym terminie. Uczniowie pracują zgodnie z przygotowanym przez nauczyciela planem, instrukcją, ale samodzielnie organizują swoją pracę, dzielą się zadaniami i przygotowują prezentację wypracowanych rezultatów. Metoda ta ukierunkowana jest przede wszystkim na szerokie wykorzystanie przez uczniów internetowych zasobów wiedzy i narzędzi technologii informacyjno-komunikacyjnej oraz kształcenie umiejętności skutecznego posługiwania się nimi w rozwiązywaniu zadań i problemów edukacyjnych.

d) flipped classroom – "odwrócone nauczanie" uczniowie otrzymują zbiór materiałów, z którymi muszą się samodzielnie zapoznać w czasie pozalekcyjnym, natomiast w czasie zajęć szkolnych odbywa się dyskusja na temat zamieszczonych w nich treści oraz ćwiczenie powiązanych z nimi umiejętności praktycznych. W toku lekcji nauczyciel może przeprowadzać eksperymenty, aranżować sytuacje problemowe i wyjaśniać ewentualne wątpliwości uczniów, bazując na przyswojonych już przez nich wcześniej informacjach teoretycznych.

e) peer learning - "nauka przez wymianę wiedzy" wykorzystywanie tej metody w procesie kształcenia zakłada, że uczniowie, pracując w grupach, zyskują możliwość wzajemnej wymiany informacji i umiejętności. W toku lekcji nauczyciel dzieli uczniów na zespoły. Po stworzeniu "komórek" nauczyciel przydziela uczestnikom role. Każdy uczeń w grupie może mieć przypisaną inną rolę, mogą się one również powtarzać. Z każdą rolą wiąże się wykonanie określonego polecenia, które jest zapisane na kartce przekazanej uczniowi przez nauczyciela. W dalszej kolejności uczniowie mają czas na realizację wyznaczonego im zadania. Po upływie wyznaczonego czasu nauczyciel prosi ich, aby wzajemnie opowiedzieli sobie o zagadnieniach, z którymi się przed chwilą zapoznali. Zadaniem prowadzącego zajęcia jest czuwanie nad poprawnością przekazywanych treści i podsumowanie informacji zdobytych przez uczniów w końcowej części lekcji. Taka aranżacja zajęć pozwala na nabycie wiedzy i jednoczesne jej utrwalenie poprzez nauczanie innych uczniów.

Korzyści wynikające z modernizacji metod i treści kształcenia na 4 kierunkach ZSZ objętych wsparciem w ramach projektu:

- uczniowie dostosują swoje umiejętności do wymogów rynku pracy poprzez znajomość technologii IT, specjalistycznego oprogramowania informatycznego, systemów automatycznej identyfikacji danych;

- uczniowie będą potrafili obsługiwać urządzenia wykorzystywane w pracy logistyka, hotelarza, gastronoma i leśnik;

- uczniowie będą potrafili pozyskiwać, analizować i przechowywać informacje;

- uczniowie nabędą cenione przez pracodawców umiejętności interpersonalne: komunikatywność, umiejętność pracy w zespole, dążenie do realizacji wyznaczonych zadań;

- uczniowie zrozumieją ciągłą potrzebę samokształcenia i rozwijania swoich umiejętności;

- zmianie ulegną metody kształcenia z tradycyjnych na innowacyjne, aktywizujące uczniów do pracy na zajęciach lekcyjnych;

- uczniowie z obszarów wiejskich dostaną szanse nabycia umiejętności i kwalifikacji tak samo jak ich rówieśnicy z obszarów dużych miast (zrównoważony rozwój obszarów wiejskich i miejskich).

Szczegółowe zmiany, jakie nastapią w treściach i metodach kształcenia zawiera diagnoza potrzeb szkoły ZSZ zatwierdzona przez Powiat Braniewski w dniu 13 marca 2018r. Zmiany zaczną obowiązywać od nowego roku szkolnego 2018/2019. Do końca wakacji 2018 r przewidziano czas na wdrożenie przewidzianych zmian do programu nauczania.

Zgodnie z założeniami konkursu wsparciem objęty zostanie 1 beneficjent instytucjonalny - szkoła ZSZ oraz beneficjenci indywidualni - nauczyciele. Grupę docelową stanowi 10-cioro nauczycieli, czyli wszyscy zatrudnieni w ZSZ nauczyciele przedmiotów zawodowych. Wszyscy nauczyciele posiadają wykształcenie wyższe z przygotowaniem pedagogicznym.

#### **Na kierunku technik żywienia i usług gastronomicznych:**

Monika Bejnarowicz, n. dyplomowany 43 l.,17 lat stażu, kursy: Szkoła zawodowa dziś i jutro. Reforma 2017, Wdrażanie nowej podstawy programowej kształcenia w zawodach. Doradztwo zawodowe w nowej strukturze organizacyjnej szkół, Szkoła zawodowa 2017, Szkolnictwo zawodowe bliżej ucznia i pracodawcy, Wywary i sosy, Profesjonalne techniki kulinarne dla początkujących, Desery,

Alicja Wojnach, n. kontraktowy, 31 l, 3 l. stażu, kursy Wywary i sosy, Profesjonalne techniki kulinarne dla początkujących, Desery,

Halina Smogór, n. mianowany, 44l, 17 l. stażu, kursy Szkoła zawodowa dziś i jutro. Reforma 2017, Rok szkoły zawodowców, Wywary i sosy, Profesjonalne techniki kulinarne dla początkujących, Desery.

#### **Na kierunku technik leśnik:**

Damian Byk, n. kontraktowy, 32 l., staż 5l, kursy Szkoła zawodowa dziś i jutro. Reforma 2017.

Anna Sydor Sokół, n. mianowany 41 l, staż 10 l, kursy brak.

#### **Na kierunku hotelarskim:**

Małgorzata Brzozowska, n. dyplomowany 44 l, staż 19 l, kursy: - Szkoła zawodowa dziś i jutro. Reforma 2017, Wdrażanie nowej podstawy programowej kształcenia w zawodach. Doradztwo zawodowe w nowej strukturze organizacyjnej szkół, Coaching w edukacji, Kurs animatora czasu wolnego, Kurs pilota wycieczek,

Katarzyna Maciejewska, n. dyplomowany, 40 l, staż 12 l, kursy Szkoła zawodowa dziś i jutro. Reforma 2017, Wdrażanie nowej podstawy programowej kształcenia w zawodach. Doradztwo zawodowe w nowej strukturze organizacyjnej szkół, Szkoła zawodowa 2017., Kurs kierownika wypoczynku, Kurs animatora czasu wolnego, Kurs pilota wycieczek,

#### **Na kierunku logistycznym**:

Aneta Herkt, n. mianowany, 35l, staż 8l, kursy brak,

Regina Starukiewicz, n. dyplomowany, 52l, staż 30 l, kursy Szkoła zawodowa dziś i jutro. Reforma 2017,

Wojciech Kołtun, n. dyplomowany, wiek 46l, staż 12l, Kursy Szkoła zawodowa dziś i jutro. Reforma 2017.

Nauczyciele ci nie są objęci żadnym wsparciem ukierunkowanym na dalszy rozwój kariery zawodowej (kursy zawodowe, staże) w związku z brakiem funduszy w placówce na tego typu wydatki. W roku 2018 część z nauczycieli wzięła udział w kursach zawodowych jednak jest to zasługą otrzymanego dofinansowania na realizację projektu "Zawodowcy z Zespołu Szkół Zawodowych im. Jana Liszewskiego". Samodzielne dokształcanie się nauczycieli w tego typu formach jest ograniczone ze względów finansowych. W przypadku beneficjenta instytucjonalnego nie ma możliwości przeprowadzenia doposażenia bazy dydaktycznej na niezbędną skalę z powodu braku zagwarantowanych przez organ prowadzący środków finansowych na ten cel. Wpływ projektu nie ogranicza się do wybranej grupy docelowej, gdyż dzięki projektowi zyskają również pracodawcy oraz uczniowie. Po ukończeniu szkoły lepiej wykształcona młodzież zasili szeregi pracowników wielu przedsiębiorstw, zamiast podwyższać statystki bezrobotnych absolwentów. Stanowi to wartość dodaną projektu. ZSZ po zakończeniu projektu nadal wykorzystywać będzie unowocześnioną bazę dydaktyczną w procesie nauczania, co będzie stanowiło zachętę i atrakcyjną ofertę szkoleniową dla nowych uczniów. Zadanie dotyczy podniesienia kompetencji zawodowych nauczycieli prowadzących kształcenie w zakresie przedmiotów zawodowych. W ramach tego zadania zaplanowane zostały przede wszystkim kursy zawodowe, w których udział weźmie 10 nauczycieli (8K i 2M), a także staże zawodowe u renomowanych pracodawców z otoczenia społeczno-gospodarczego szkoły (3 os - 3K).

Zmodernizowane formy i treści kształcenia powodują konieczność dokształcenia nauczycieli na kursach zawodowych powiązanych merytorycznie ze zmianami wprowadzonymi w programach nauczania. Wszystkie kursy, na których dokształcać się będą nauczyciele wynikają z zapotrzebowania zgłoszonego przez pracodawców na konkretne kompetencje uczniów, którzy będą w przyszłości ich potencjalnymi pracownikami. Po ukończeniu kursów każdy nauczyciel otrzyma certyfikat potwierdzający nabyte kompetencje. Kursy dotyczą rozszerzonego poprzez modernizację programu zakresu merytorycznego, w jakim kształcić będą nauczyciele oraz związane są z zakupem nowego sprzętu i oprogramowania. Kursy będą realizowane przez podmioty zewnętrzne, gdyż szkoła nie posiada trenerów, ani specjalistycznego sprzętu, aby móc zrealizować kursy we własnym zakresie. W ramach projektu przewidziano 9 kursów, w tym dla 2 nauczycieli kierunku gastronomicznego: Kuchnia śródziemnomorska (I-II 19), Kuchnia molekularna (III-IV 19), dla 2 nauczycieli kierunku leśnego: Kurs brakarza (II-III 19), Kurs pozyskiwania drewna pilarką (IV-V 19), 2 dla nauczycieli przedmiotów logistycznych: Kurs zarządzanie łańcuchem dostaw (III-IV 19), Kurs Organizacja gospodarki magazynowej (V-VI 19), dla 3 nauczycieli na kierunku hotelarskim: Kurs rezydenta (I-II 19). Ponadto 3 nauczycieli będzie uczestniczyło w kursie jęz. angielskiego branżowego (XI 18- IV 19), kurs z zakresu obsługi, instalacji i konfiguracji Gasto POS, Gastro SZEF i CHART (XI 19) oraz 1 nauczyciel będzie uczestniczył w szkoleniu miękkim Kurs Coachingu Edukacyjnego (XII 18-III 19). Wszystkie kursy kończą się nabyciem kompetencji, a będzie to weryfikowane z zachowaniem zasady 4 etapowości, tj: Etap I – Zakres – w ramach wniosku o dofinansowanie określona jest grupa docelowa do objęcia wsparciem oraz wybrany jest obszar interwencji, który będzie poddany ocenie; Etap II – Wzorzec – zdefiniowany we wniosku o dofinansowanie efekt uczenia się, który osiągną uczestnicy w wyniku przeprowadzonych kursów; Etap III – Ocena – przeprowadzenie weryfikacji na podstawie opracowanych kryteriów oceny po zakończeniu kursu egzamin wewnętrzny, test, rozmowa oceniająca; Etap IV – Porównanie – porównanie uzyskanych wyników etapu III (ocena) z przyjętymi wymaganiami (określonymi na etapie II efektami uczenia się) po zakończeniu wsparcia udzielanego danej osobie. Wszystkie kursy odbędą się w okresie od XI 18- VI 19, a osobą odpowiedzialną za nadzór na ich realizacją będzie koordynator projektu.

Staże nauczycieli trwać będą 40 h. Staże odbędą się w terminie I-II 2019r., a osobą odpowiedzialną za nadzór nad stażami będzie szkolny opiekun ds praktyk. W stażach wezmą udział 3 os.(3K - nauczycielki przedmiotów zawodowych na kierunku gastronomicznym) - podpisano porozumienia z 3 pracodawcami, których zakres prowadzonej działalności jest zgodny profilami kształcenia wspieranymi w ramach projektu, a pracodawcy uczestniczyli w konstruowaniu założeń projektu. Program realizacji stażu opracowano zgodnie z oczekiwaniami pracodawców w zakresie modernizacji form i treści kształcenia w zawodzie gastronomicznym. Pracodawcy przyjmujący nauczycieli na staże wyposażeni zostaną w informatory odnośnie tematyki równości szans na rynku pracy. Każdy pracodawca zapewni opiekuna stażu dla nauczyciela (stażysty). Założeniem staży jest podniesienie kompetencji zawodowych nauczycieli oraz przybliżenie im rzeczywistych warunków pracy w przedsiębiorstwach (nauczyciele nie pracowali w innych podmiotach niż szkoła, zatem nie znają realiów pracy). Odbycie staży ma poskutkować zwiększeniem świadomości nauczycieli w zakresie oczekiwań przedsiębiorców wobec absolwentów szkoły oraz zweryfikować ich dotychczasowe umiejętności i wiedzę. Ponadto odbycie staży zwiększy korelację między systemem kształcenia zawodowego a oczekiwaniami pracodawców

wobec placówek prowadzących kształcenie zawodowe. W związku z realizacją staży poza miejscem zamieszkania niezbędne jest poniesienie kosztów na dojazdy, zakwaterowanie, wyżywienie, a także ubezpieczenie NNW oraz szkolenie BHP na konkretnym stanowisku pracy. Staże zawodowe oraz kursy przełożą się wprost na rozwój zawodowy kadry dydaktycznej, a także na podniesienie poziomu nauczania w jednostce. Umiejętności zdobyte podczas tych form wsparcia wykorzystane zostaną przy wdrażaniu zmodernizowanych form i treści kształcenia na 4 kierunkach przy wykorzystaniu zakupionego w ramach zad 1 sprzętu i doposażenia

#### **Poniżej zmodernizowane i dopasowane metod i treści kształcenia i szkolenia do zapotrzebowania rynku pracy:**

#### **Przedmiot: Planowanie żywienia i produkcji gastronomicznej**

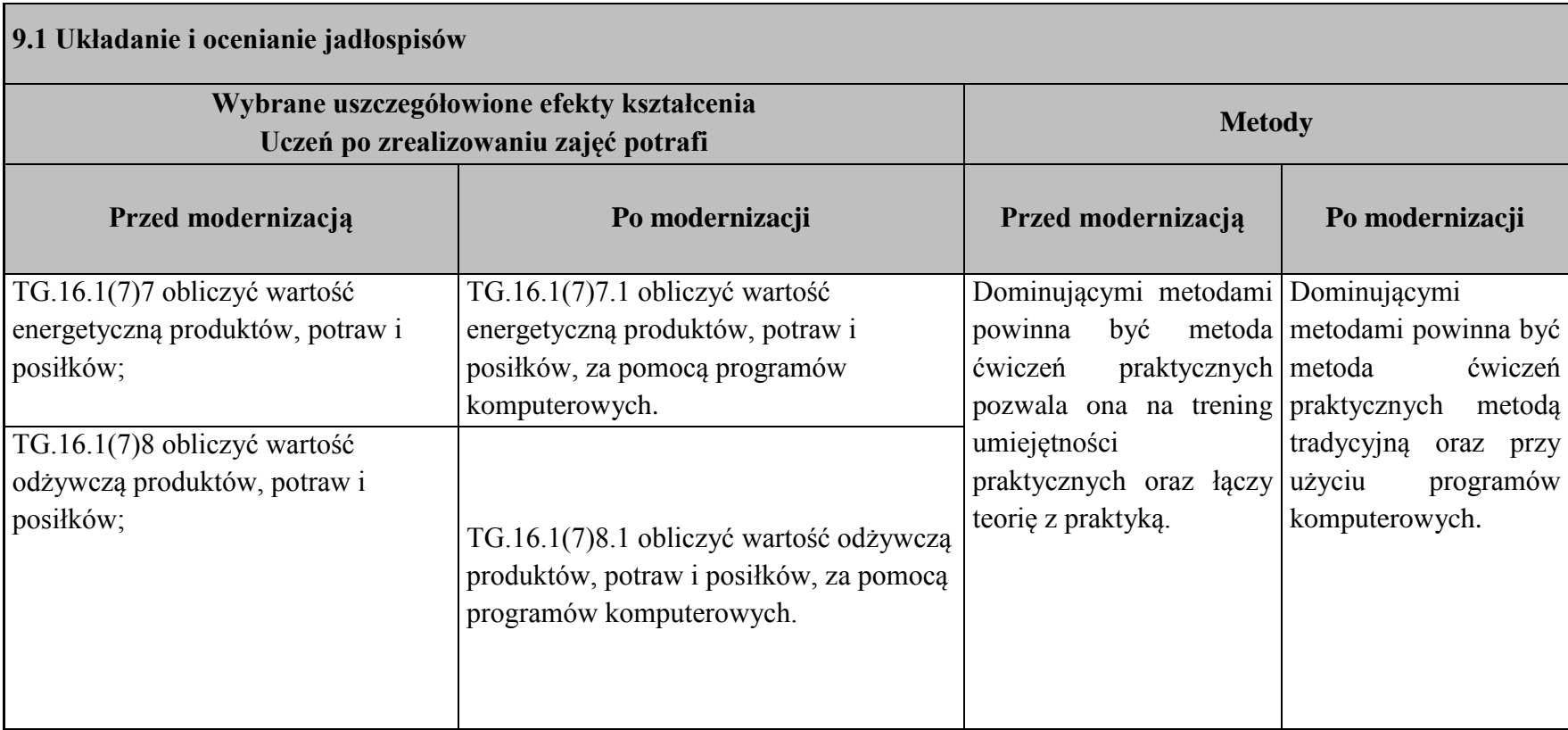

**Przedmiot: Obsługiwanie klientów w gastronomii**

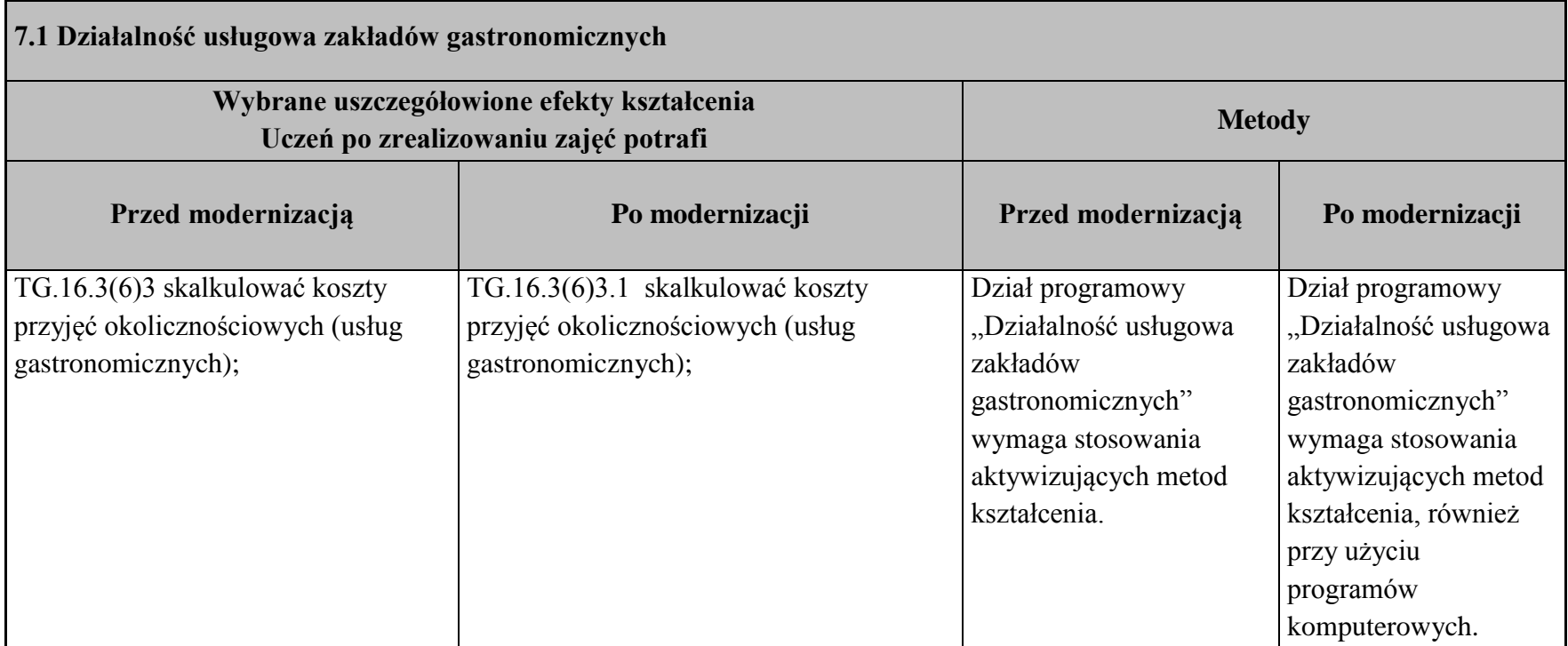

**Przedmiot: Procesy technologiczne w gastronomii**

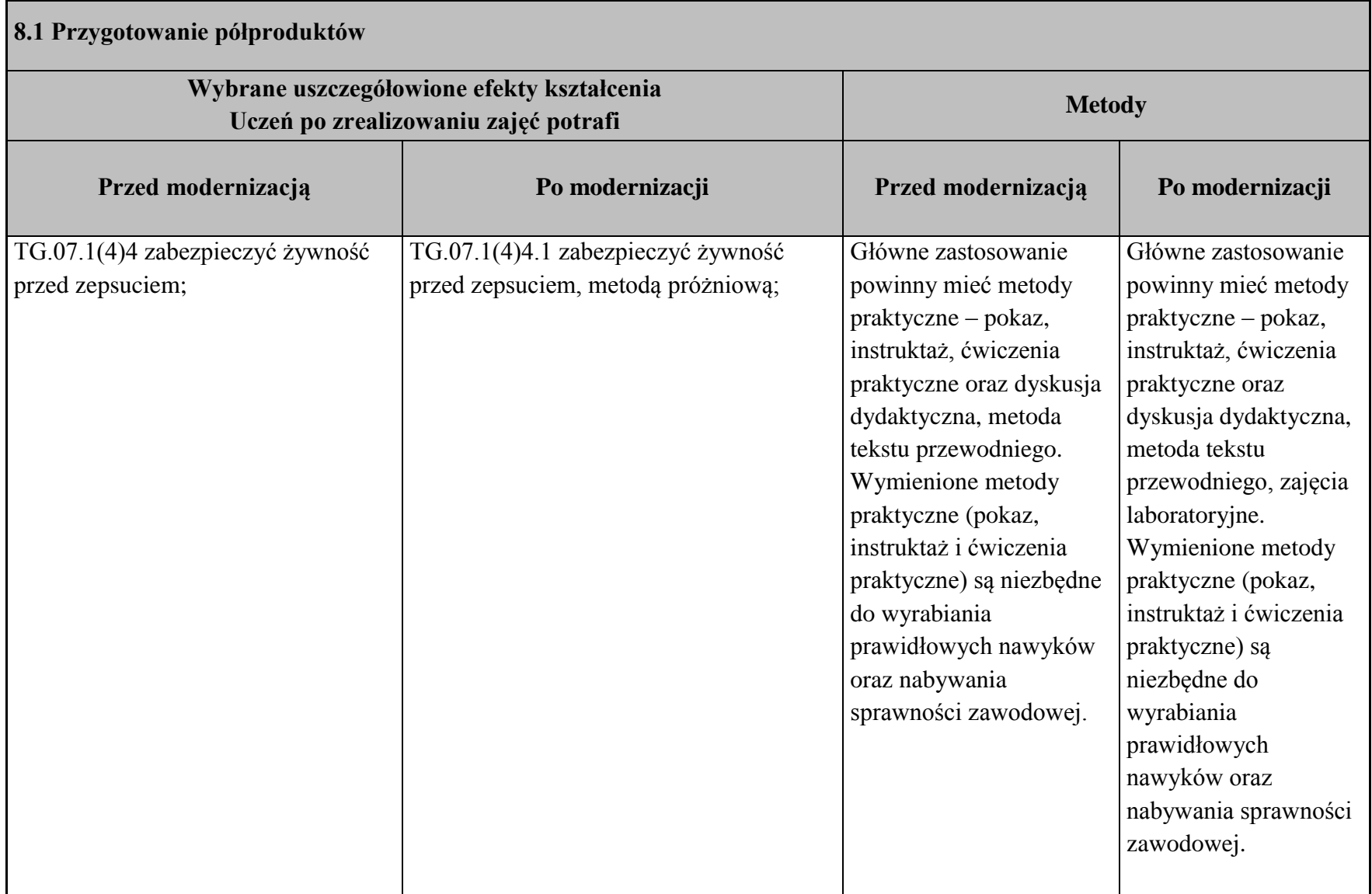

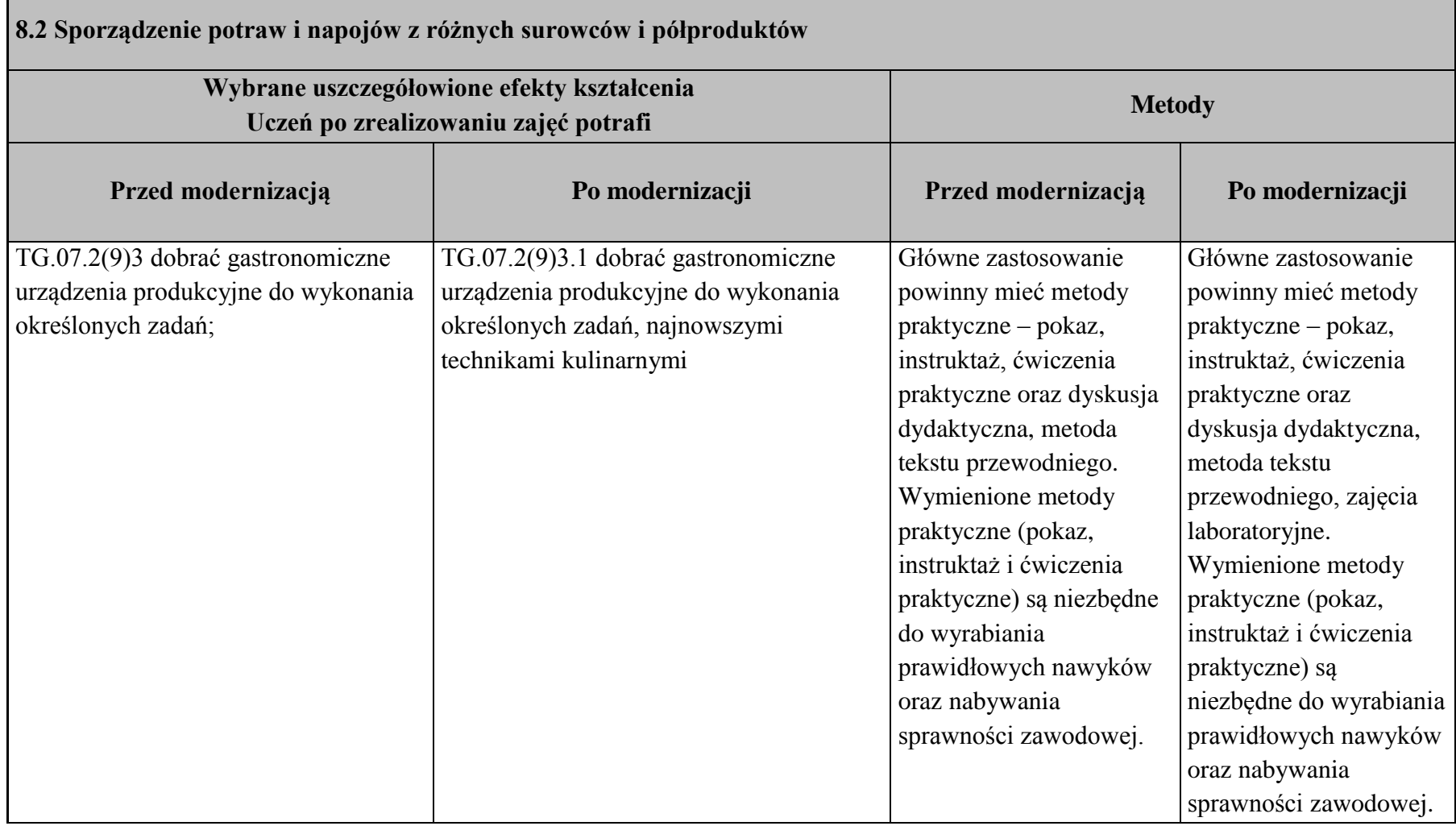

### **Kierunek kształcenia Technik hotelarstwa**

**Przedmiot: Organizacja pracy w hotelarstwie**

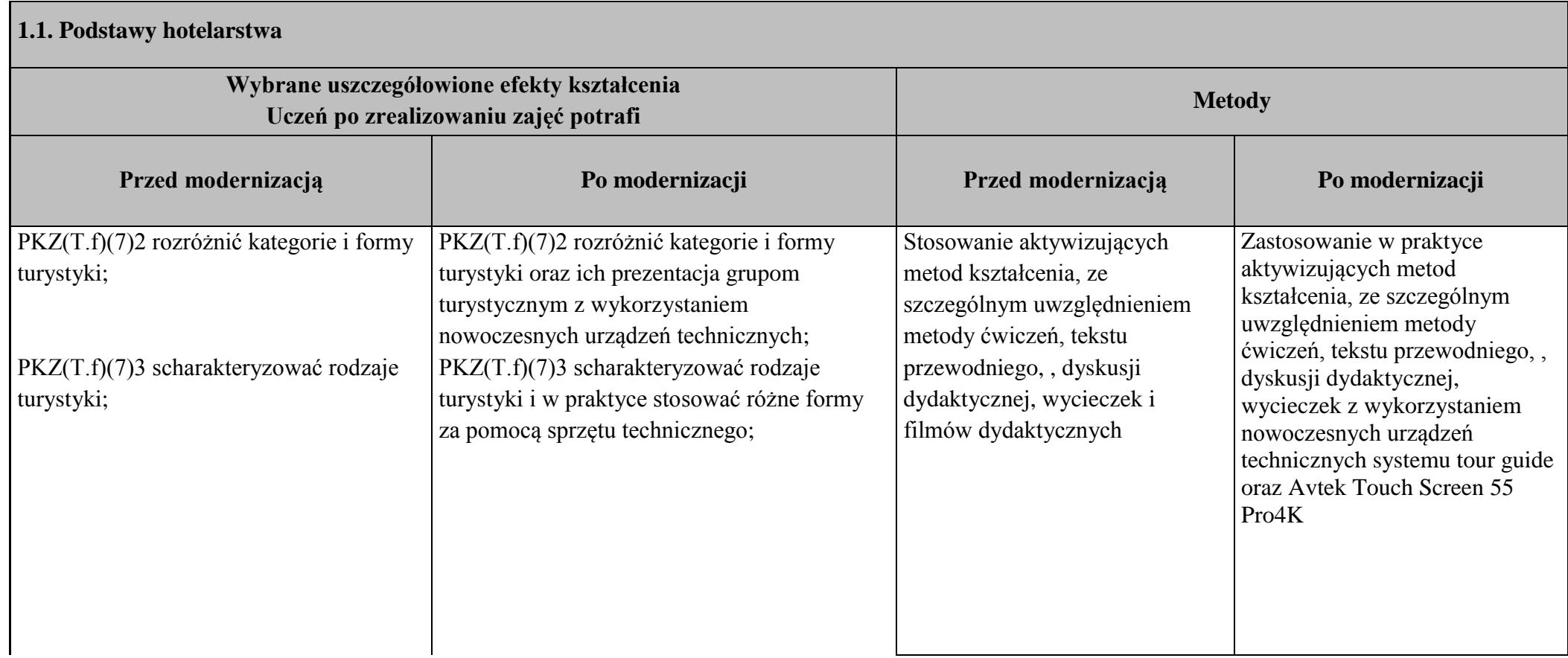

### **Kierunek kształcenia Technik hotelarstwa**

# **Przedmiot: Obsługa informatyczna w hotelarstwie**

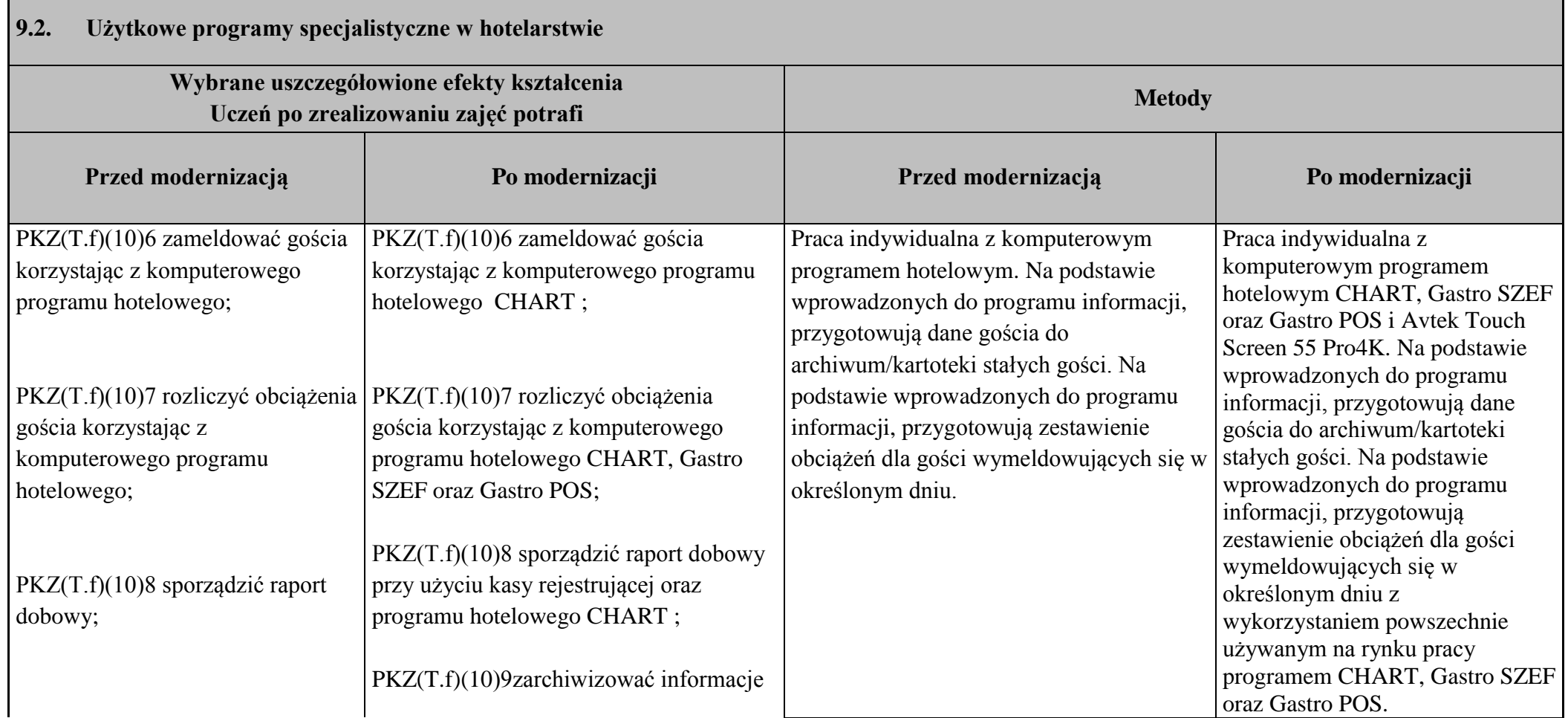

PKZ(T.f)(10)9zarchiwizować informacje o gościach;

T.11.1(5)2 scharakteryzować hotelowe systemy rezerwacyjne i informacyjne;

T.11.1(5)3 przyjąć rezerwację usług hotelarskich za pośrednictwem systemu rezerwacyjnego;

o gościach za pomocą programu hotelowego CHART; T.11.1(5)2 scharakteryzować hotelowe systemy rezerwacyjne i informacyjne za pomocą znanych już programów użytkowych; T.11.1(5)3 przyjąć rezerwację usług hotelarskich za pośrednictwem systemu rezerwacyjnego CHART;

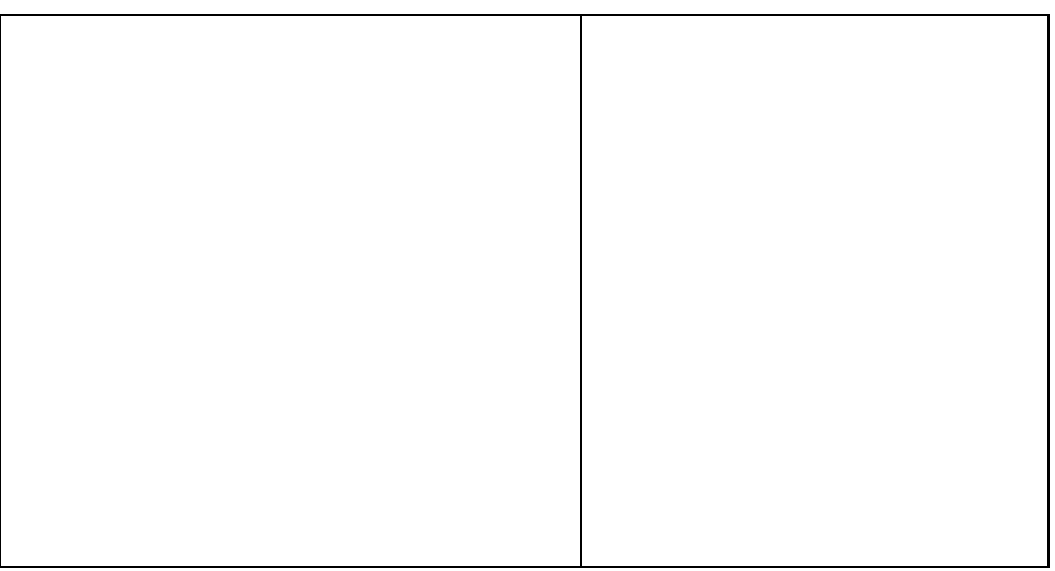

# **Wyposażenie pracowni hotelarskiej**

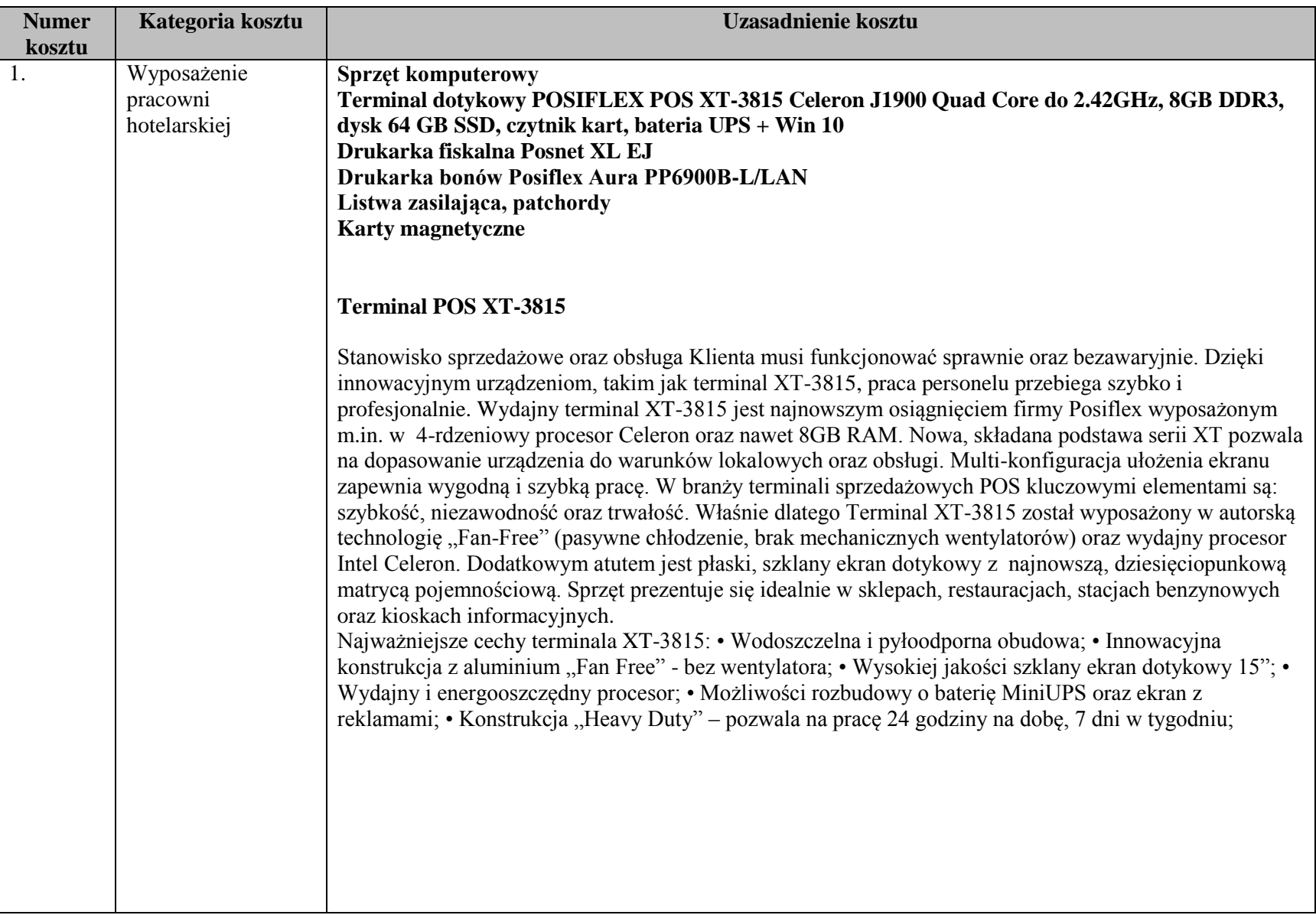

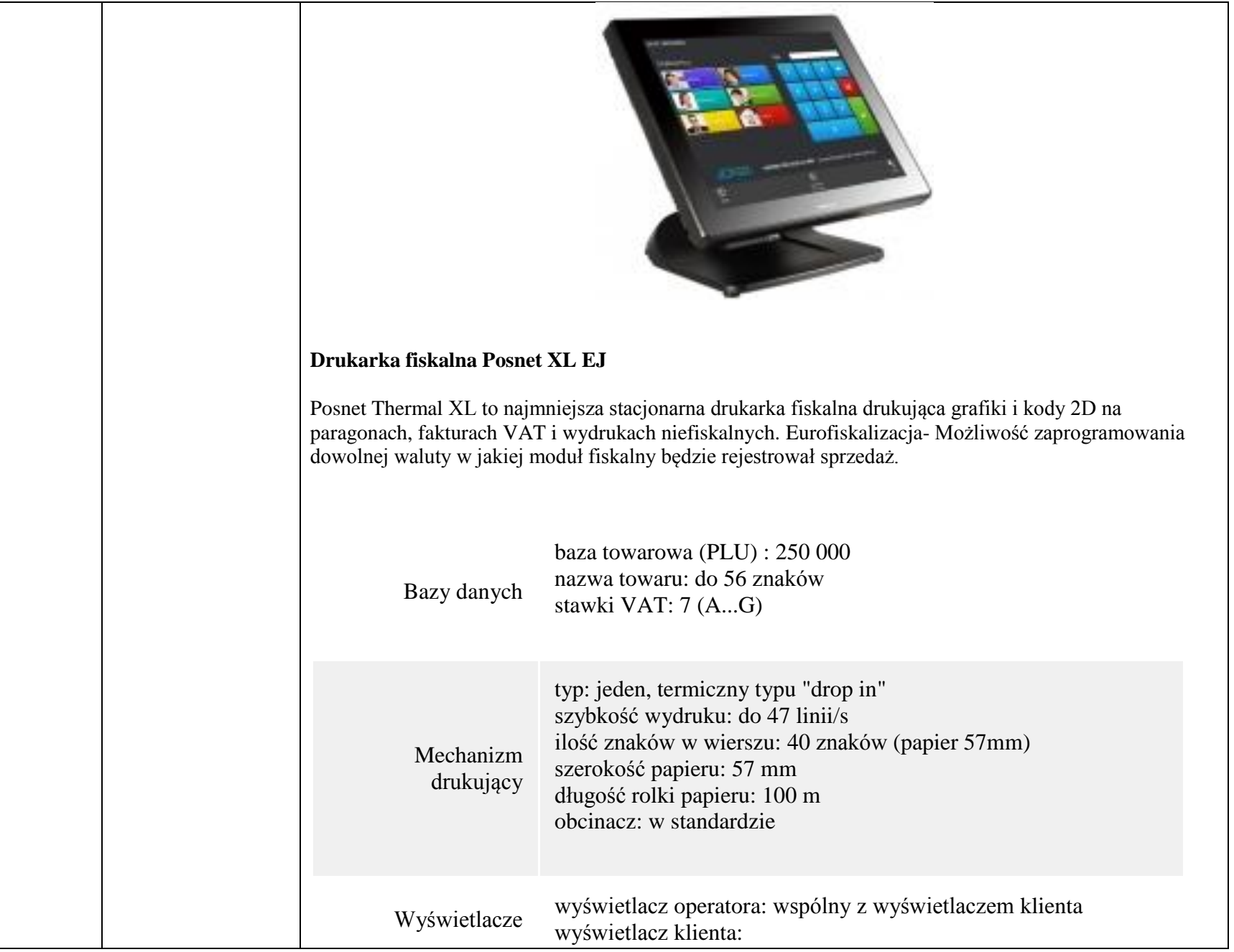

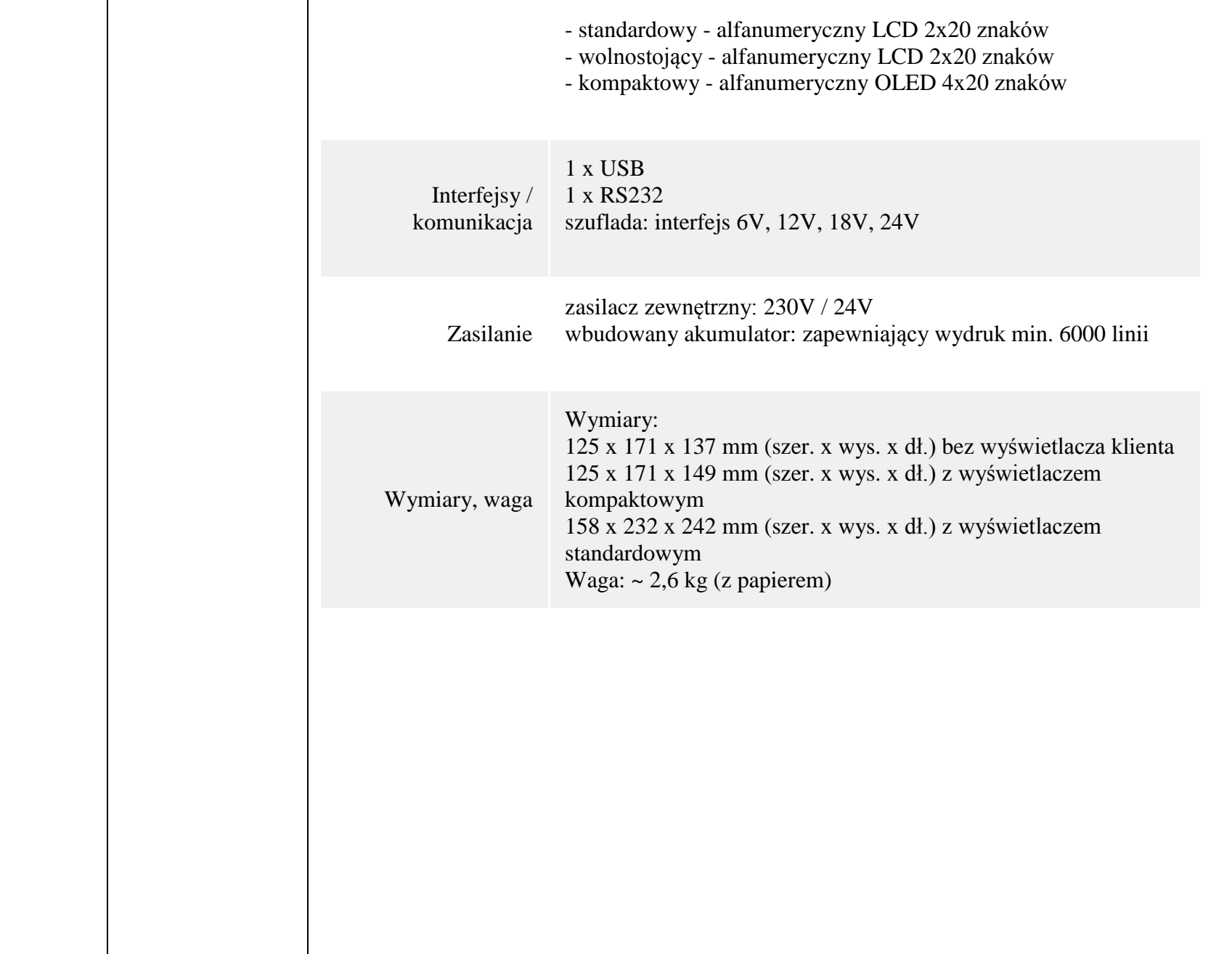

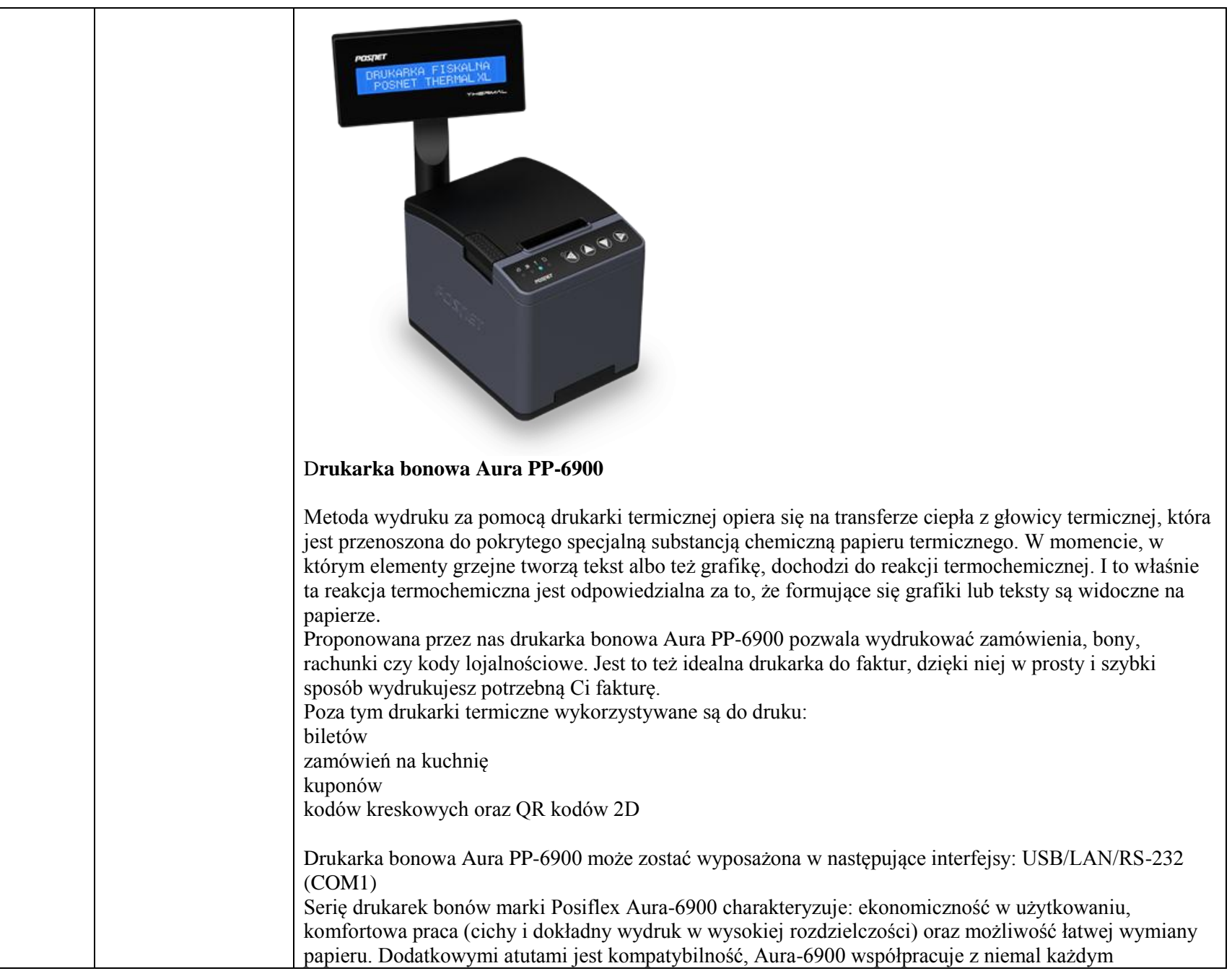

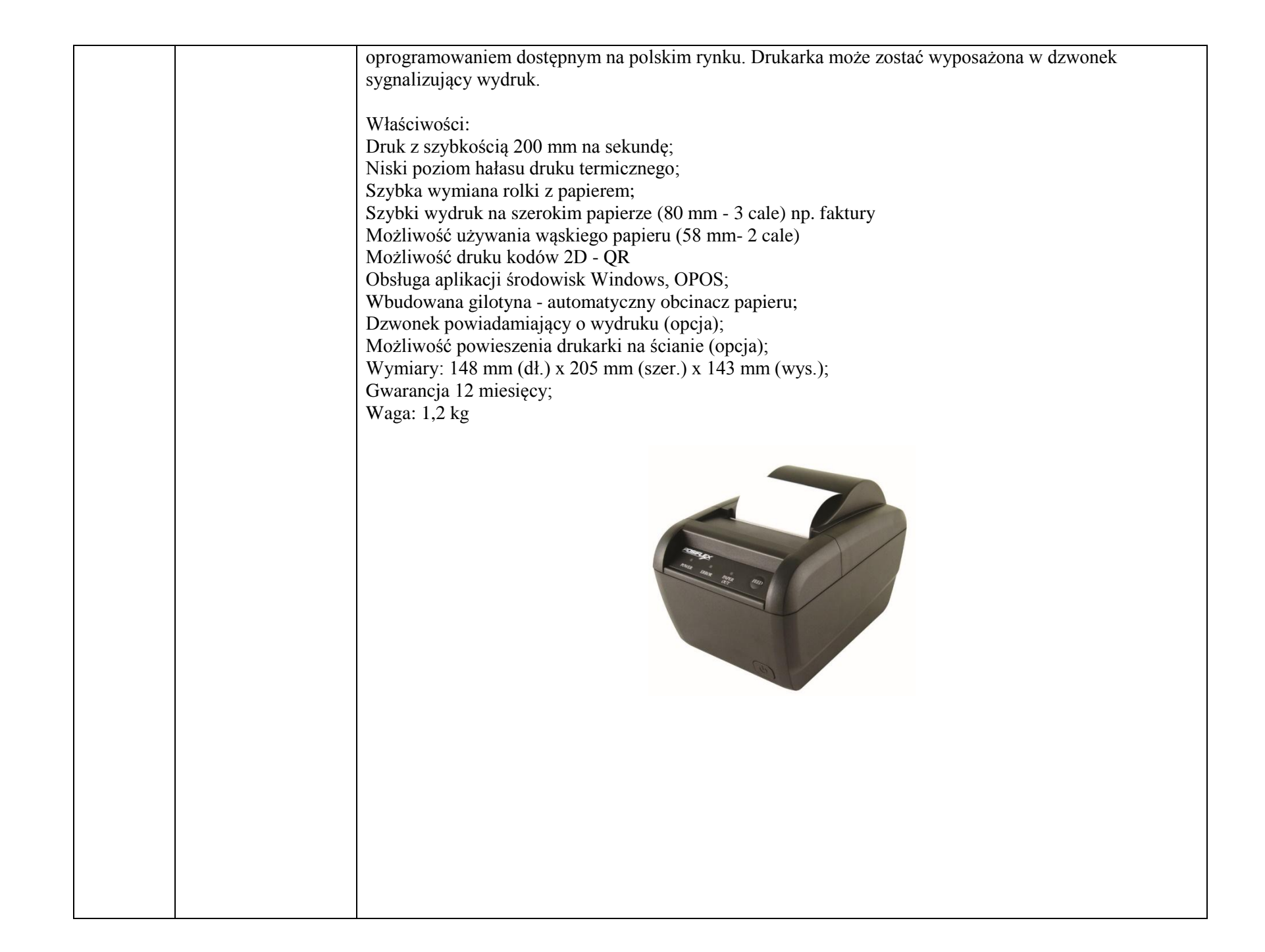

#### 2. Wyposażenie pracowni hotelarskiej- zakup licencii oprogramowania **Zakup oprogramowania**  Gastro POS - stanowisko sprzedażowe (wersja edukacyjna oprogramowania) -16 szt Gastro SZEF - gospodarka magazynowa (wersja edukacyjna oprogramowania)- 16 szt Chart - oprogramowanie hotelowe (wersja edukacyjna oprogramowania)- 16 szt

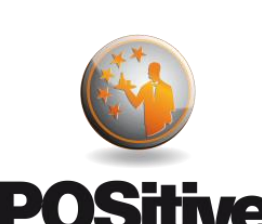

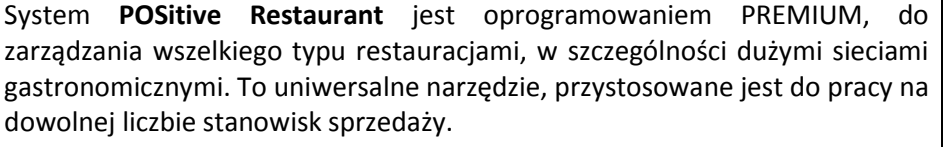

W skład tego systemu gastronomicznego wchodzą dwa moduły: **POSitive Restaurant POS** – do sprzedaży i obsługi Klientów oraz **POSitive Restaurant Manager** – do zarządzania. Zastosowanie systemu podniesie komfort obsługiwanych gości oraz znacznie poprawi wydajność pracowników w kuchni i na sali, co przyśpieszy czas realizacji zamówień. Szczegółowa analiza preferencji i popytu wśród gości ułatwi planowanie atrakcyjnego menu a kontrola magazynów oraz inwentaryzacja pomoże zoptymalizować listy dostaw. System współpracuje z wieloma urządzeniami: terminale dotykowe Posiflex, bezprzewodowe systemy przywoławcze LRS oraz systemy monitorów kuchennych KDS, które usprawniają komunikację między kucharzami i obsługą sali, oraz między klientami i kelnerami. Dodatkowo zintegrowane, liczne aplikacje (np.: miniPOS czy Qiki) na urządzenia mobilne ułatwią nie tylko samą obsługę gościa, ale nawet płacenie za zamówienie.

**Gastro** to nowoczesny system sprzedaży na ekrany dotykowe. Dzięki łatwej obsłudze nie wymaga kosztownych i czasochłonnych szkoleń, a prostota użytkowania połączona z rozbudowaną paletą funkcji gwarantuje, że świetnie sprawdzi się on w każdego rodzaju lokalu gastronomicznego: restauracje, kawiarnie, pizzerie, fast food, puby, itp. Dzięki wielu funkcjom, aplikacjom oraz modułom Gastro jest najbardziej elastycznym systemem na rynku, do którego można dobrać spersonalizowane opcje, odpowiednie dla potrzeb każdego. Dodatkowo współpraca systemu z innymi programami rodziny Gastro usprawni pracę każdego lokalu. Dzięki modułom **Gastro Szef** można zarządzać magazynami, **Gastro Finanse** tworzyć analizy realnych zysków lokalu a platforma **mojeGastro** pozwala dokonywać zamówienia przez internet, obsługiwać call center czy tworzyć back up danych, a nawet

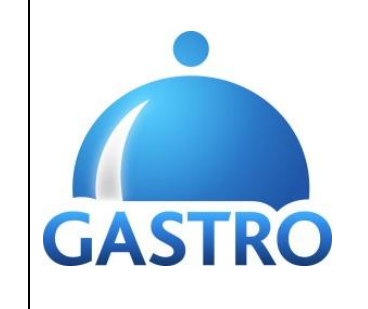

prowadzić controlling własnej restauracji czy sieci lokali.

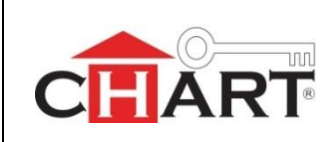

System hotelowy Chart dzięki swojej modularnej budowie, znajduje szerokie zastosowanie w hotelach, pensjonatach, ośrodkach wypoczynkowych i sanatoriach. Program może być stosowany zarówno w małych, jak i dużych obiektach. Pomimo że oprogramowanie zawiera bogaty pakiet funkcji charakteryzuje się łatwością obsługi i dużą kompatybilnością z innymi modułami: rezerwacji internetowych Hotel-In, aplikacji dla personelu Staff Helper czy systemem do zarządzania gastronomią Gastro.

 System może pracować w lokalnej sieci komputerowej i być użytkowany jednocześnie przez wielu operatorów: recepcjonistów, kadrę managerską, księgowość, dział marketingu. Dodatkowo program hotelowy Chart współpracuje z szeroką gamą urządzeń i systemów telekomunikacyjnych, automatyzując i upraszczając codziennie wykonywane zadań. Komunikacja obejmuje między innymi centrale telefoniczne oraz systemy taryfikacyjne, drukarki fiskalne, systemy zamków hotelowych, systemy księgowe i płatnicze.

# Kalkulacia oferty

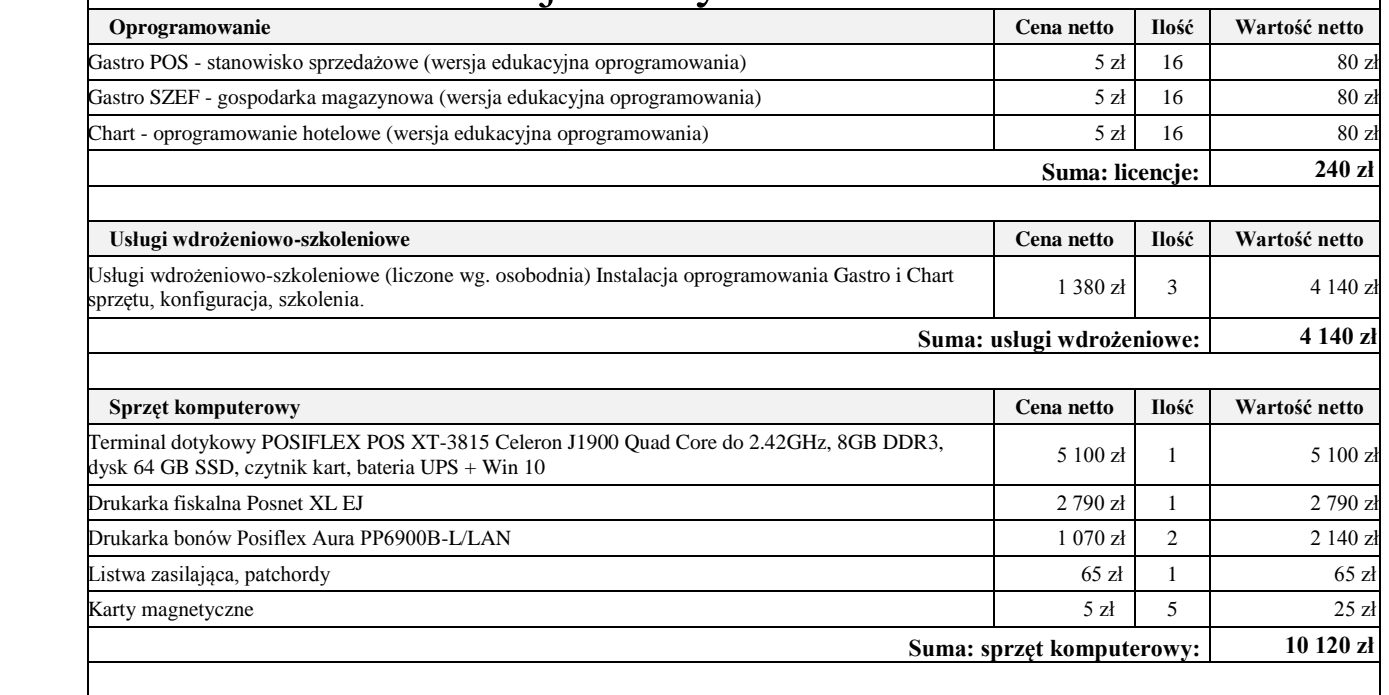

**SUMA: licencie, usługi, sprzet komputerowy:** 14 500 z

**Adres firmy <http://www.lsisoftware.pl/>**

 **Zakup sprzętu i oprogramowania umożliwi realizację podstawy programowej w zawodzie technik hotelarstwa na najwyższym poziomie z wykorzystaniem najnowszych urządzeń technicznych używanych przez pracodawców na lokalnym i krajowym rynku pracy. Dostęp do tych metod kształcenia jest w chwili obecnej niemożliwy ze względu na wysokie koszty zakupu. Przeszkolona kadra zawodowa będzie przekazywała istotne zagadnienia dotyczącego obsługi poszczególnych urządzeń oraz programów komputerowych. Uczniowie przy wykorzystaniu tych urządzeń i oprogramowania podczas zajęć nabędą praktyczne umiejętności tak bardzo poszukiwanie przez pracodawców. Zakup w/w urządzeń i oprogramowania pozwoli na wpuszczenie na rynek pracy fachowców z wiedzą merytoryczną i praktycznym przygotowaniem umożliwiającym natychmiastowe przekształcenie absolwenta w pracownika- specjalistę w danym zawodzie.** 

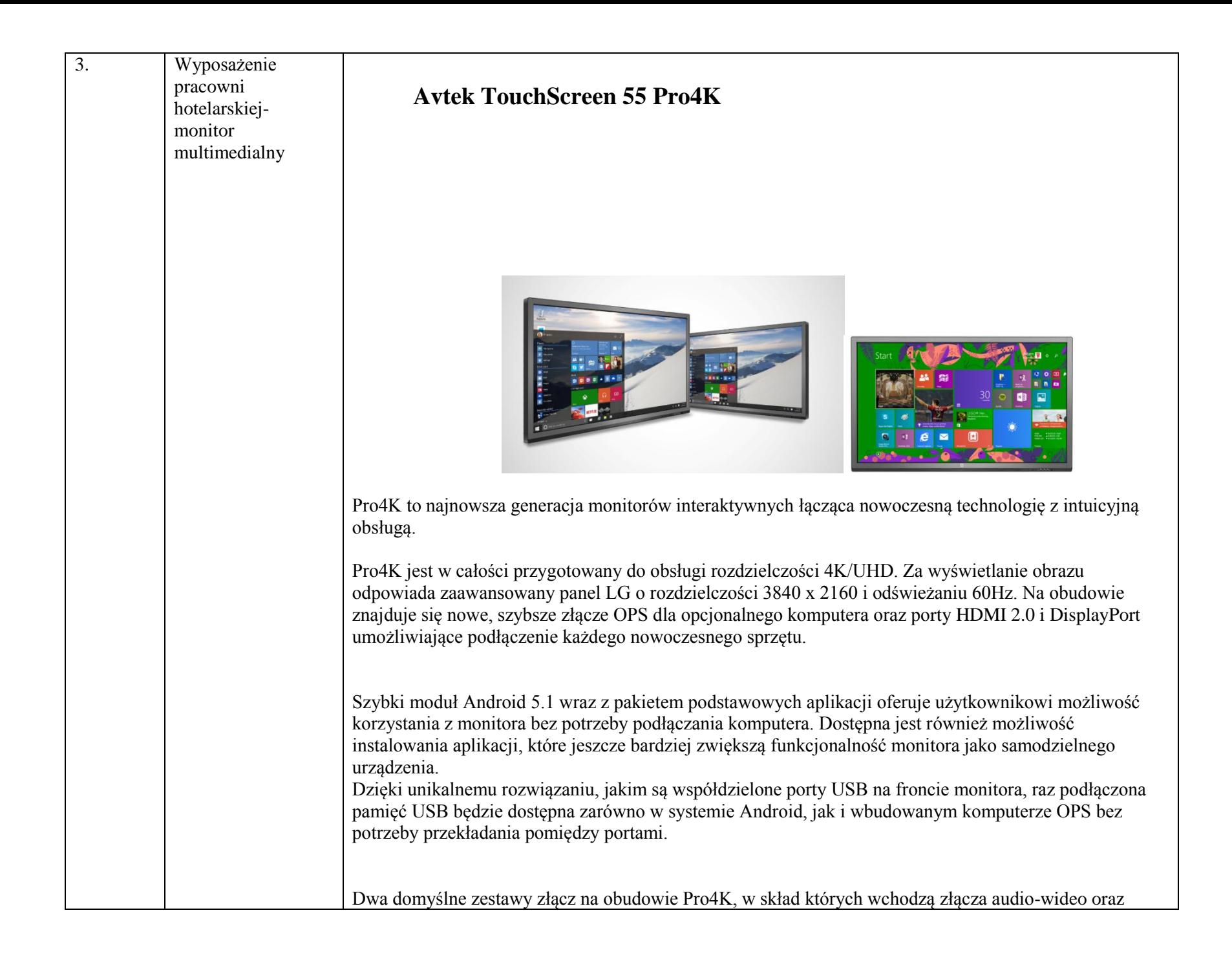

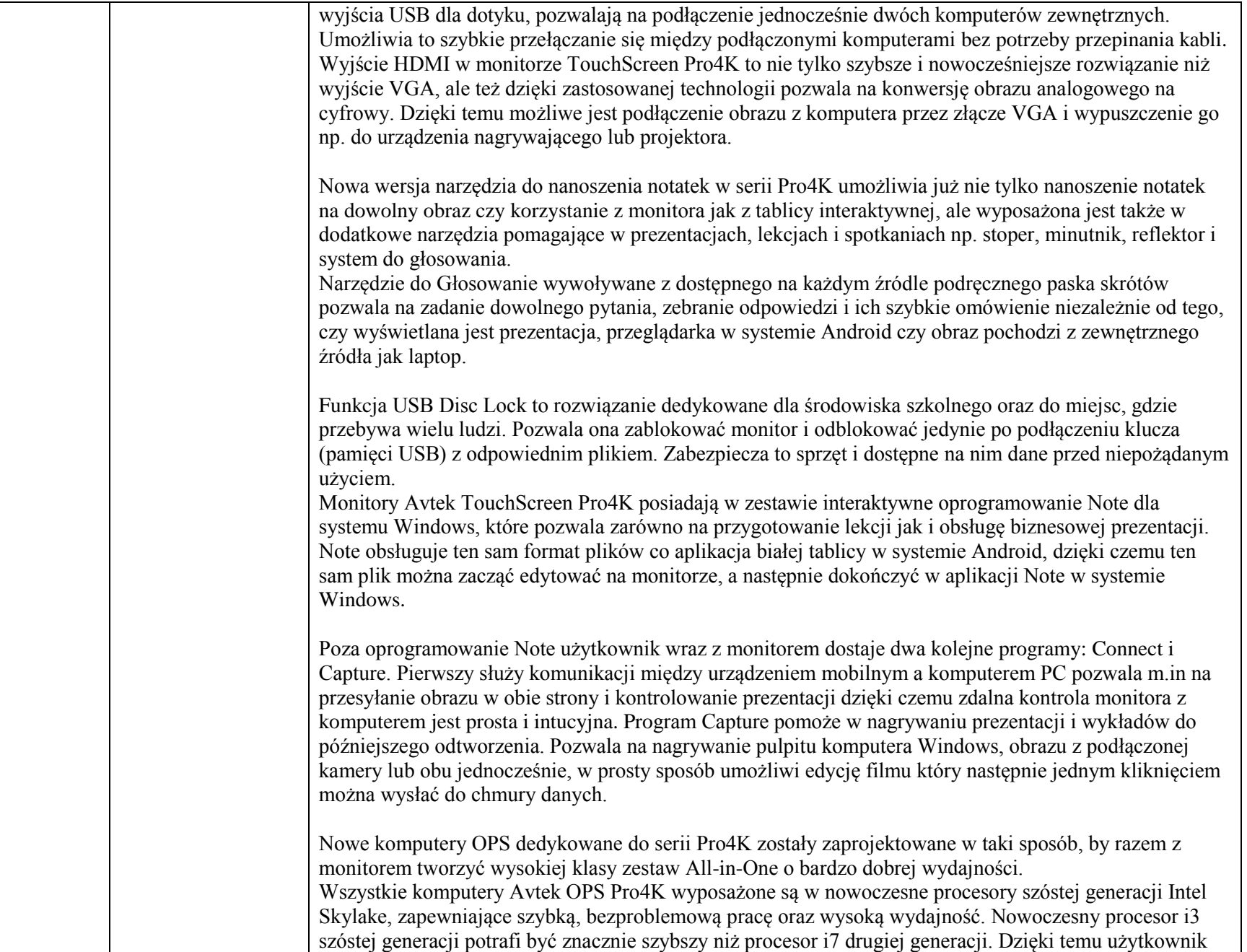

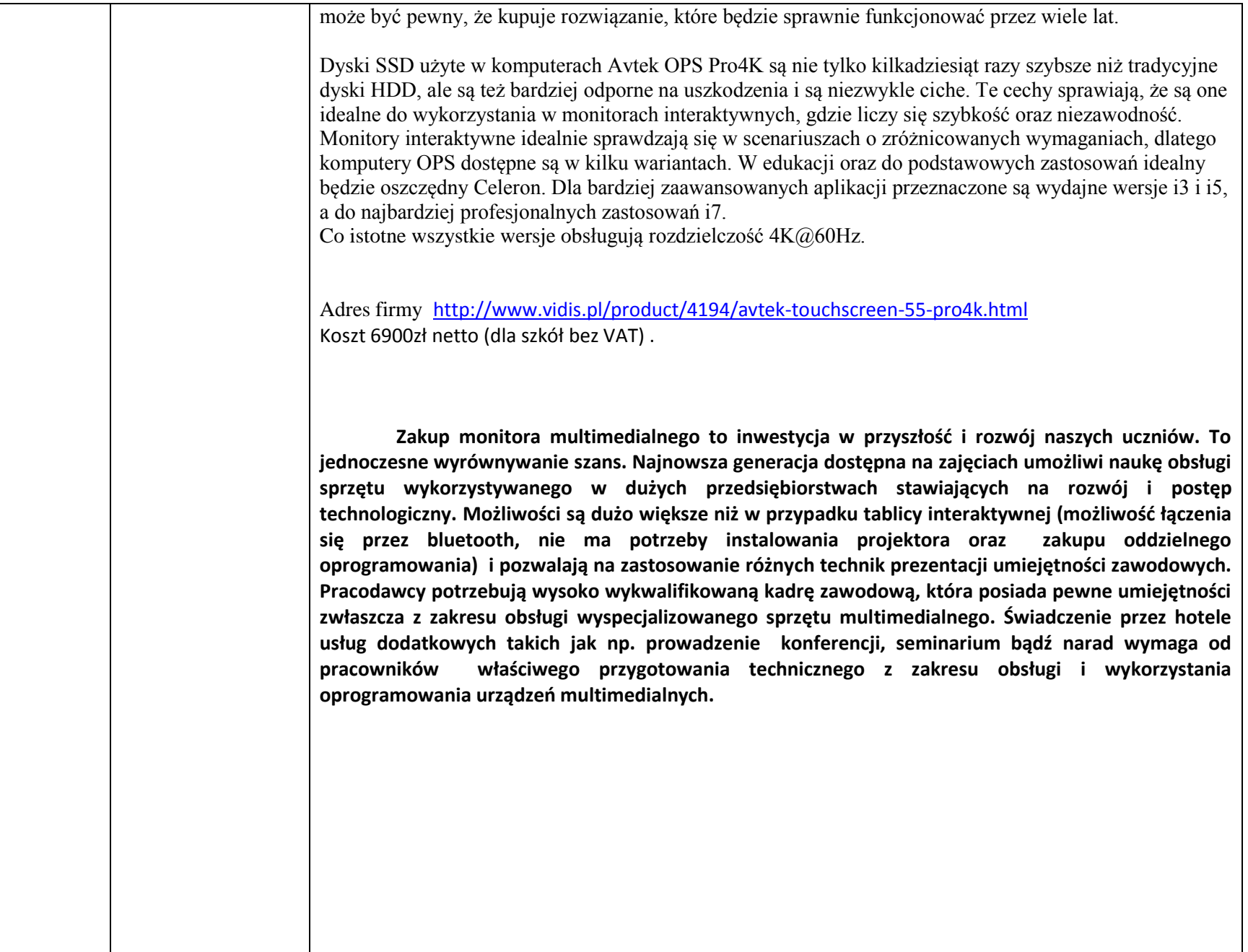

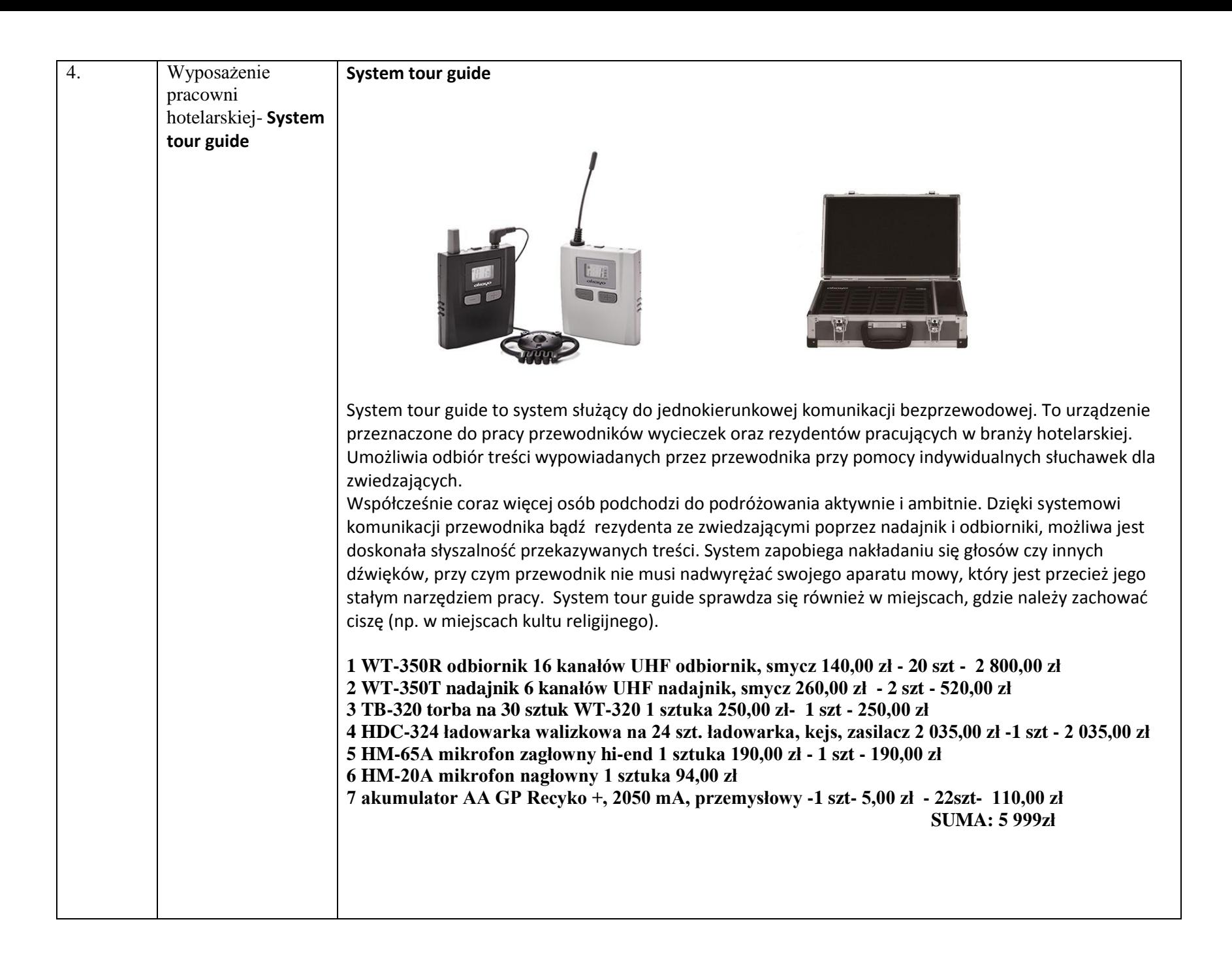

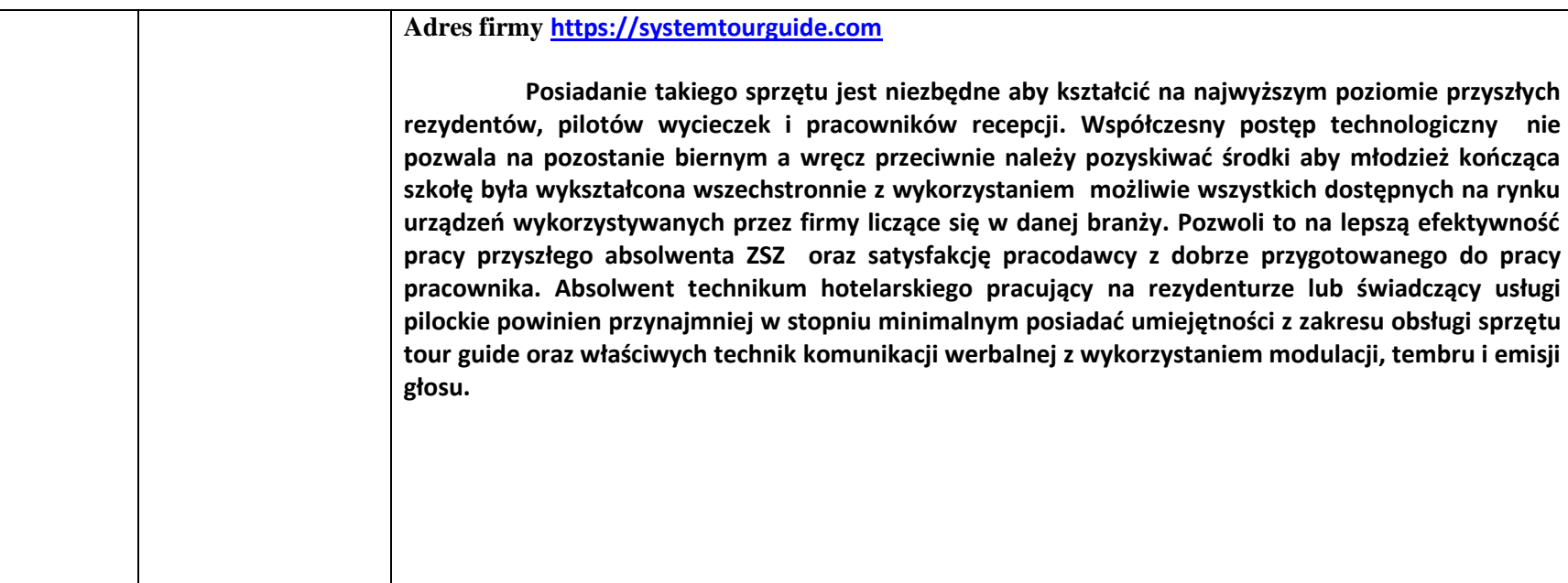

### **Przedmiot: Informatyka**

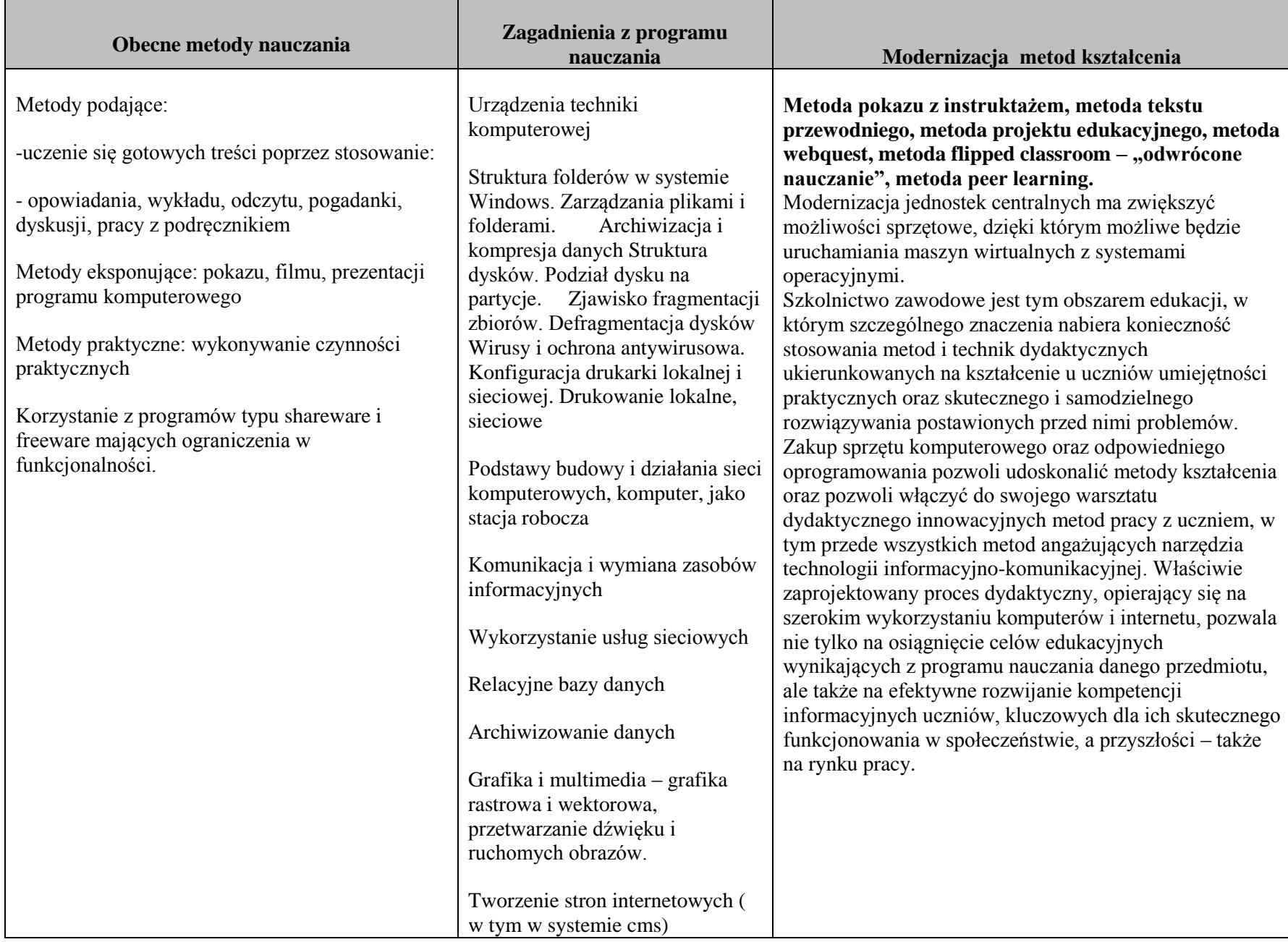

**Jednostka modułowa programu nauczania: Organizowanie i monitorowanie przepływu zasobów i informacji w procesach produkcji, dystrybucji i magazynowania**

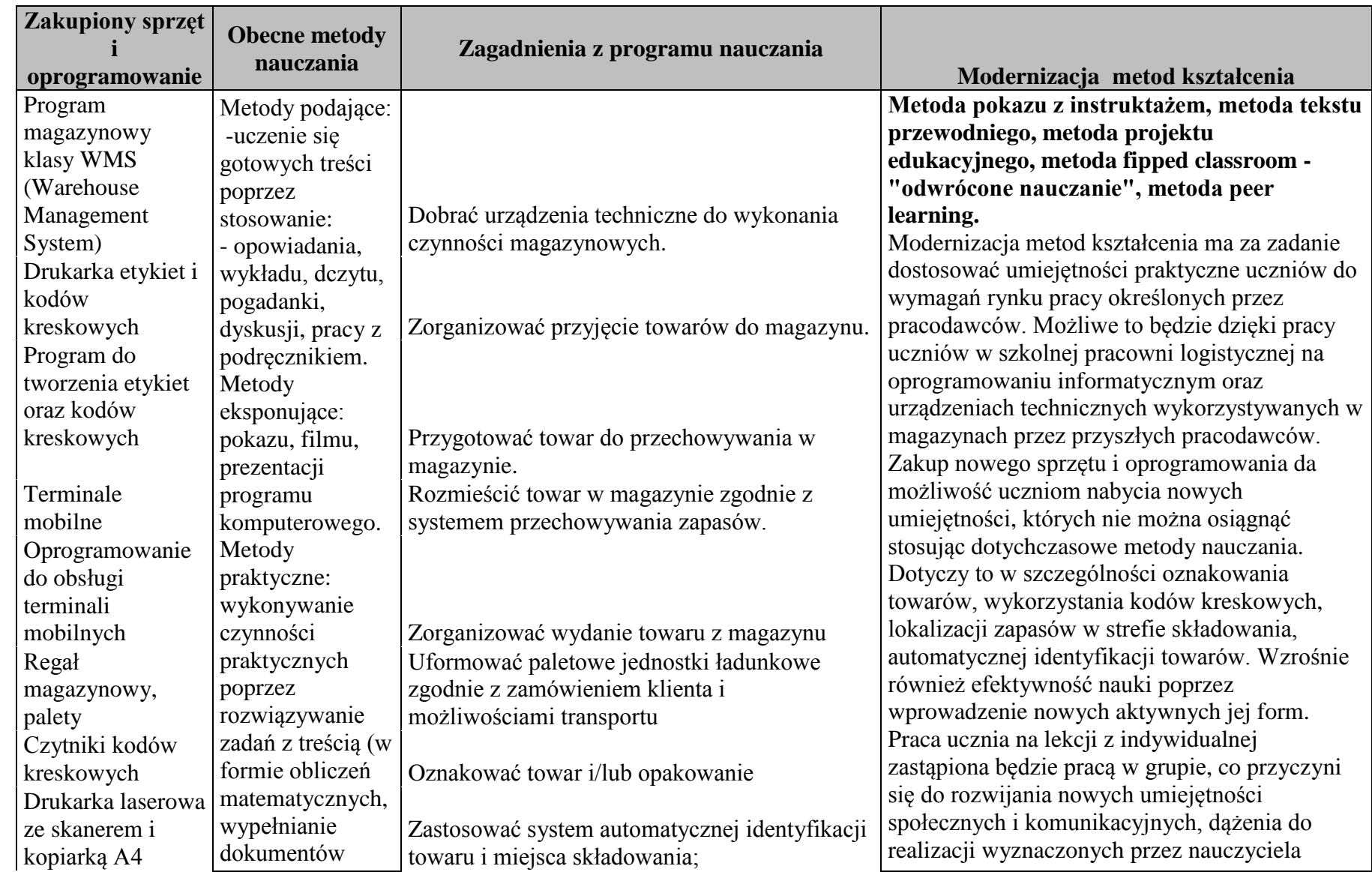

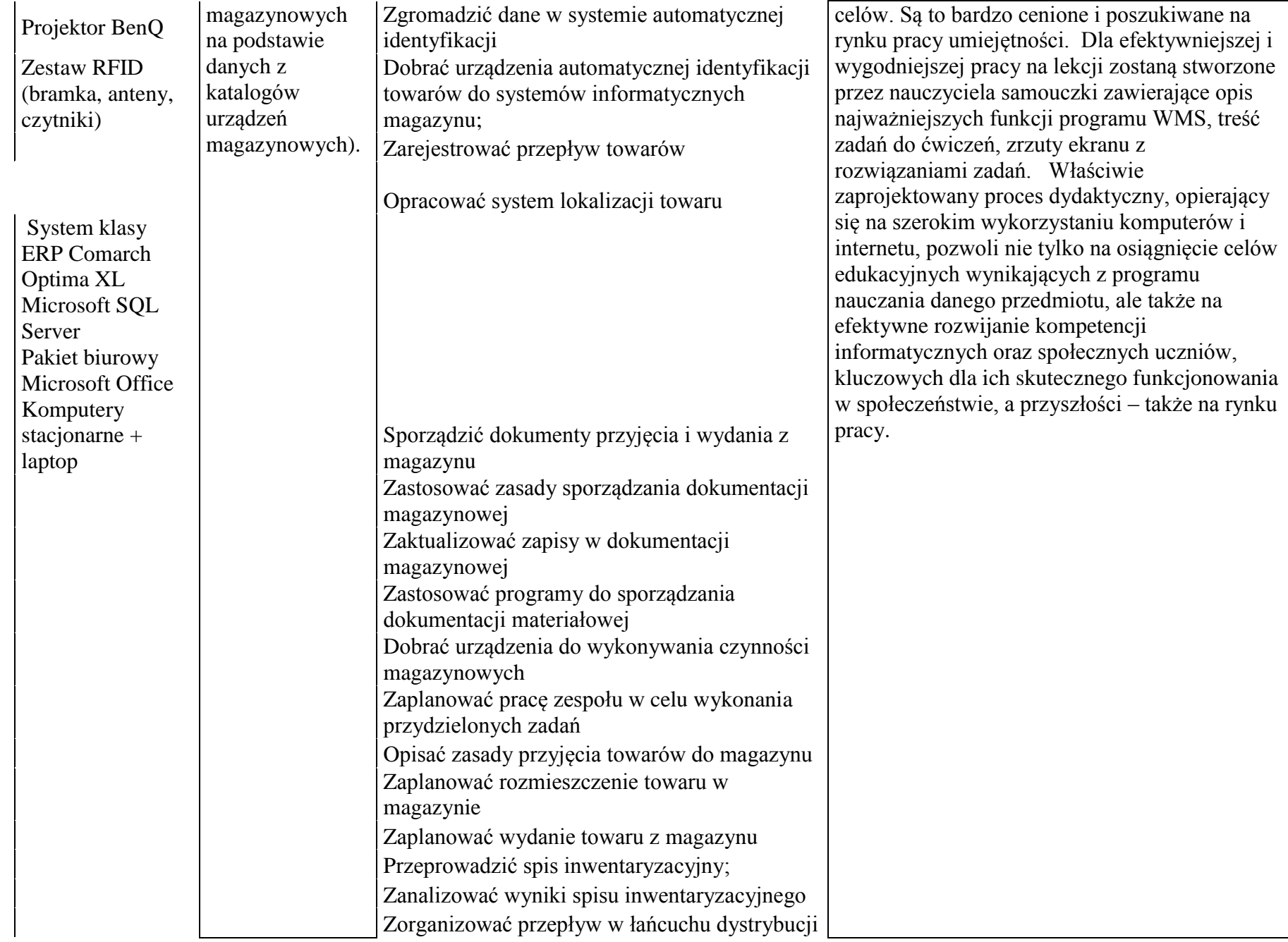

według opracowanych zasad;

Sporządzić dokumenty transportowe dotyczące przepływu miedzy ogniwami kanału dystrybucji w języku polskim;

Sporządzić dokumenty handlowe dotyczące przepływu między kanałami dystrybucji; Rozróżnić metody automatycznej identyfikacji Rozróżnić zastosowane kody Rozróżnić elementy etykiety logistycznej Zaplanować zapotrzebowanie materiałowe
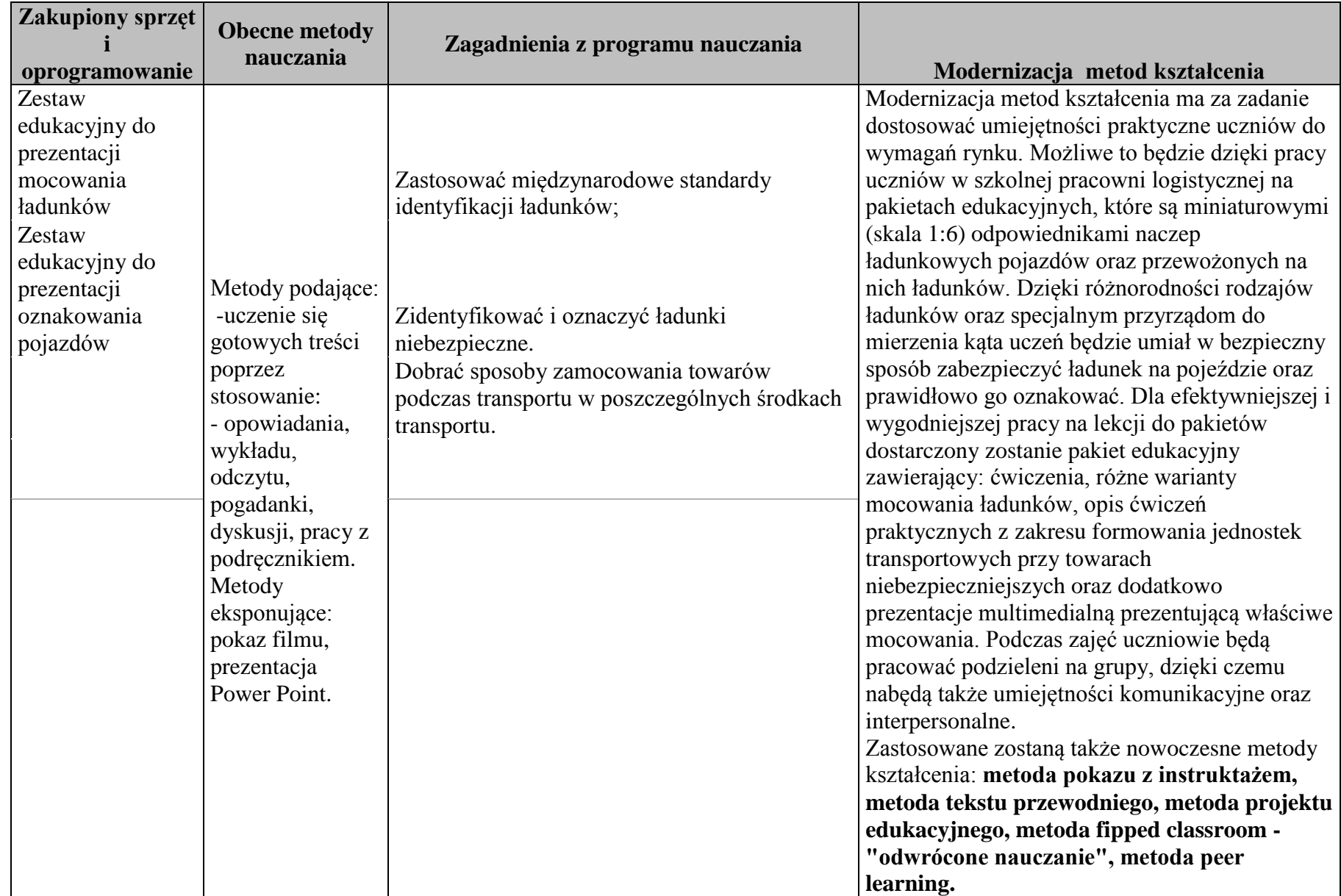

**Jednostka modułowa programu nauczania: Zarządzanie środkami technicznymi podczas realizacji procesów transportowych**

## **Wyposażenie pracowni logistycznej**

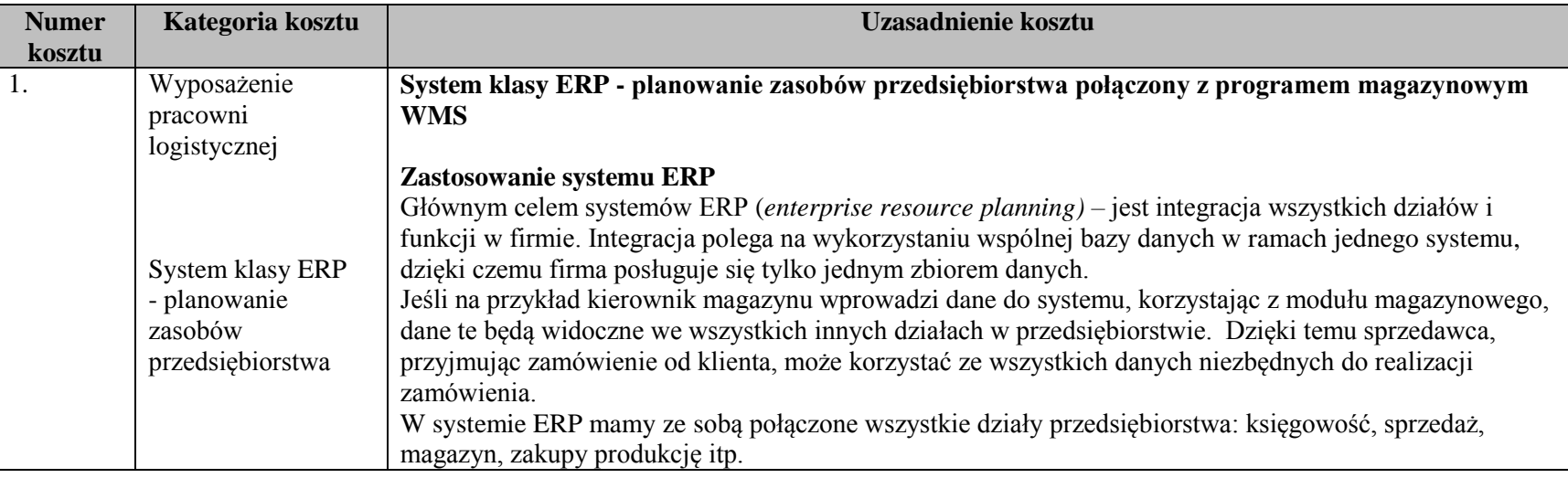

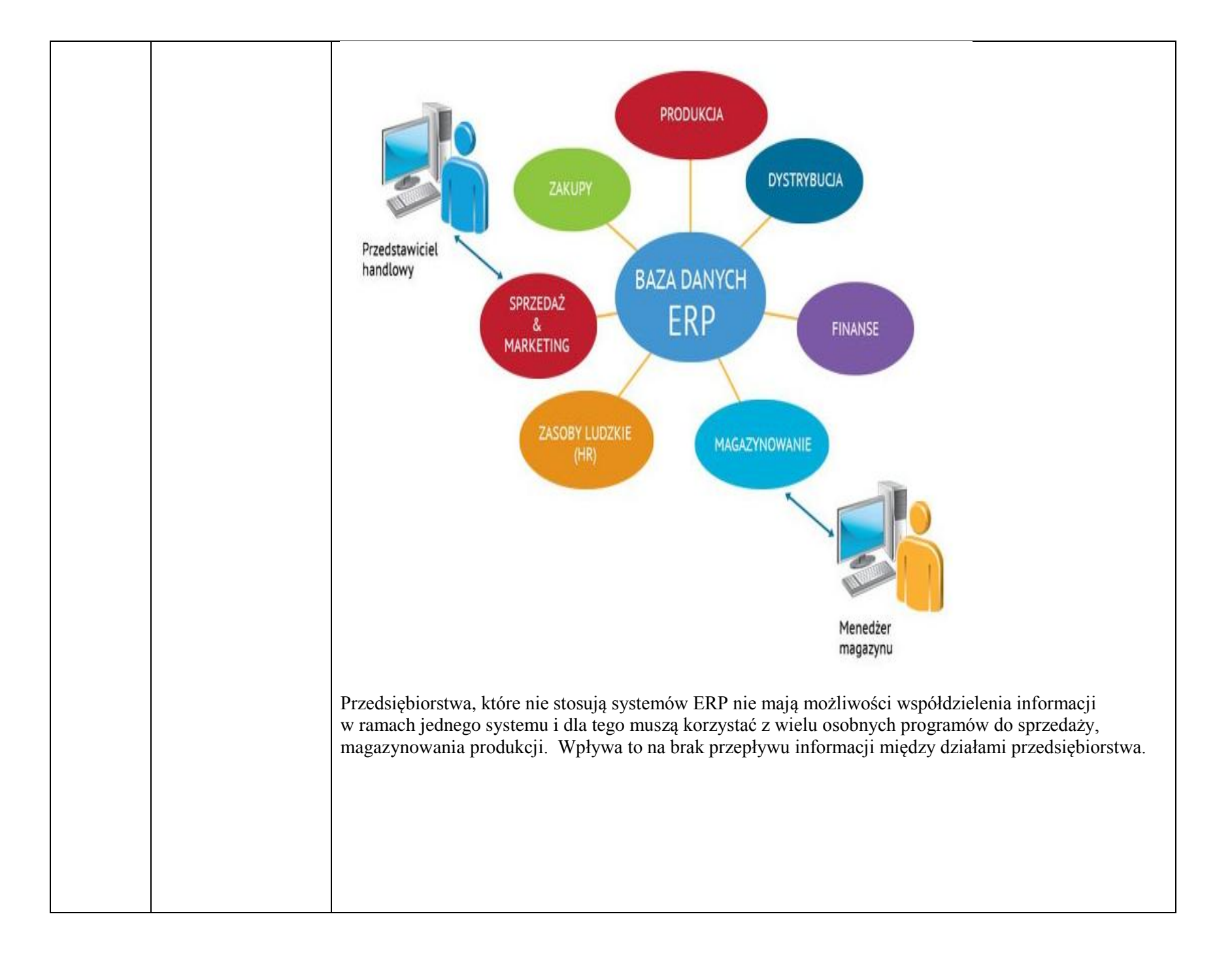

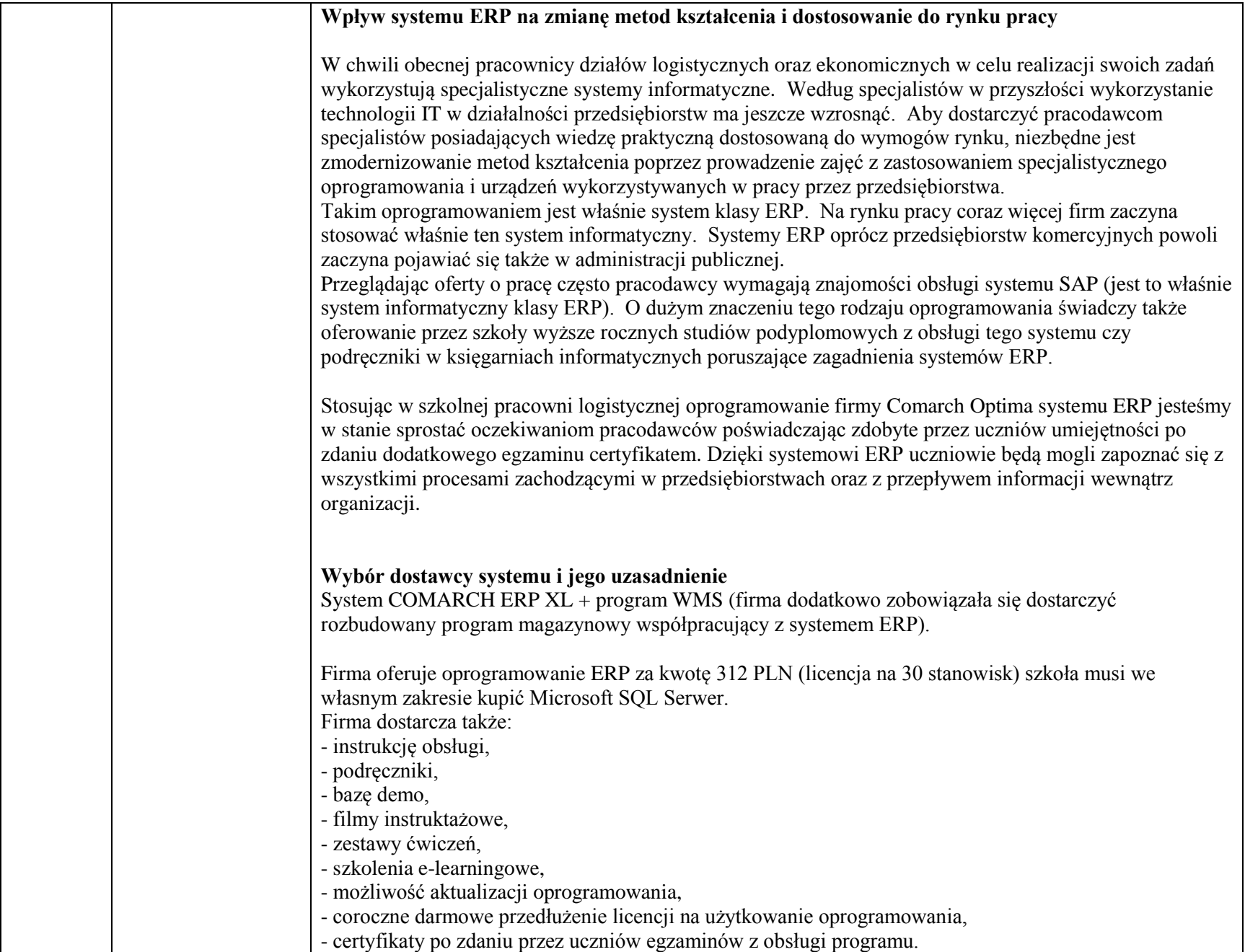

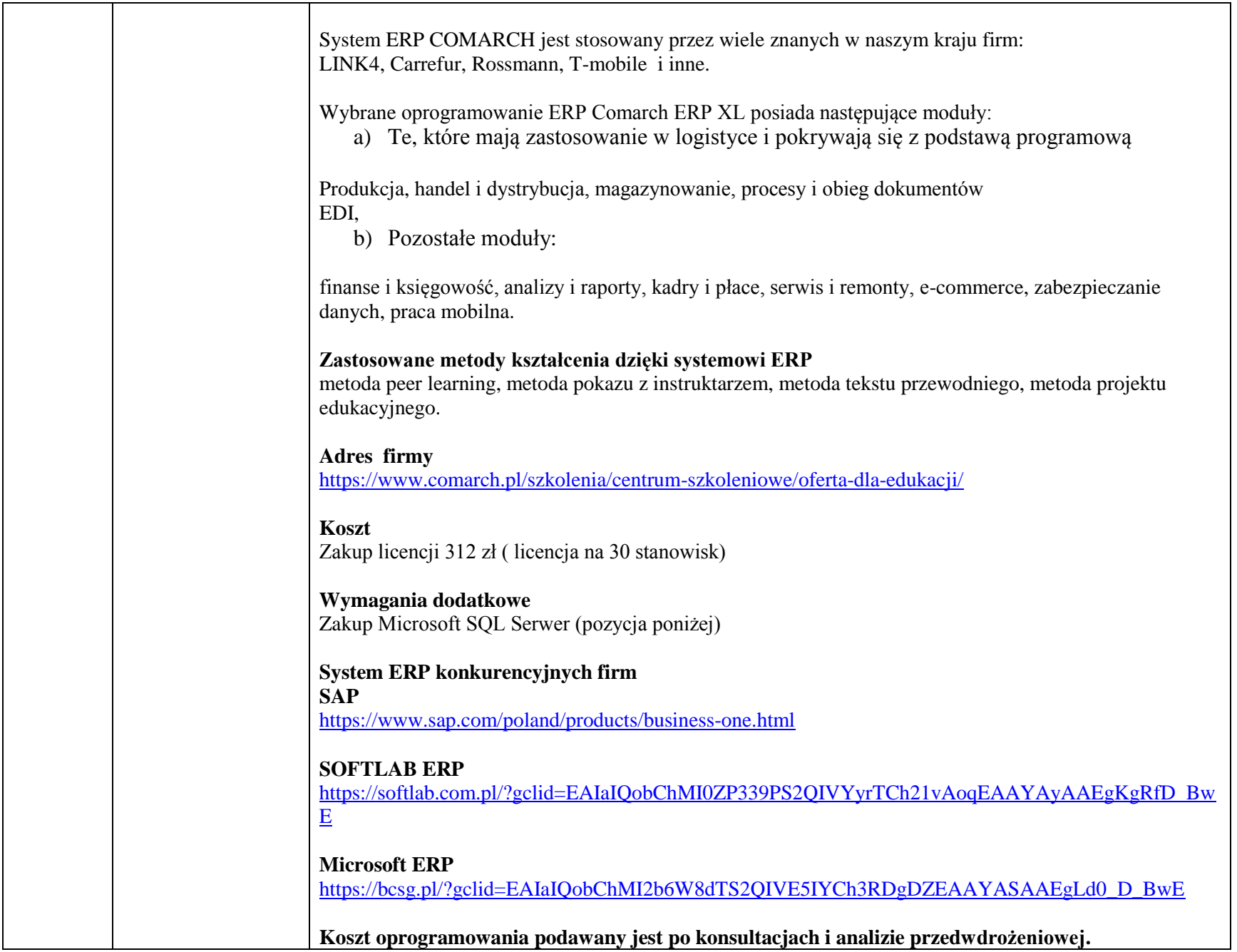

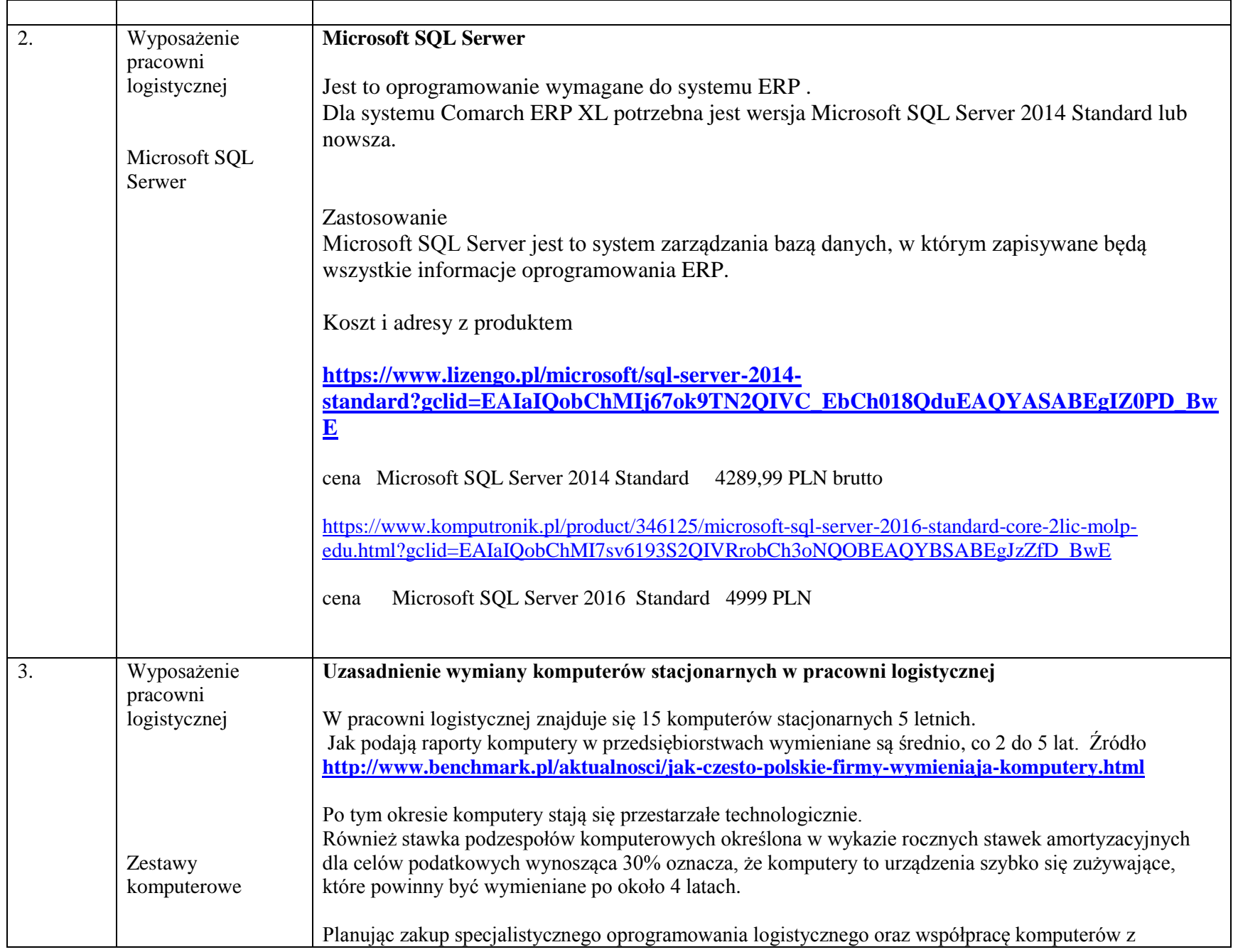

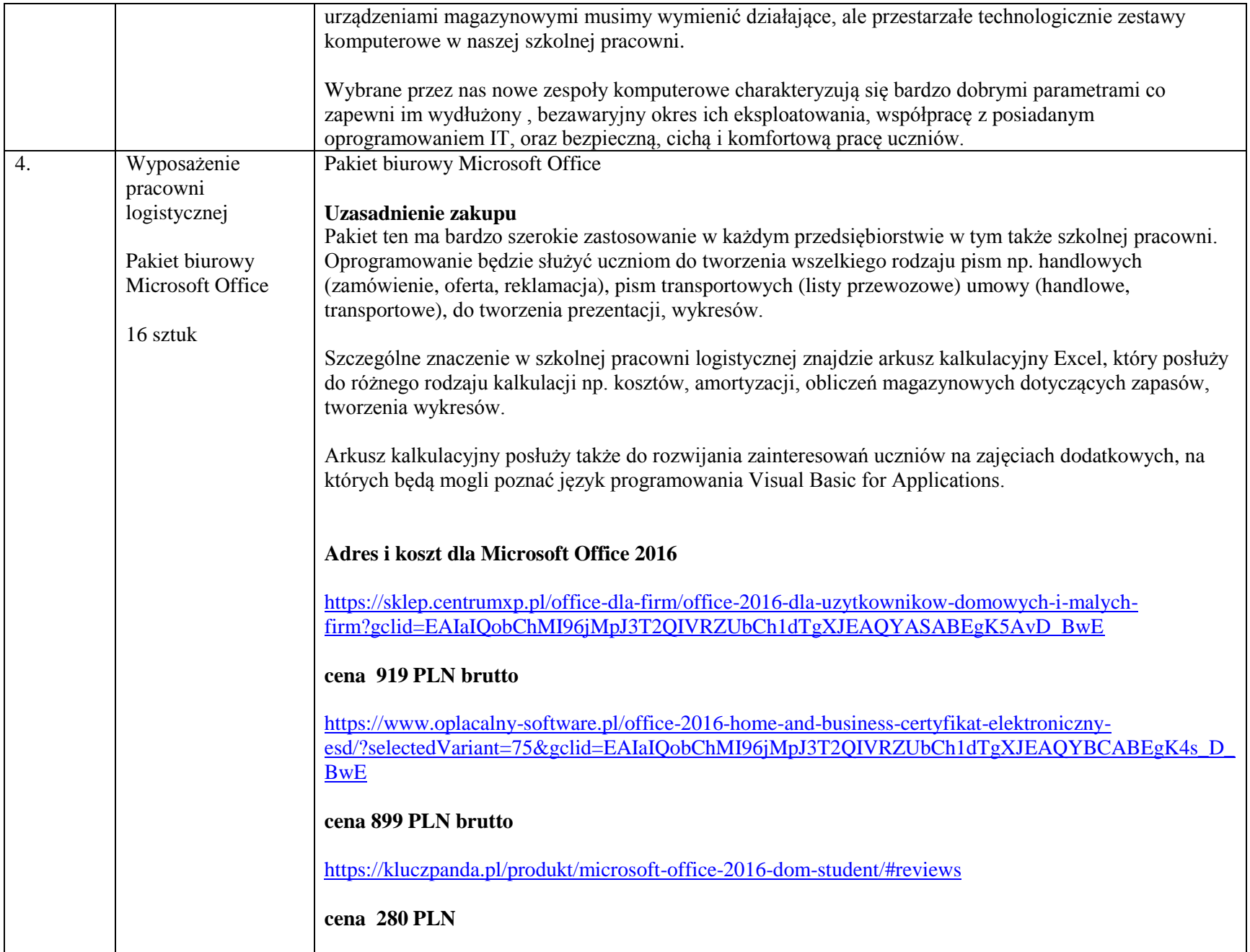

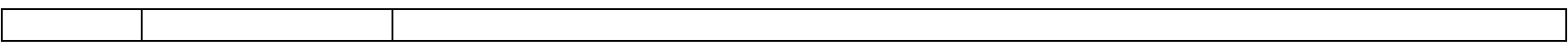

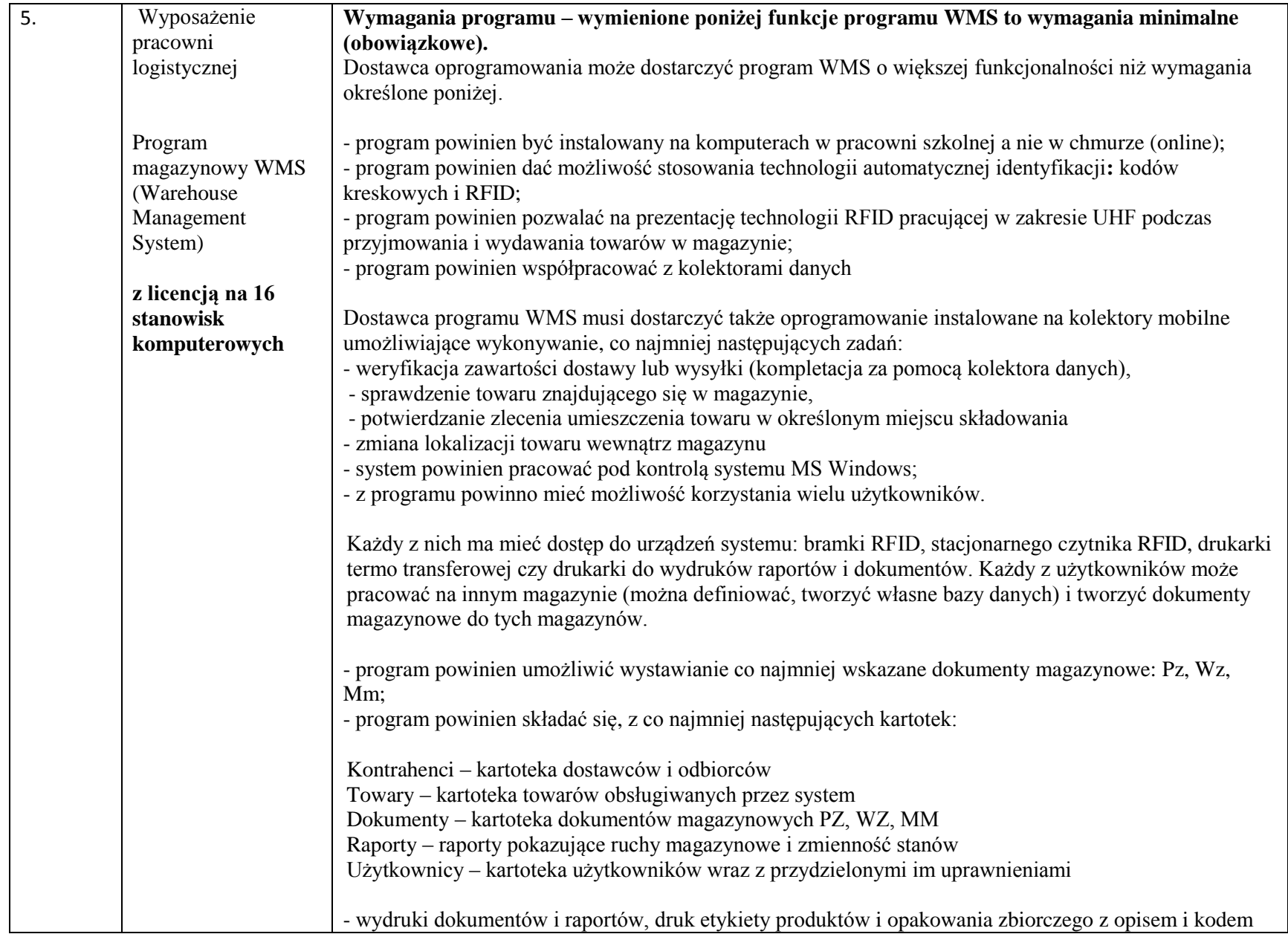

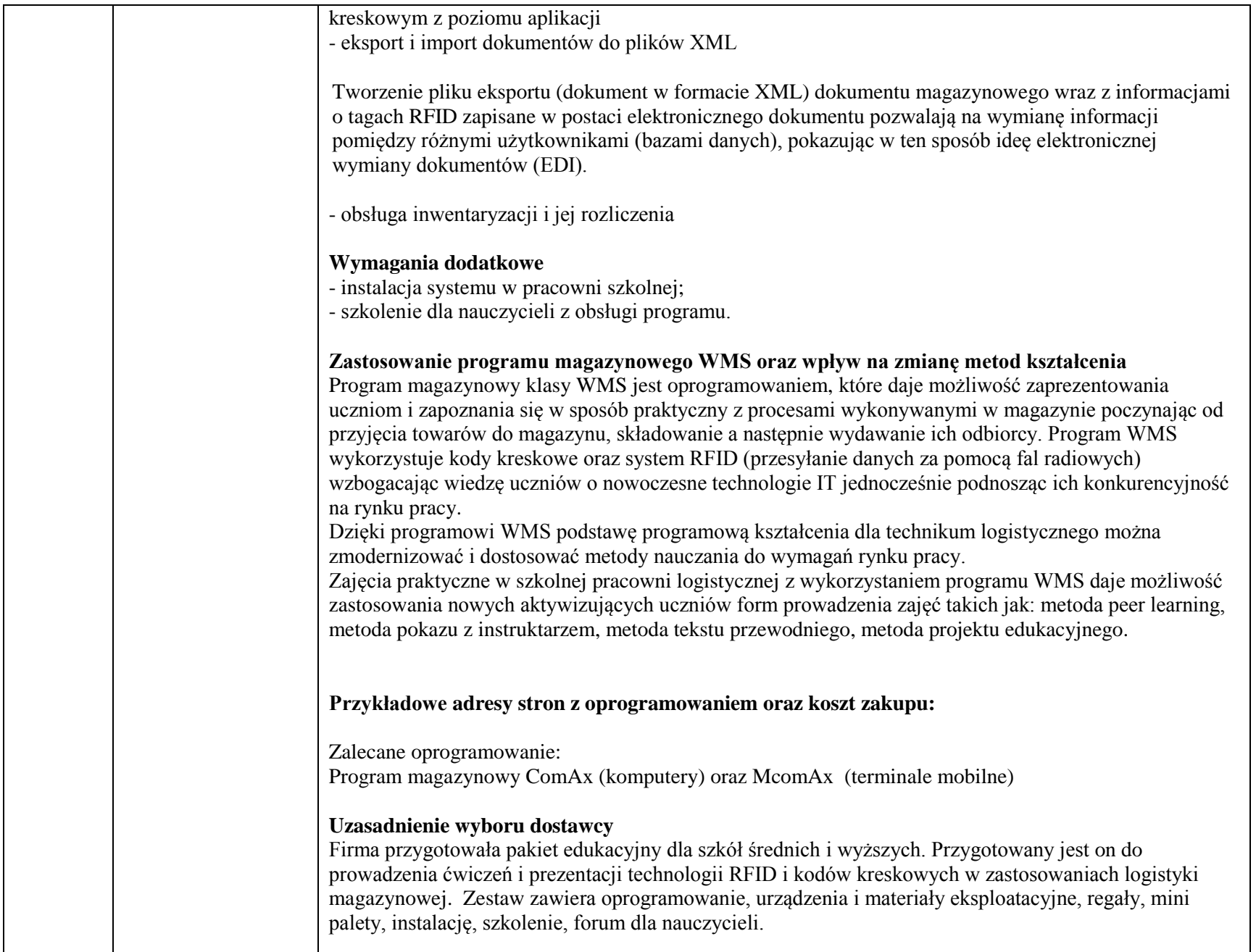

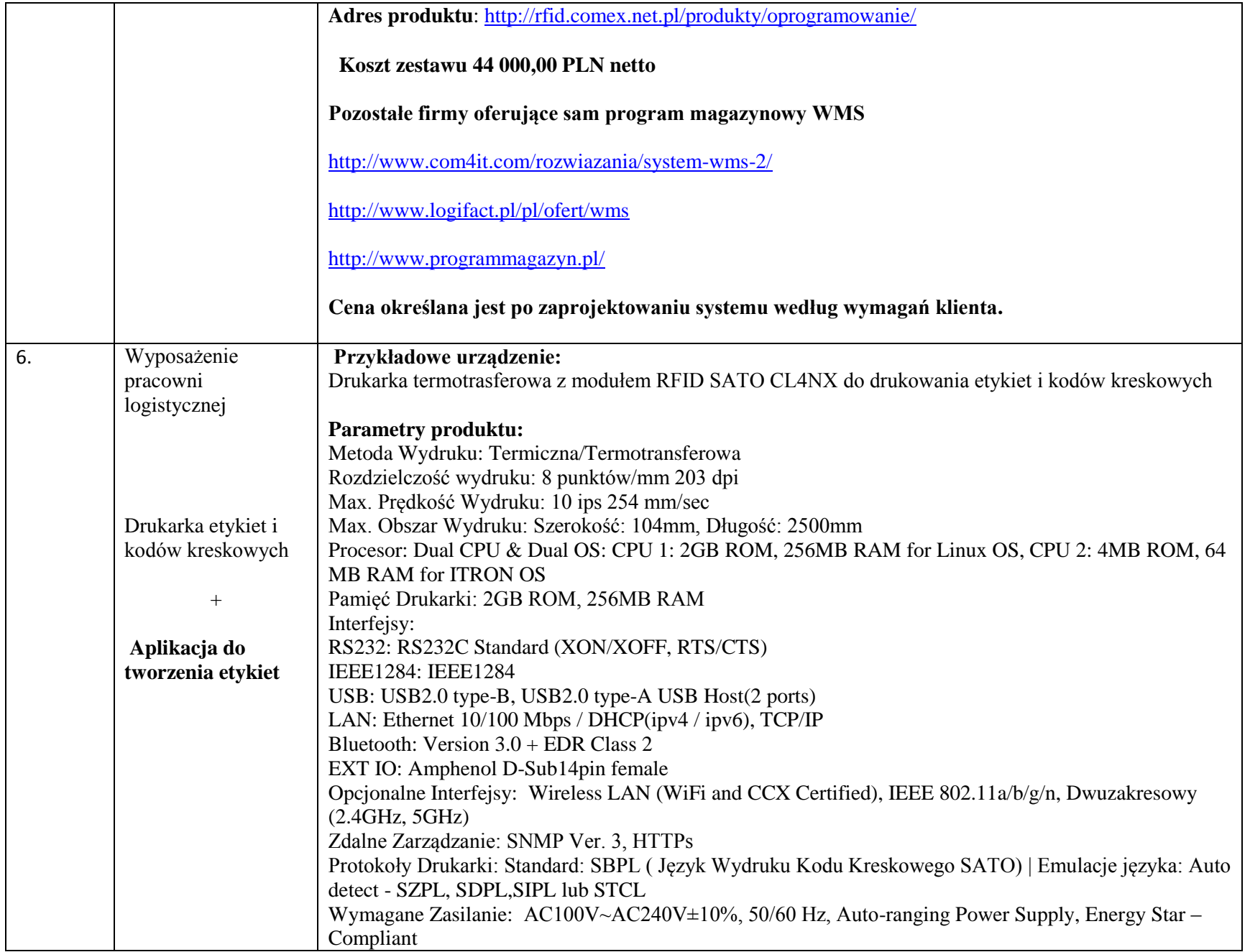

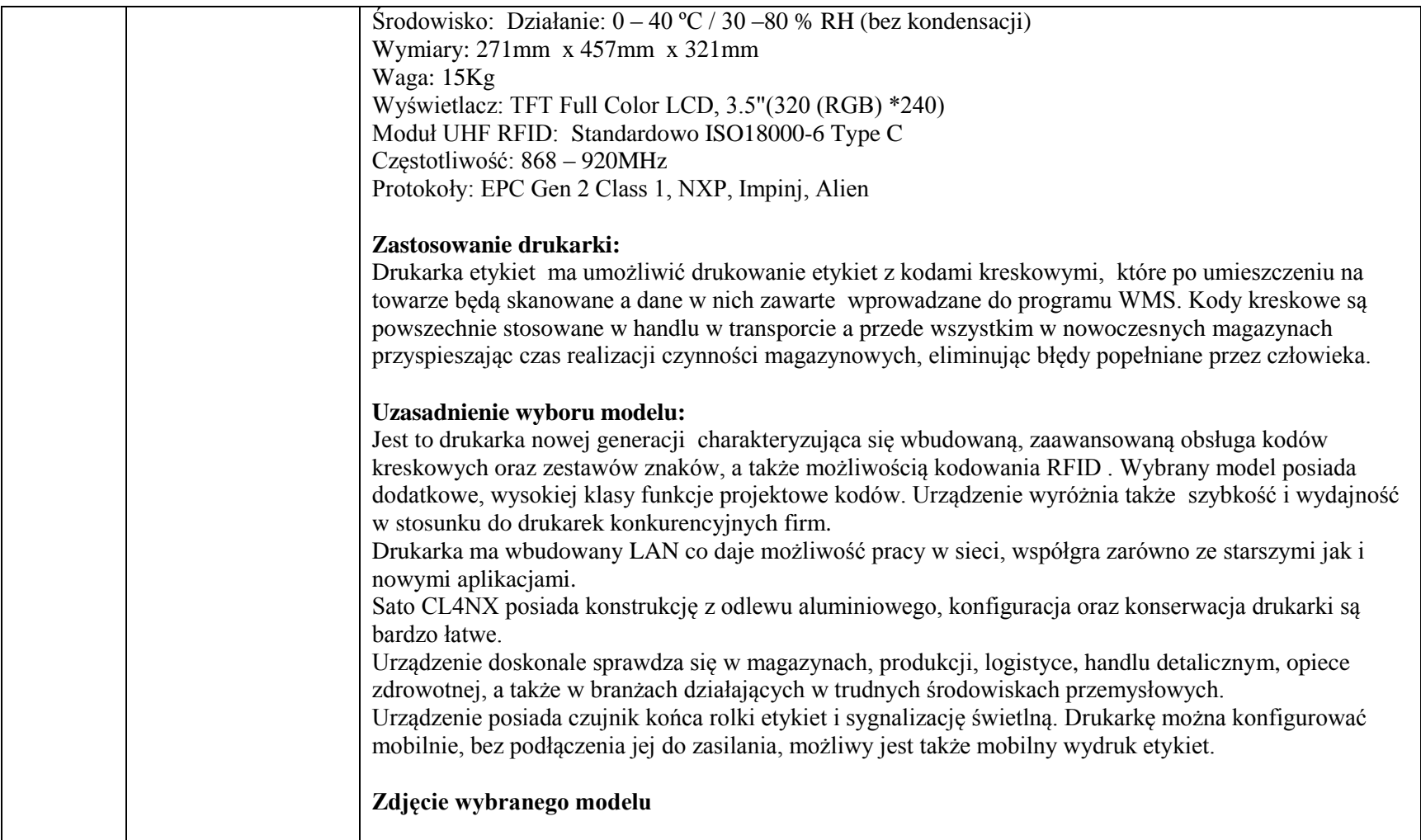

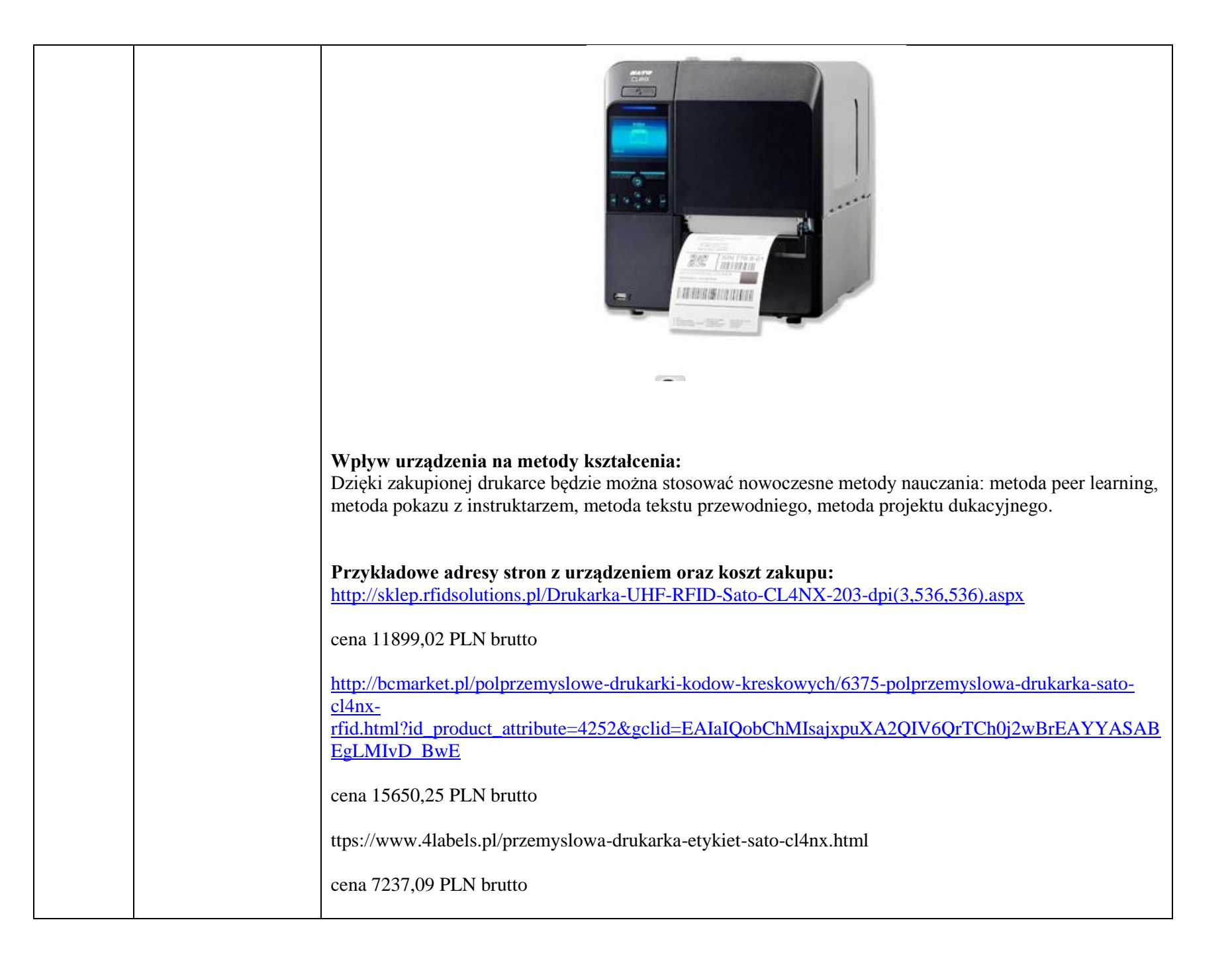

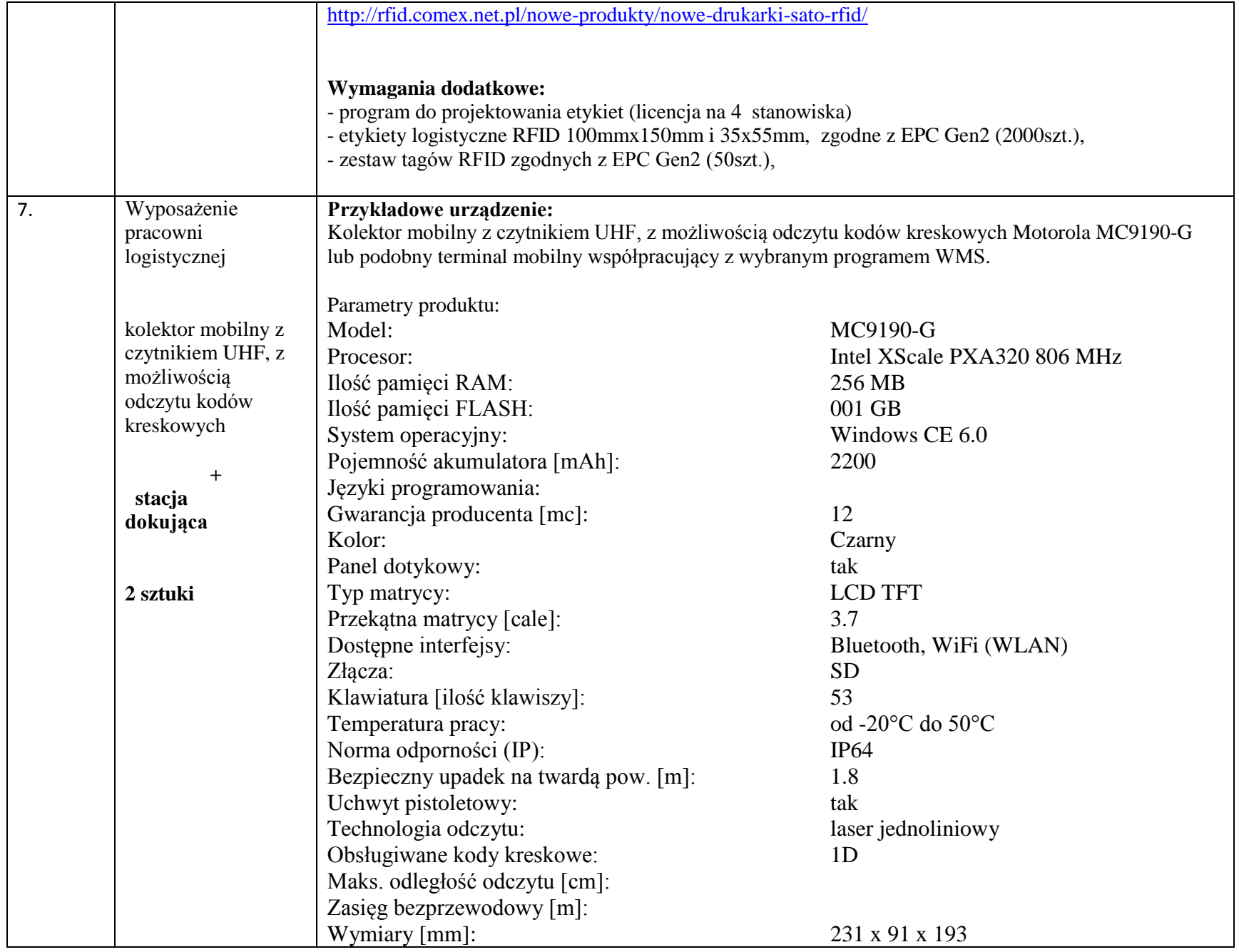

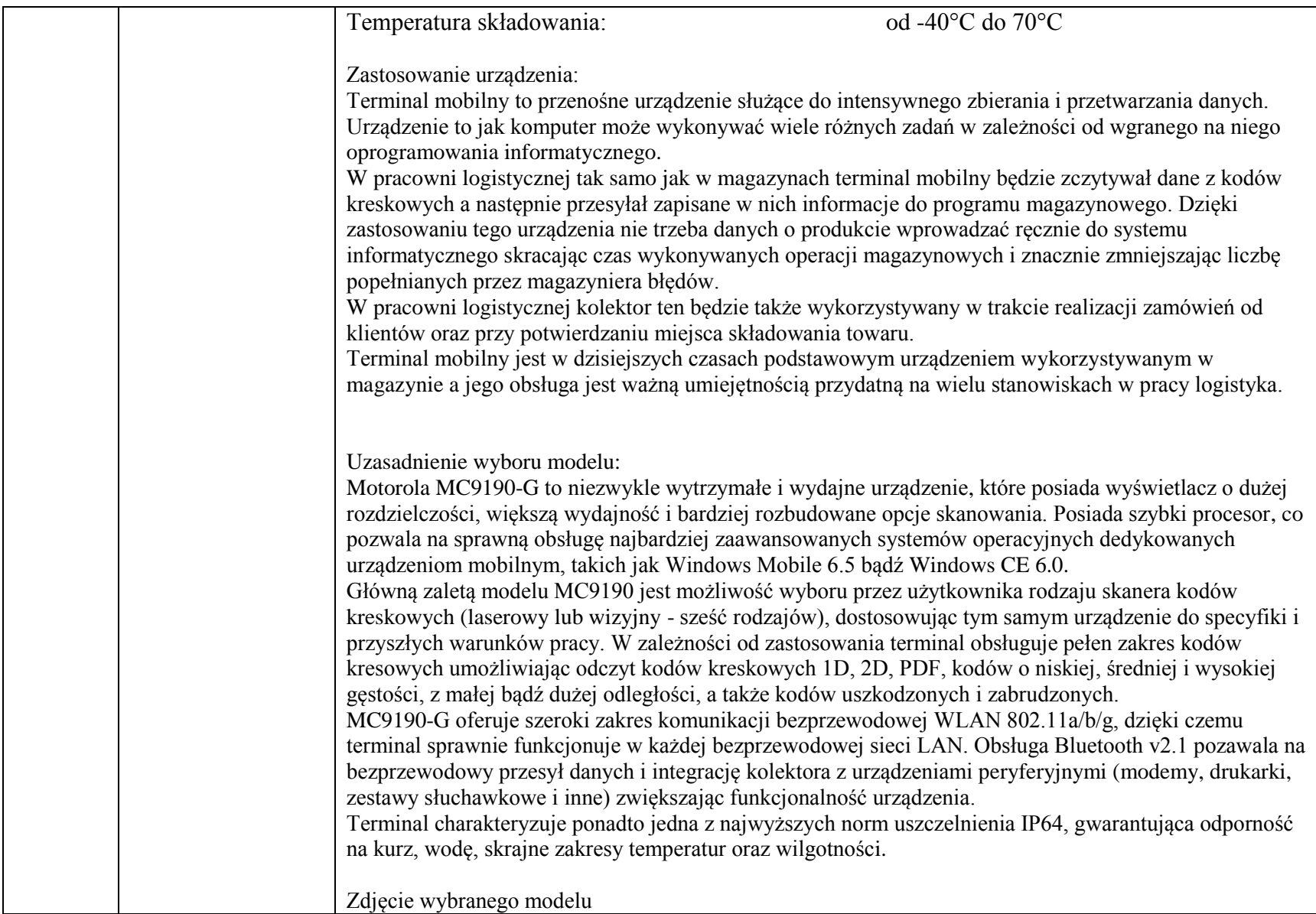

## Kolektor danych Motorola MC9190-G

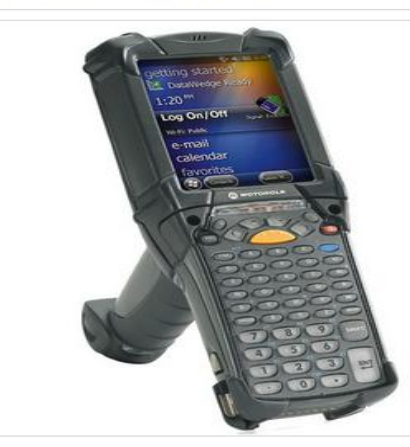

Wpływ urządzenia na metody kształcenia:

Wprowadzenie zajęć praktycznych z wykorzystaniem programu magazynowego WMS oraz terminalem mobilnym daje uczniom możliwość poznania nowoczesnych technologii informatycznych (urządzenia oraz oprogramowanie) wykorzystywanych w logistyce do automatycznej identyfikacji danych. Praca z urządzeniami wzbudzi wśród uczniów zainteresowanie oraz zmieni metody kształcenia z metod podawczych (praca z tekstem, katalogami urządzeń, prezentacji graficznych, rozwiązywania zadań z treścią) na nowoczesne aktywizujące uczniów formy prowadzenia zajęć takie jak: metoda peer learning, metoda pokazu z instruktarzem, metoda tekstu przewodniego, metoda projektu edukacyjnego.

**Przykładowe adresy stron z urządzeniem oraz koszt zakupu:**

[https://dymicom.pl/pl/p/Kolektor-danych-Motorola-MC9190-](https://dymicom.pl/pl/p/Kolektor-danych-Motorola-MC9190-G/712?http://www.ceneo.pl/7404324#mh=W6w7NuO772007novitusm4cSETkBCPEZiuXRV9hR8CV6PUnMGe7PqinScXhuupHdWgItMOq62moG5mEMcA5gYdp331djUwoFvHlTcXTOXx31bgu91Y5hXzE6MGFYF2BeuIpnM8j-UxWnNlHx5zwL5CnHIg0ADw93iBV1_yCOaC_KIRLo1rjBhbB-Q4KpNL82EfbYVePuATnV-LTDAhQO0) [G/712?http://www.ceneo.pl/7404324#mh=W6w7NuO772007novitusm4cSETkBCPEZiuXRV9hR8CV6P](https://dymicom.pl/pl/p/Kolektor-danych-Motorola-MC9190-G/712?http://www.ceneo.pl/7404324#mh=W6w7NuO772007novitusm4cSETkBCPEZiuXRV9hR8CV6PUnMGe7PqinScXhuupHdWgItMOq62moG5mEMcA5gYdp331djUwoFvHlTcXTOXx31bgu91Y5hXzE6MGFYF2BeuIpnM8j-UxWnNlHx5zwL5CnHIg0ADw93iBV1_yCOaC_KIRLo1rjBhbB-Q4KpNL82EfbYVePuATnV-LTDAhQO0) [UnMGe7PqinScXhuupHdWgItMOq62moG5mEMcA5gYdp331djUwoFvHlTcXTOXx31bgu91Y5hXzE6](https://dymicom.pl/pl/p/Kolektor-danych-Motorola-MC9190-G/712?http://www.ceneo.pl/7404324#mh=W6w7NuO772007novitusm4cSETkBCPEZiuXRV9hR8CV6PUnMGe7PqinScXhuupHdWgItMOq62moG5mEMcA5gYdp331djUwoFvHlTcXTOXx31bgu91Y5hXzE6MGFYF2BeuIpnM8j-UxWnNlHx5zwL5CnHIg0ADw93iBV1_yCOaC_KIRLo1rjBhbB-Q4KpNL82EfbYVePuATnV-LTDAhQO0) [MGFYF2BeuIpnM8j-UxWnNlHx5zwL5CnHIg0ADw93iBV1\\_yCOaC\\_KIRLo1rjBhbB-](https://dymicom.pl/pl/p/Kolektor-danych-Motorola-MC9190-G/712?http://www.ceneo.pl/7404324#mh=W6w7NuO772007novitusm4cSETkBCPEZiuXRV9hR8CV6PUnMGe7PqinScXhuupHdWgItMOq62moG5mEMcA5gYdp331djUwoFvHlTcXTOXx31bgu91Y5hXzE6MGFYF2BeuIpnM8j-UxWnNlHx5zwL5CnHIg0ADw93iBV1_yCOaC_KIRLo1rjBhbB-Q4KpNL82EfbYVePuATnV-LTDAhQO0)[Q4KpNL82EfbYVePuATnV-LTDAhQO0](https://dymicom.pl/pl/p/Kolektor-danych-Motorola-MC9190-G/712?http://www.ceneo.pl/7404324#mh=W6w7NuO772007novitusm4cSETkBCPEZiuXRV9hR8CV6PUnMGe7PqinScXhuupHdWgItMOq62moG5mEMcA5gYdp331djUwoFvHlTcXTOXx31bgu91Y5hXzE6MGFYF2BeuIpnM8j-UxWnNlHx5zwL5CnHIg0ADw93iBV1_yCOaC_KIRLo1rjBhbB-Q4KpNL82EfbYVePuATnV-LTDAhQO0)

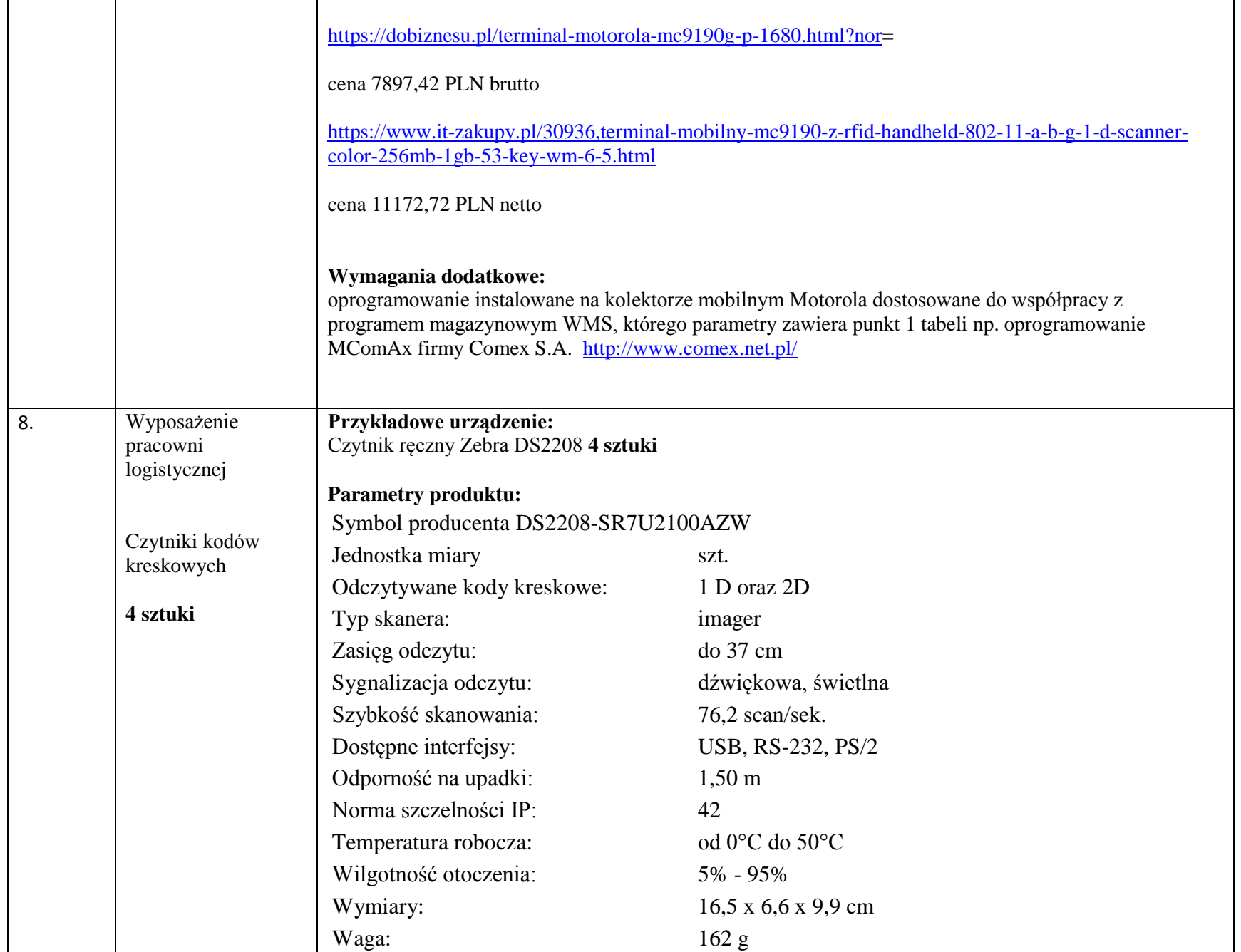

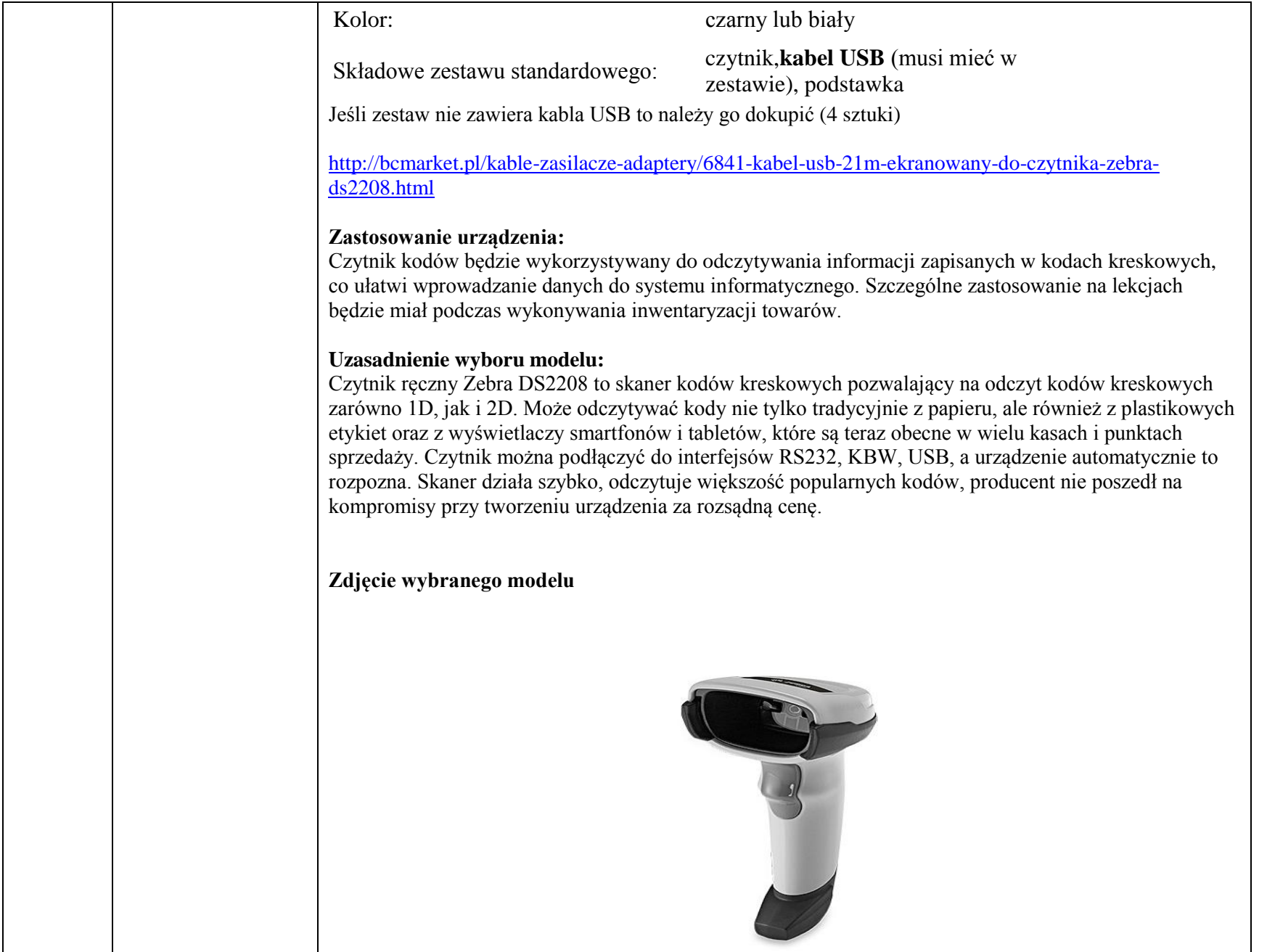

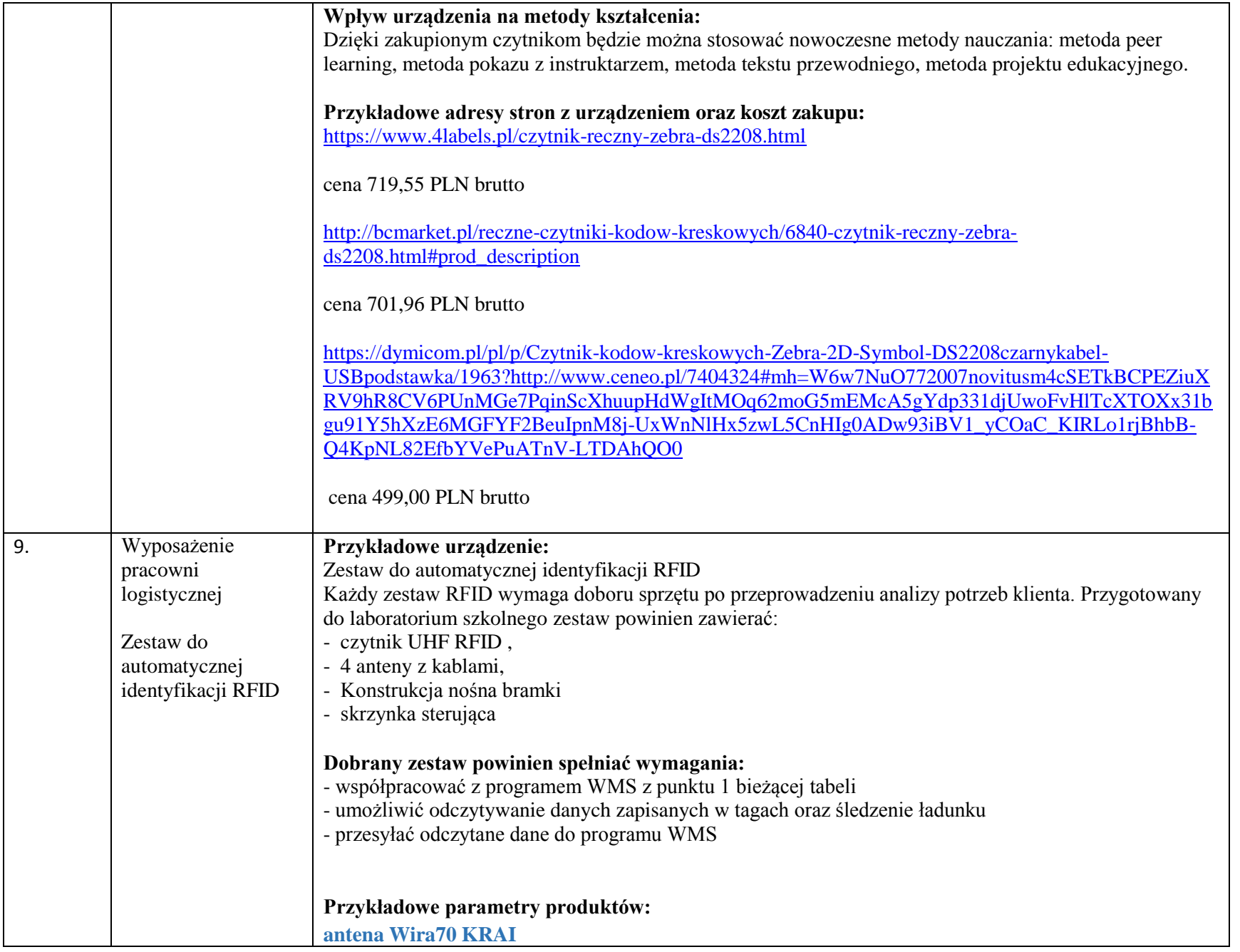

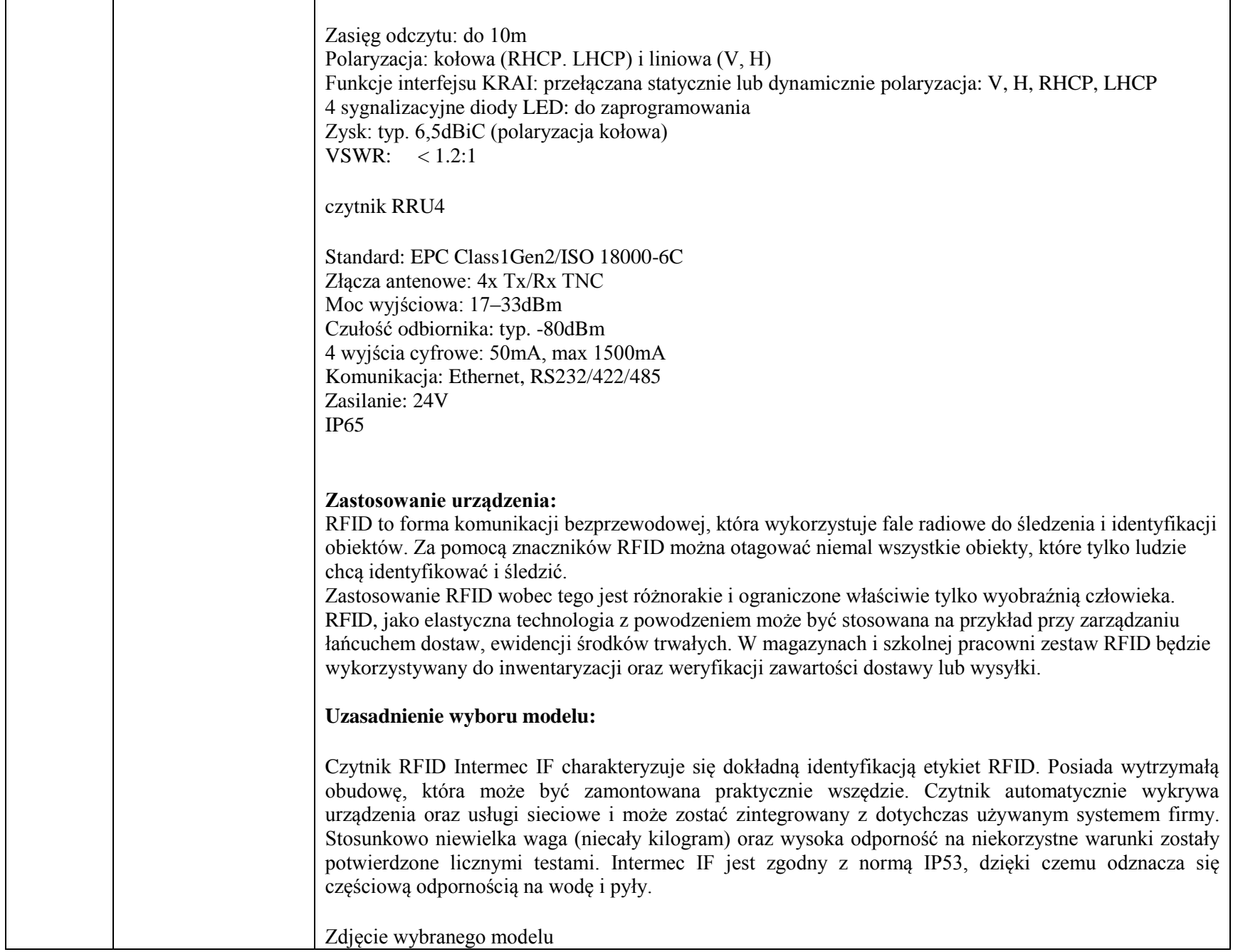

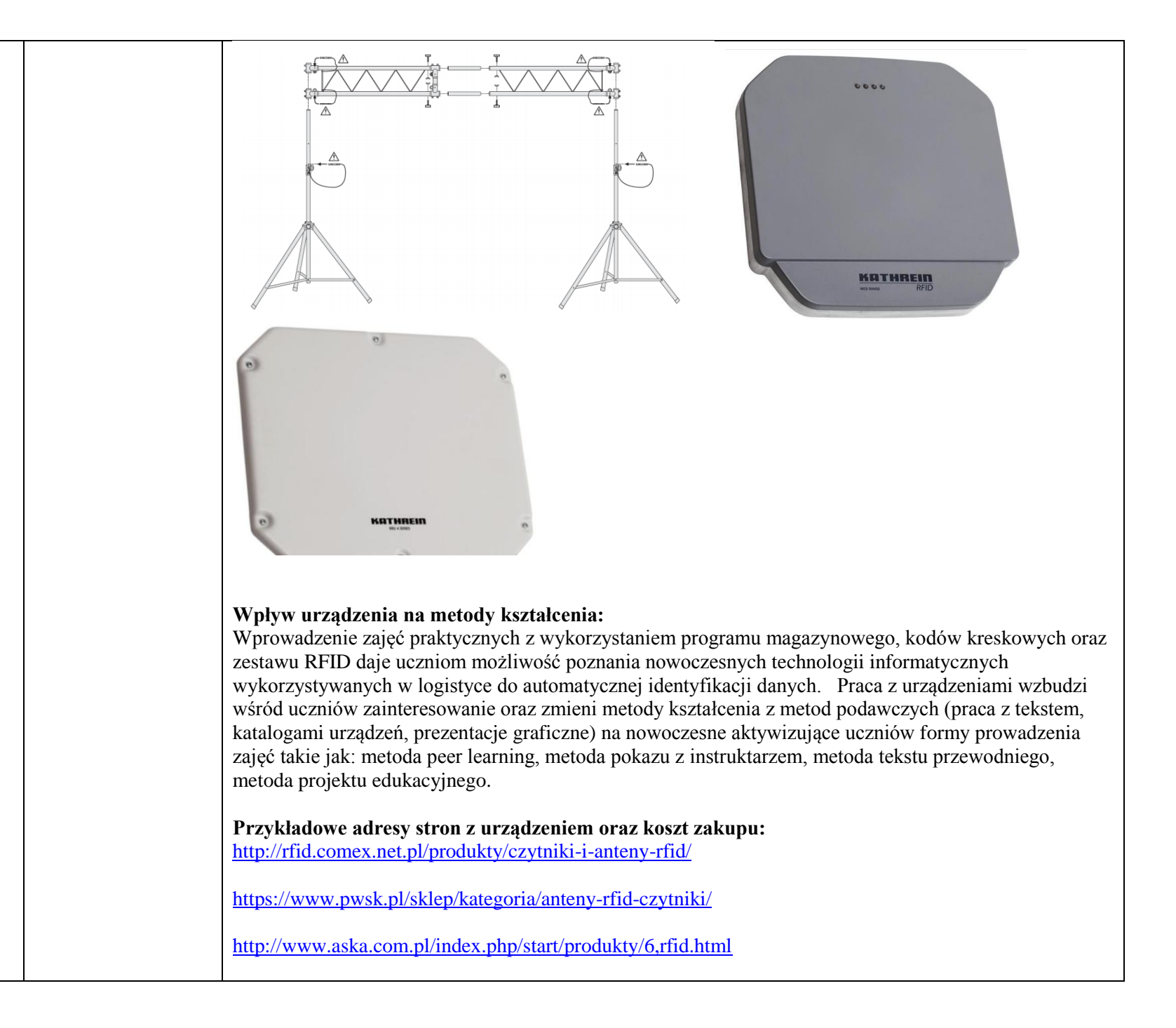

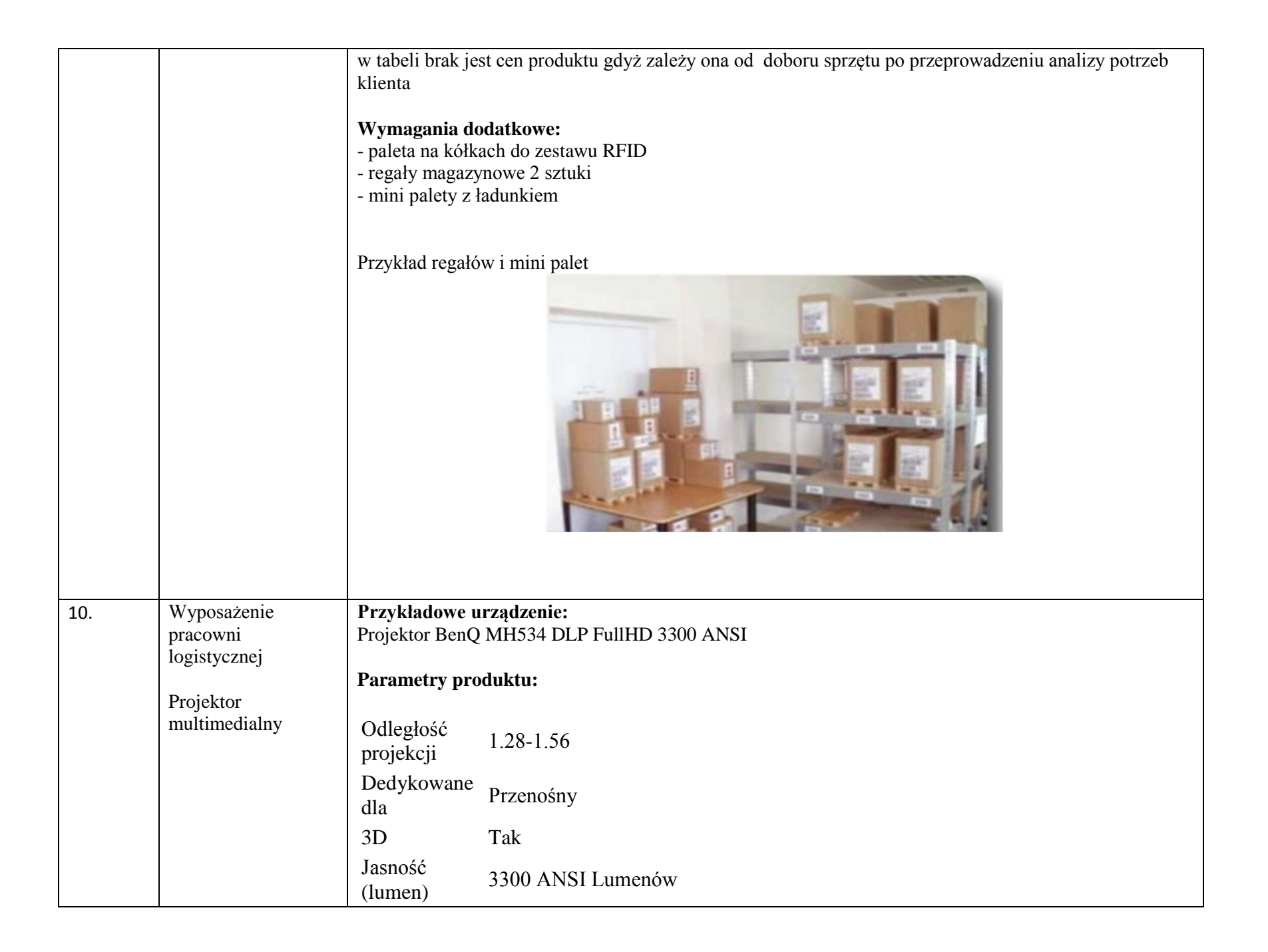

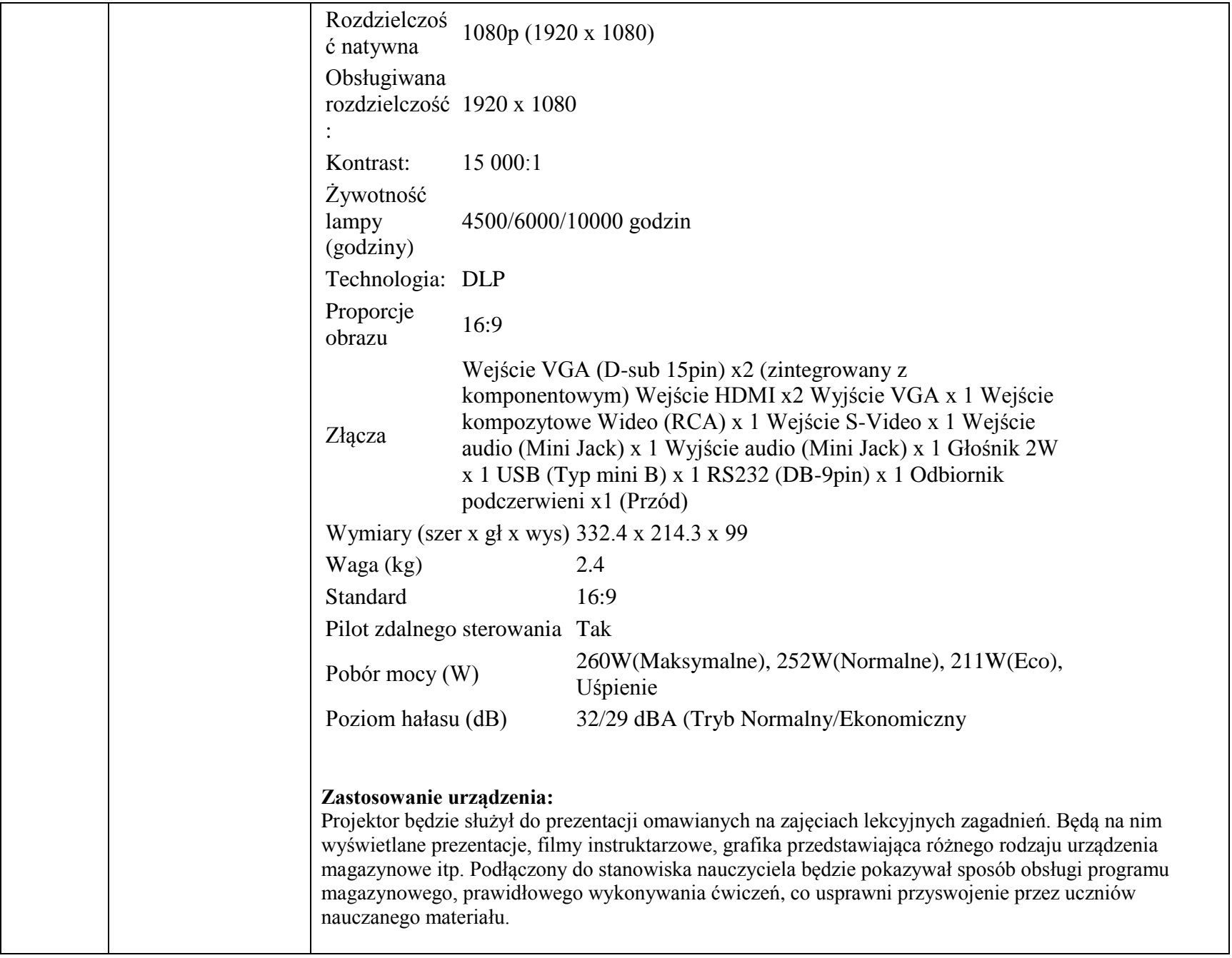

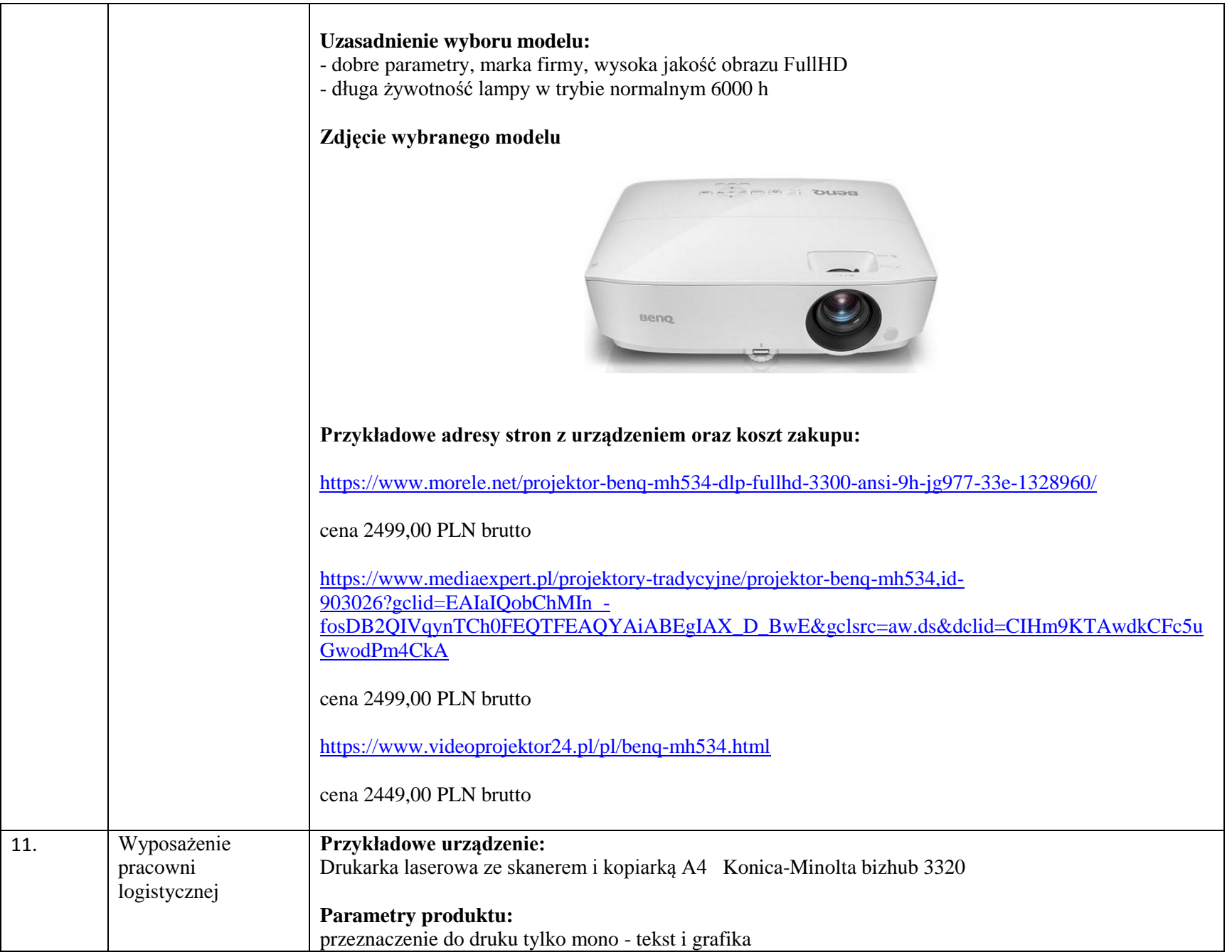

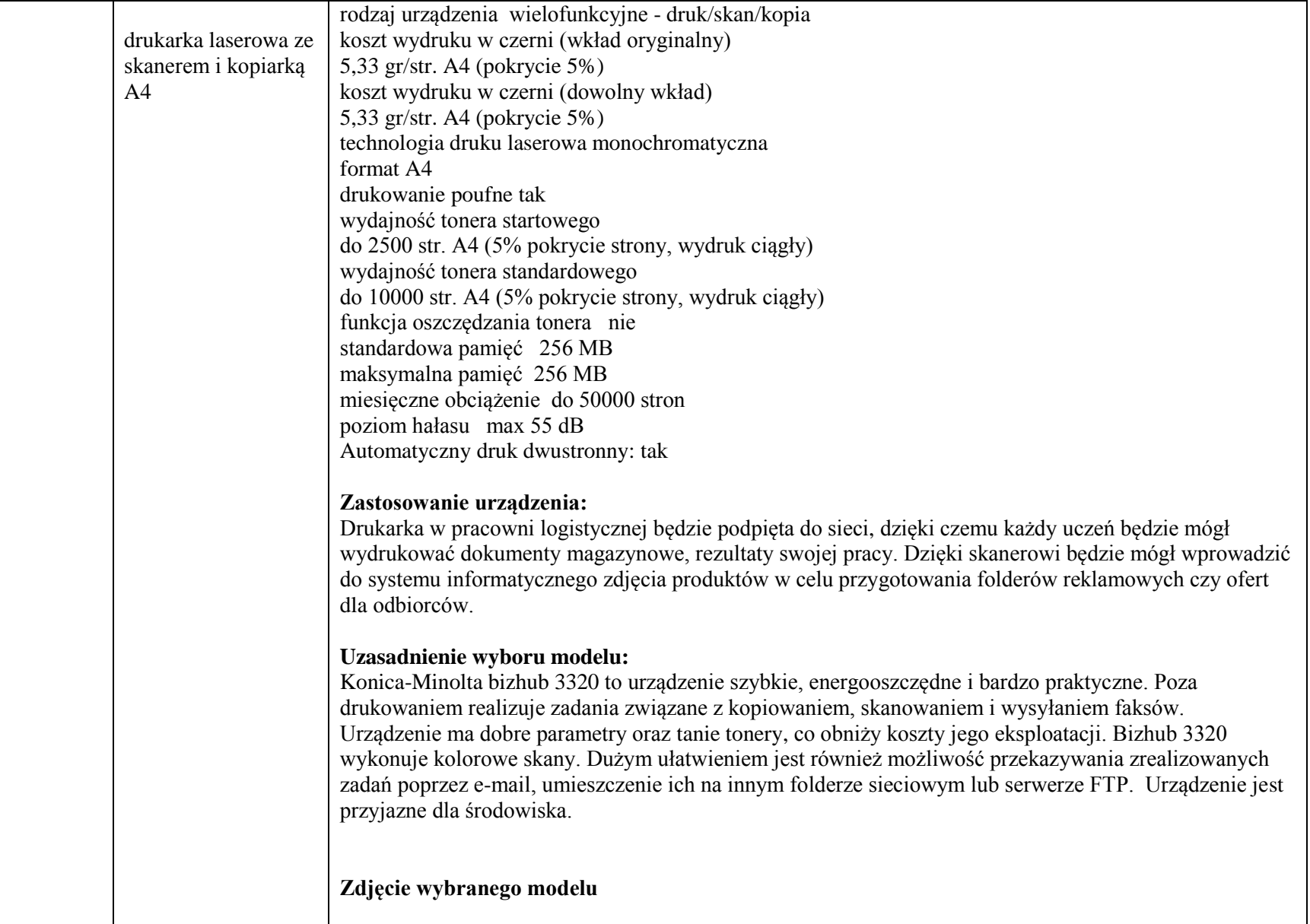

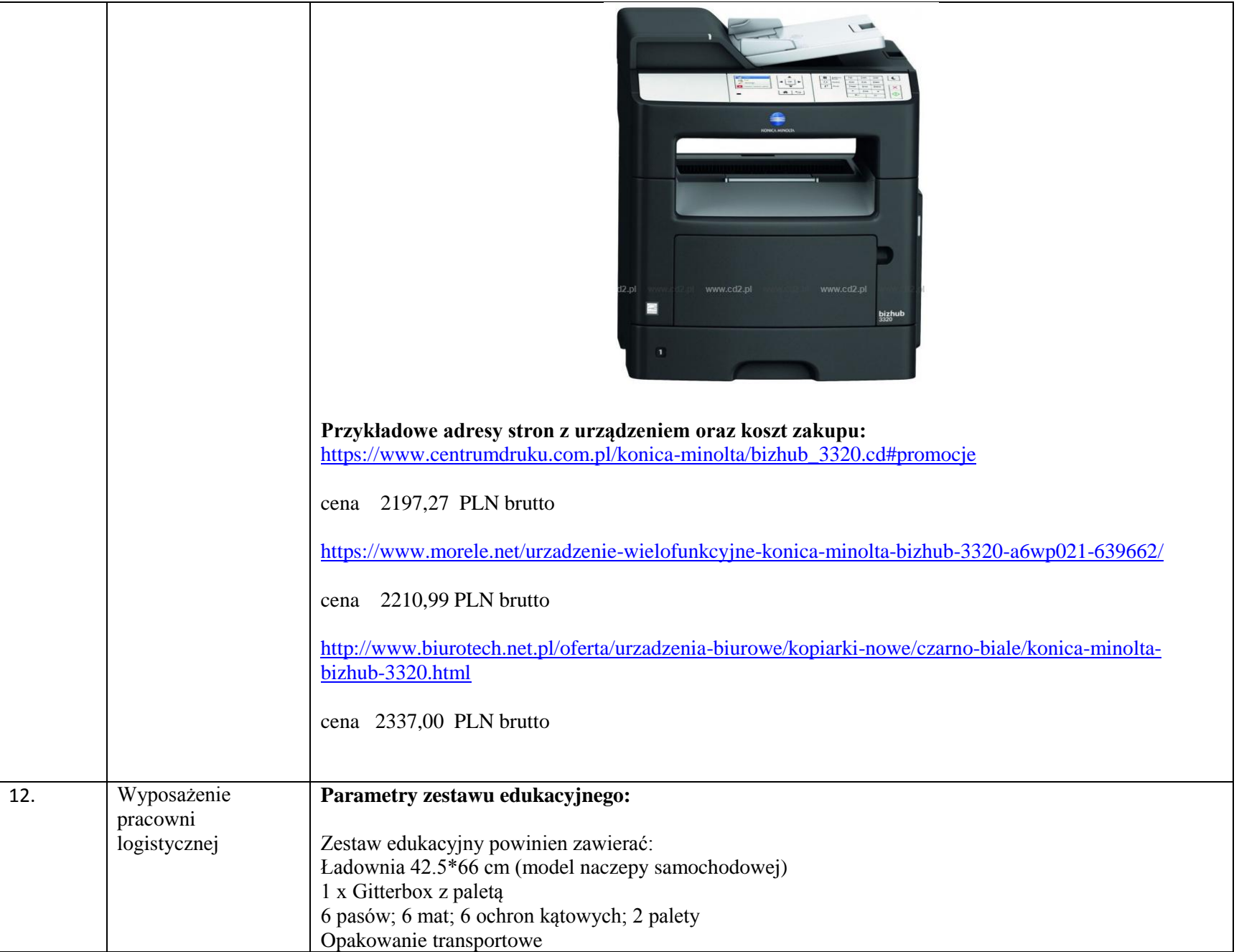

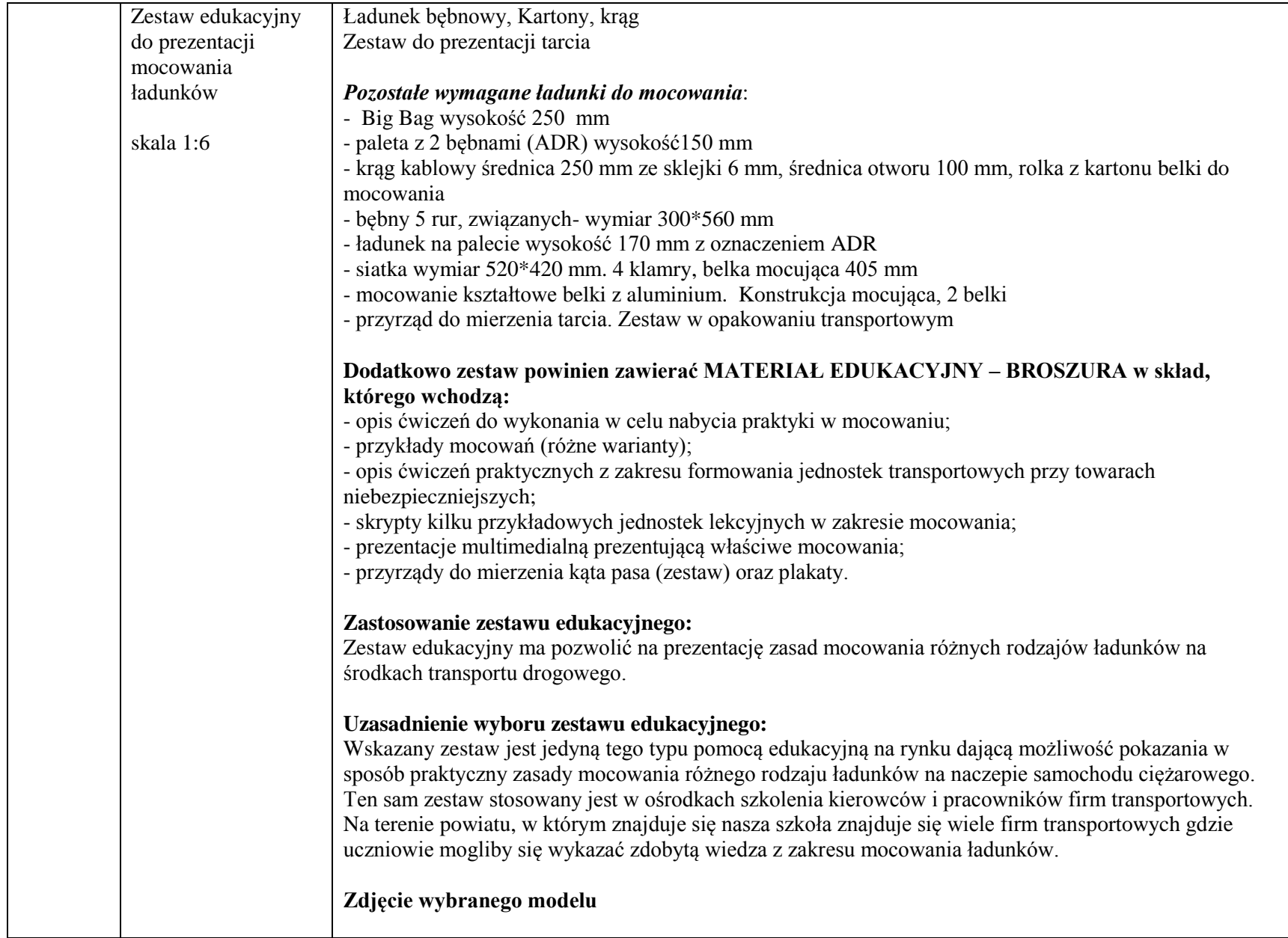

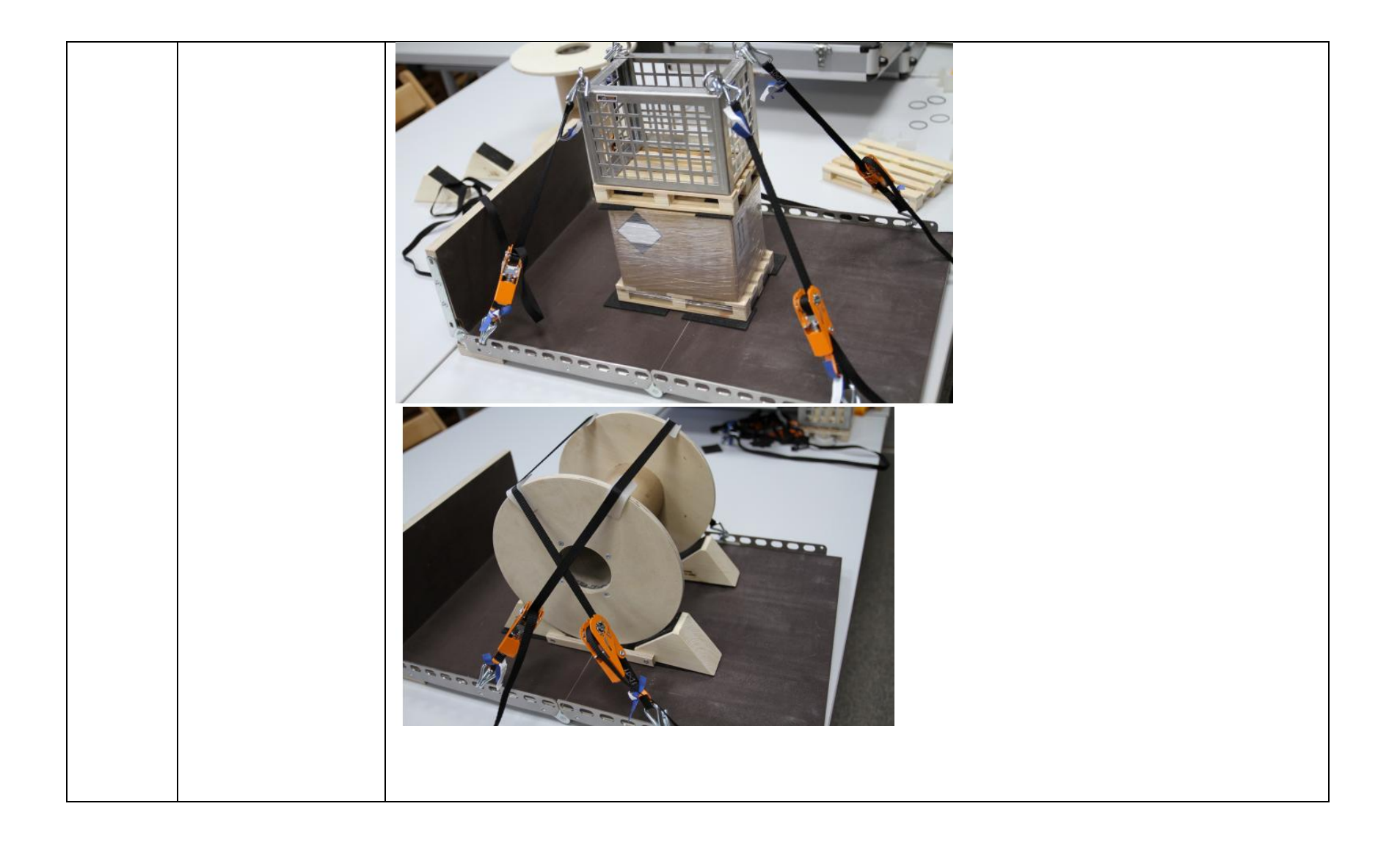

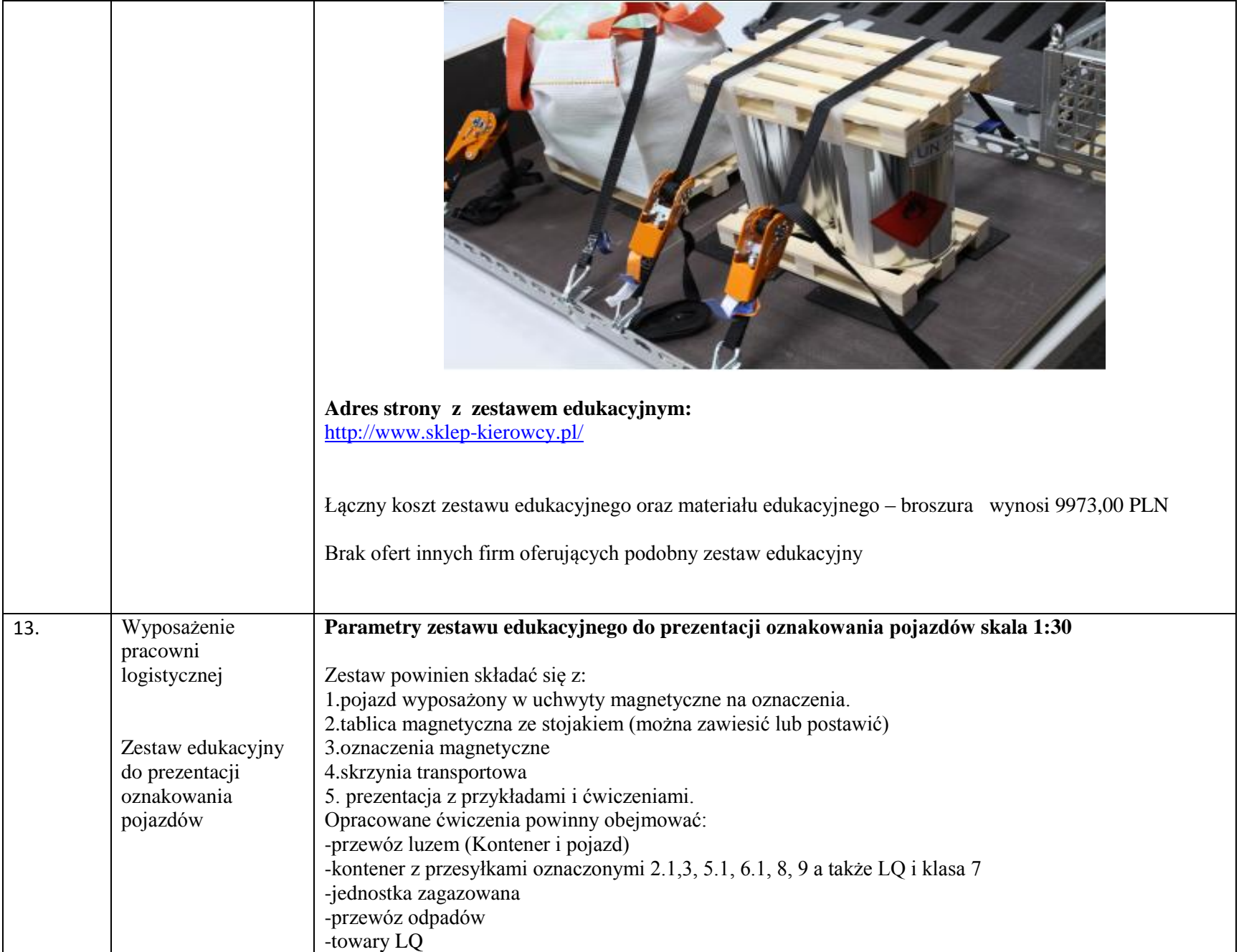

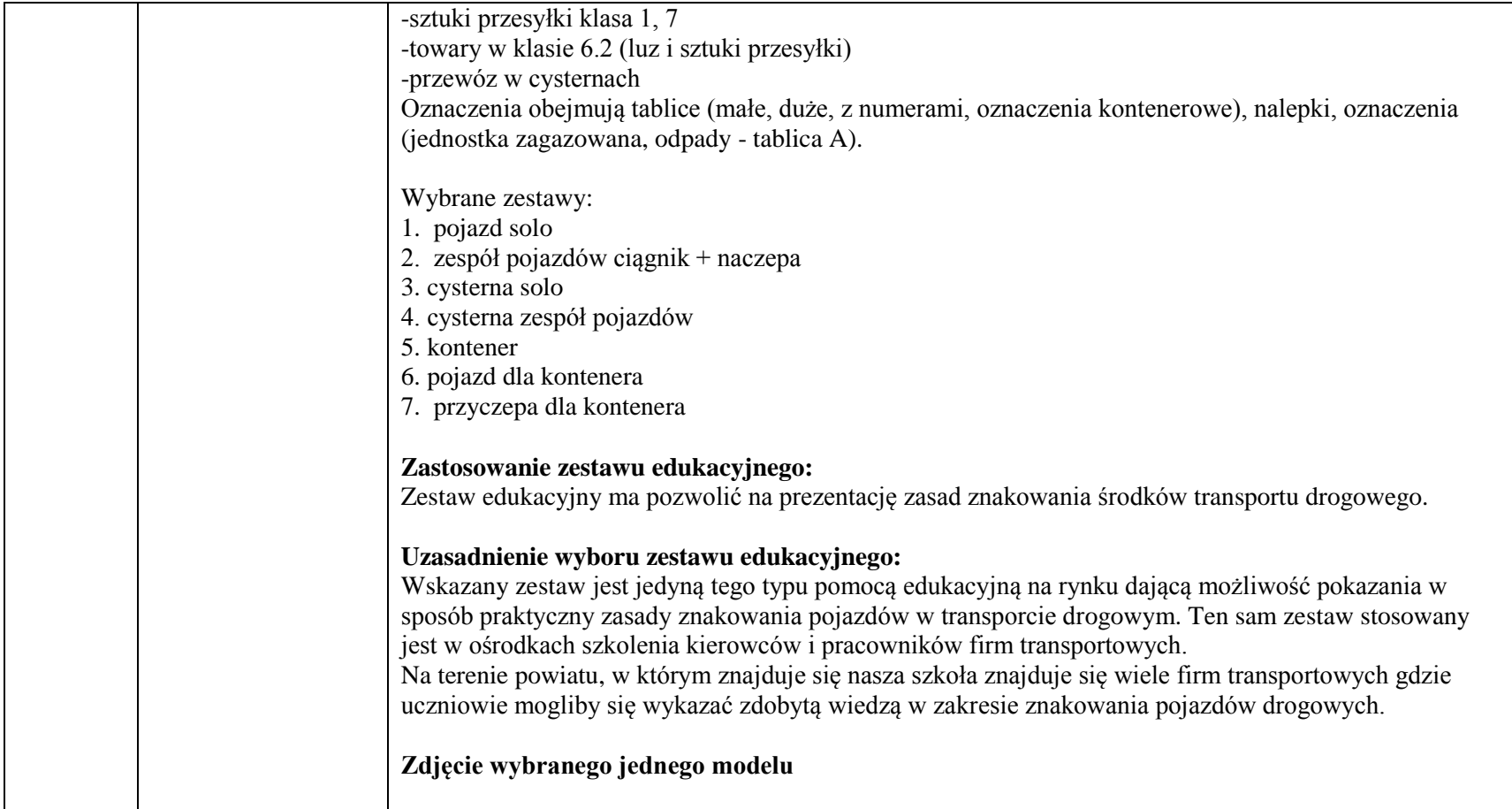

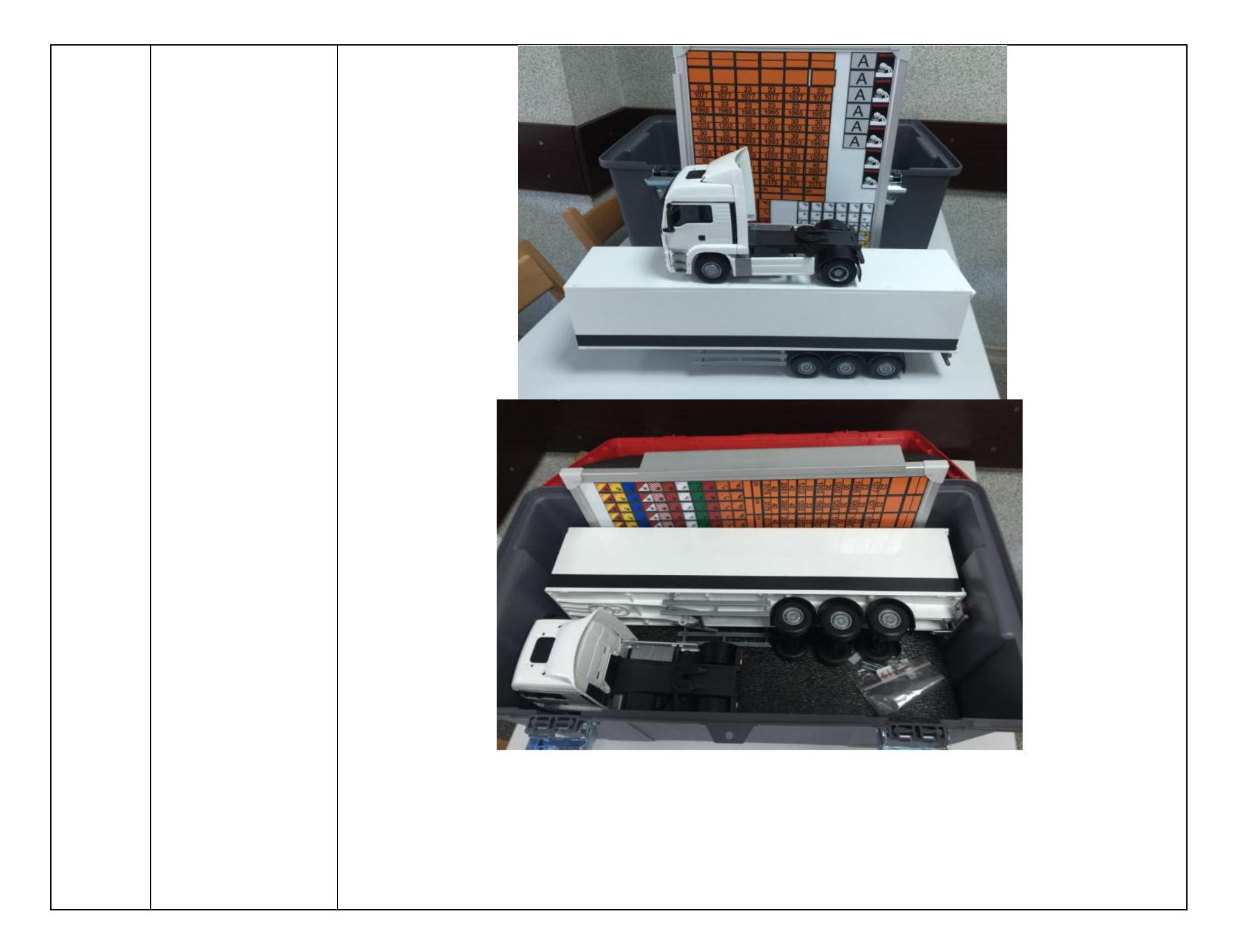

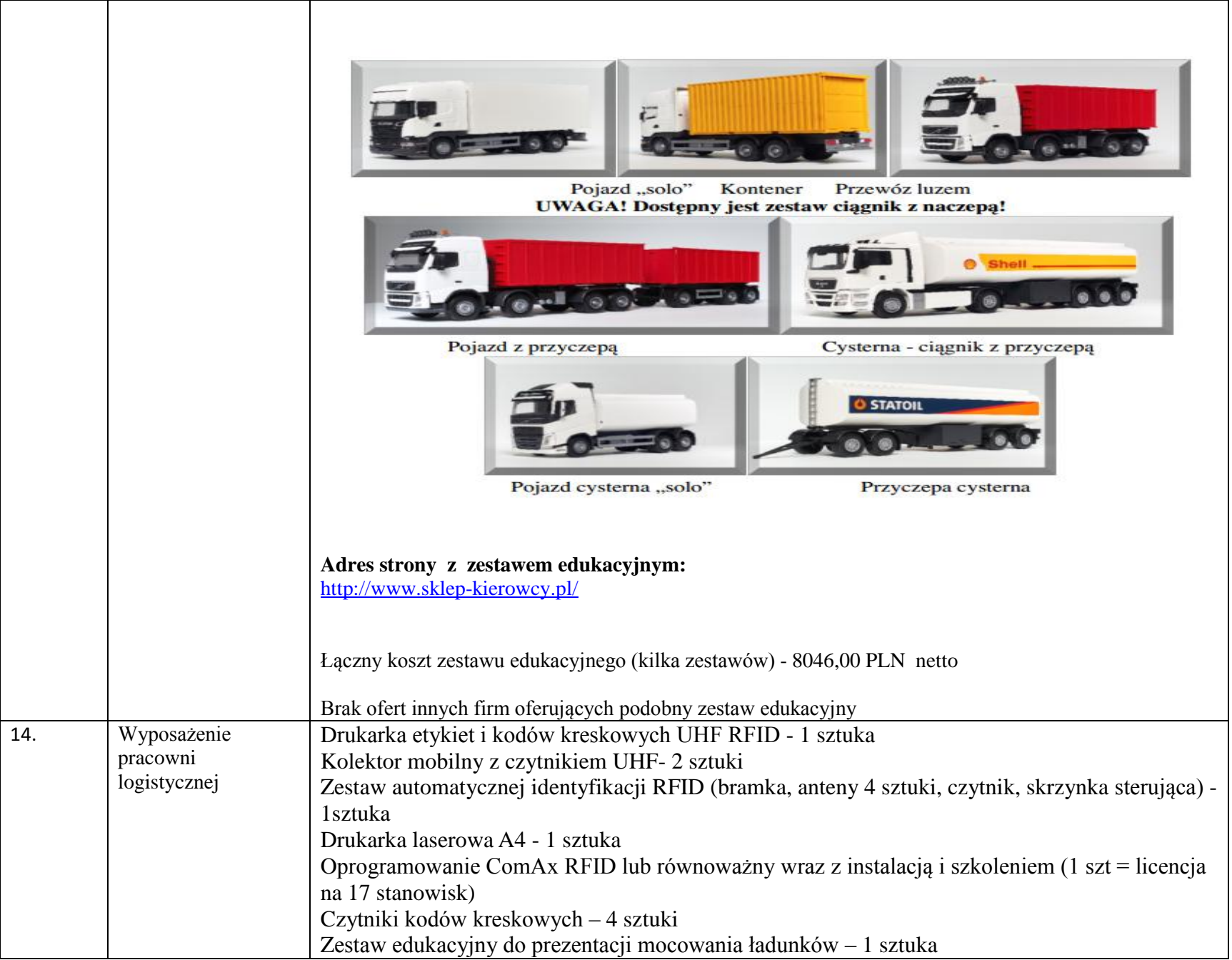

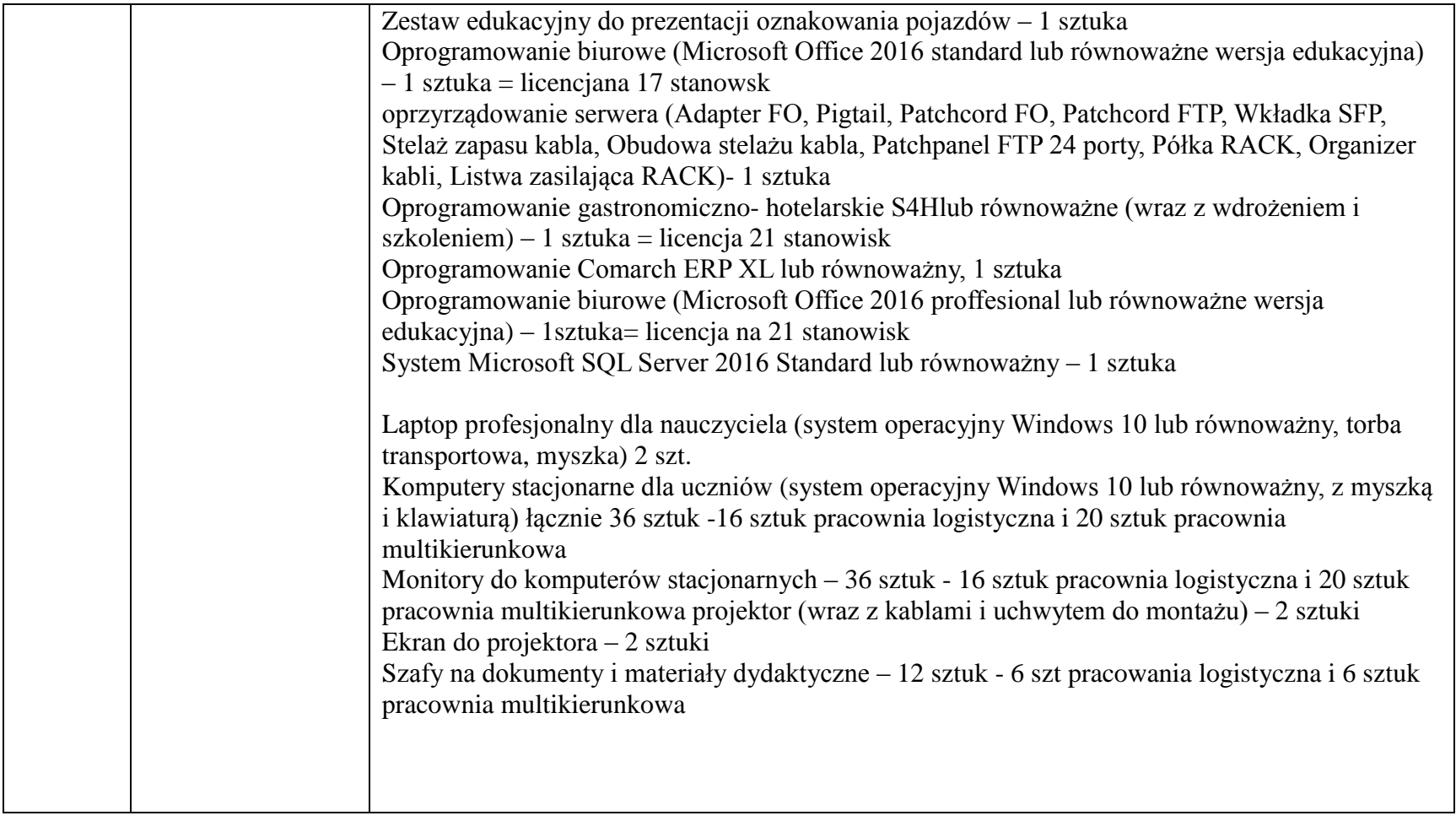

## **Wyposażenie pracowni informatycznej**

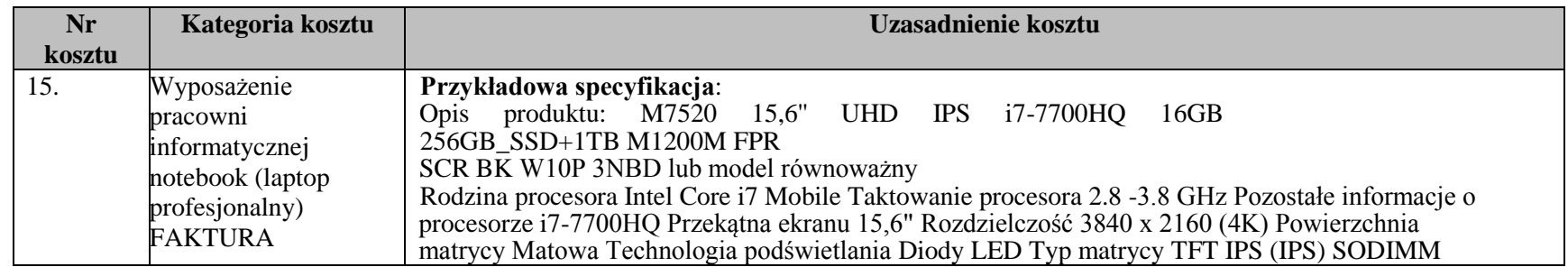

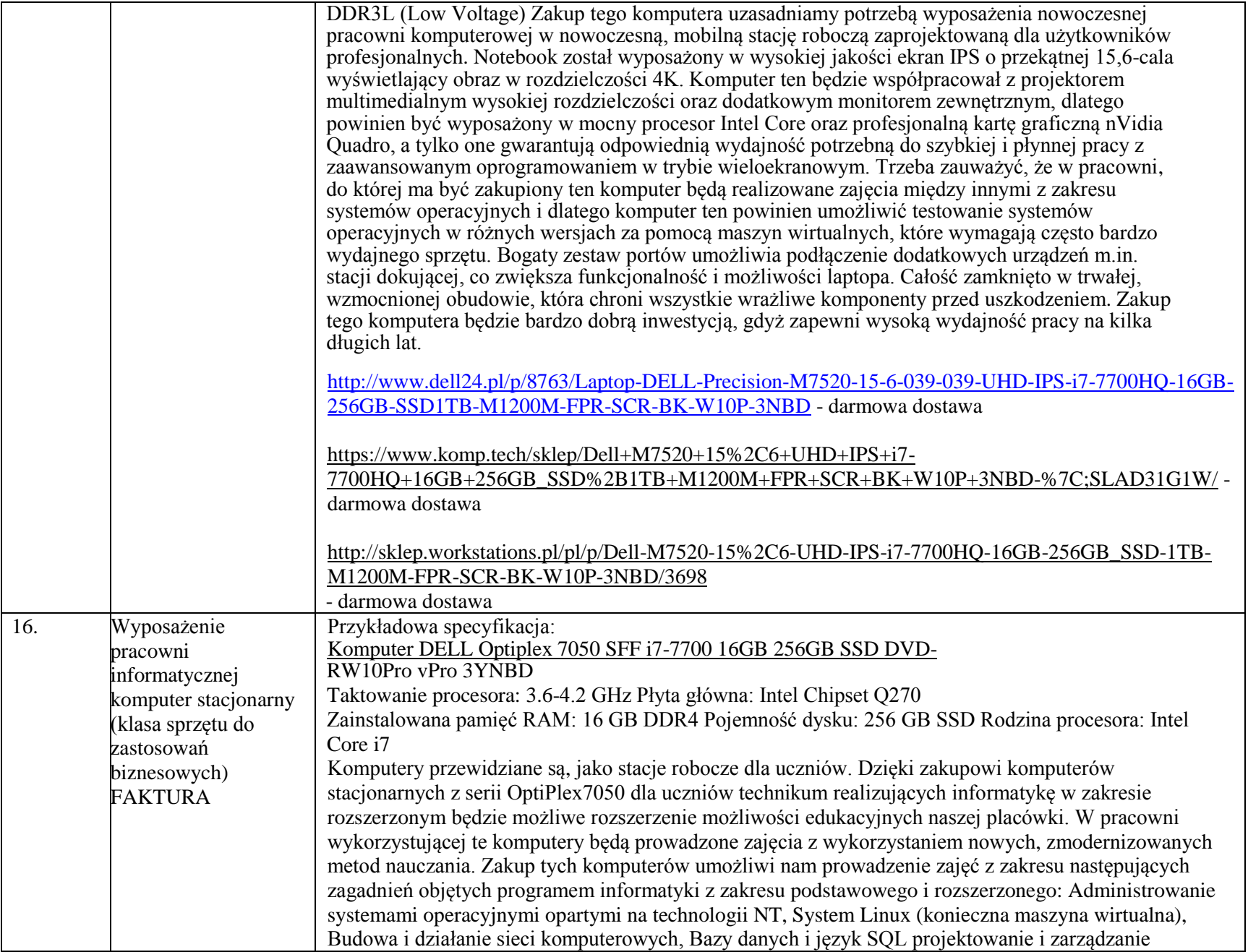

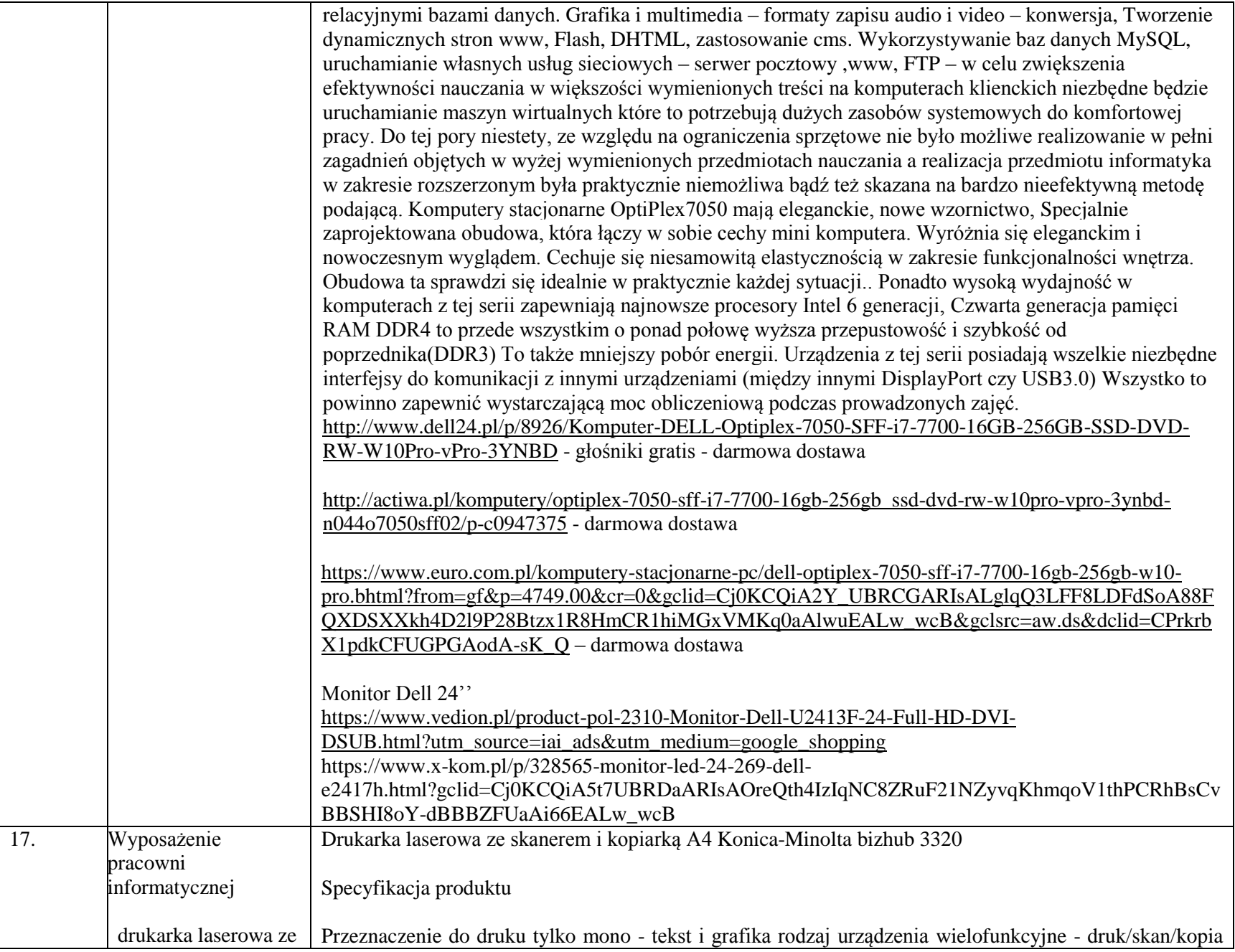

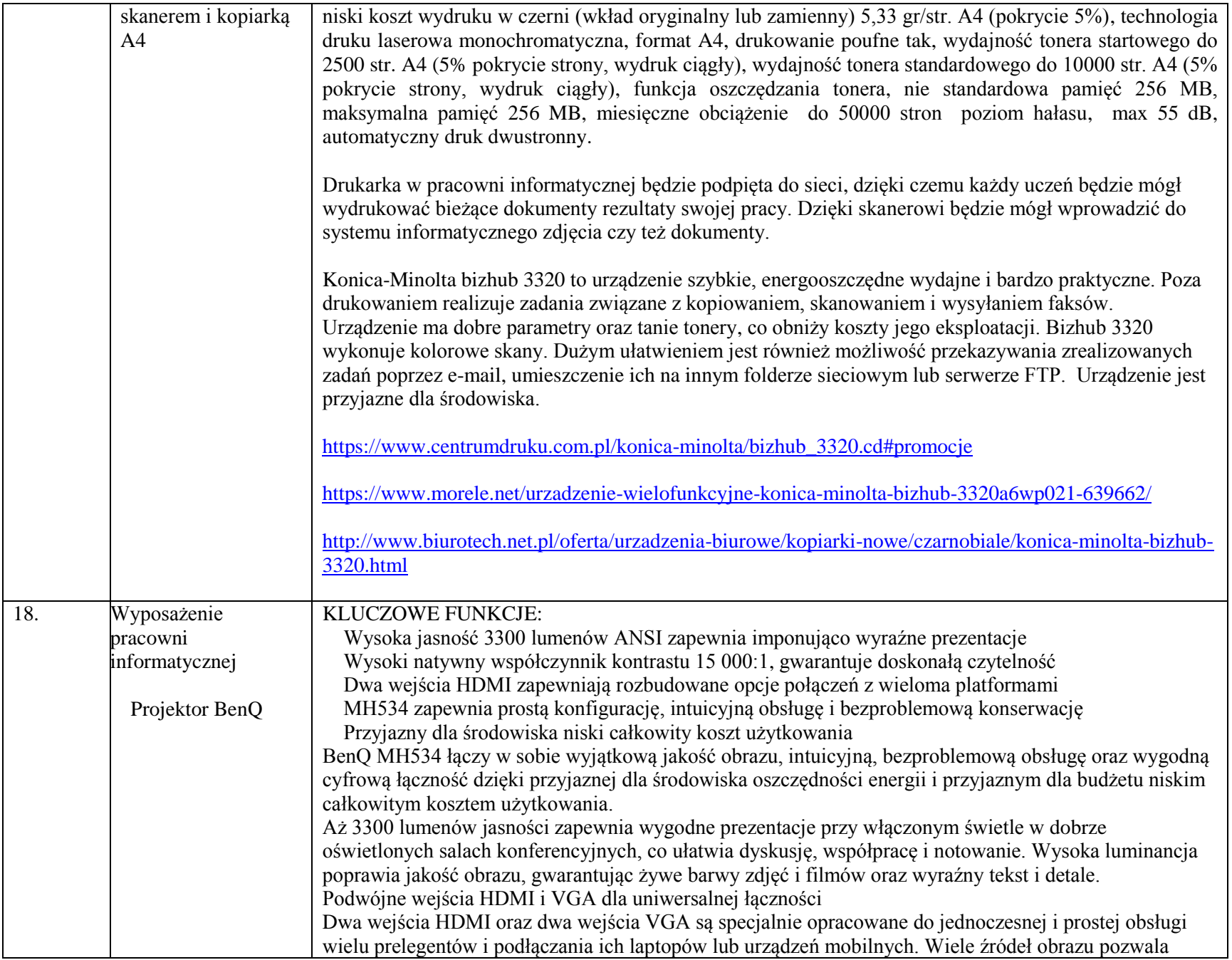

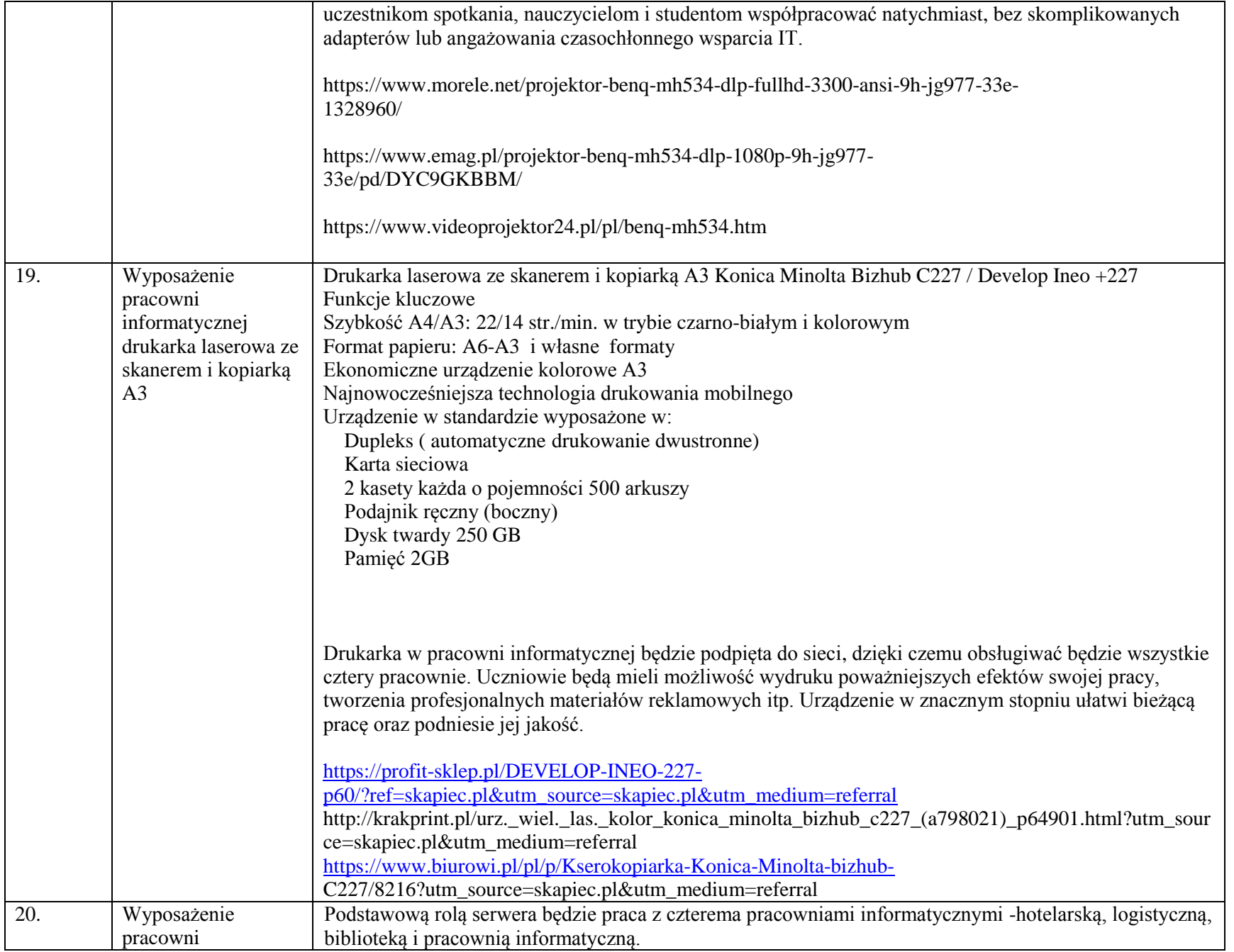
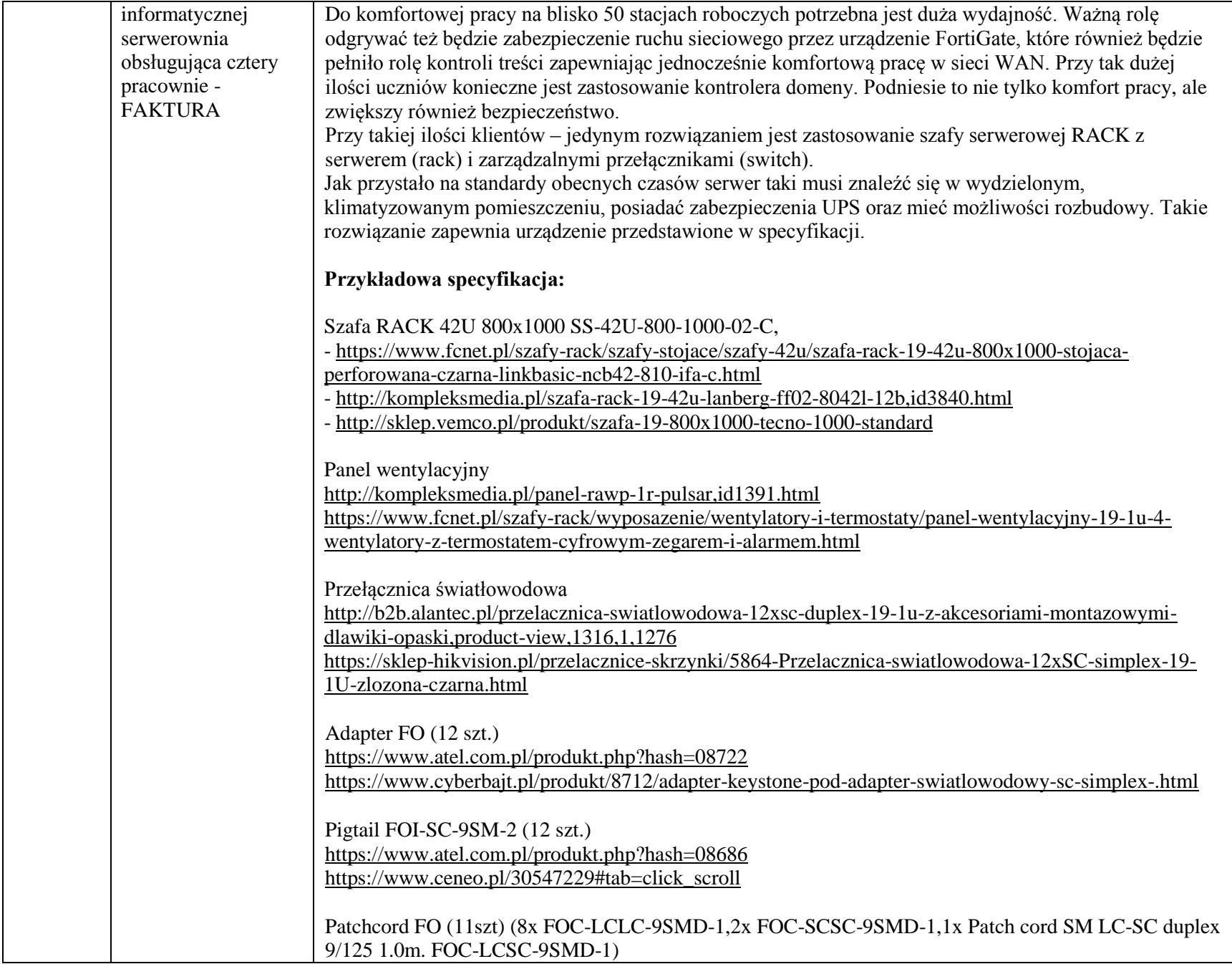

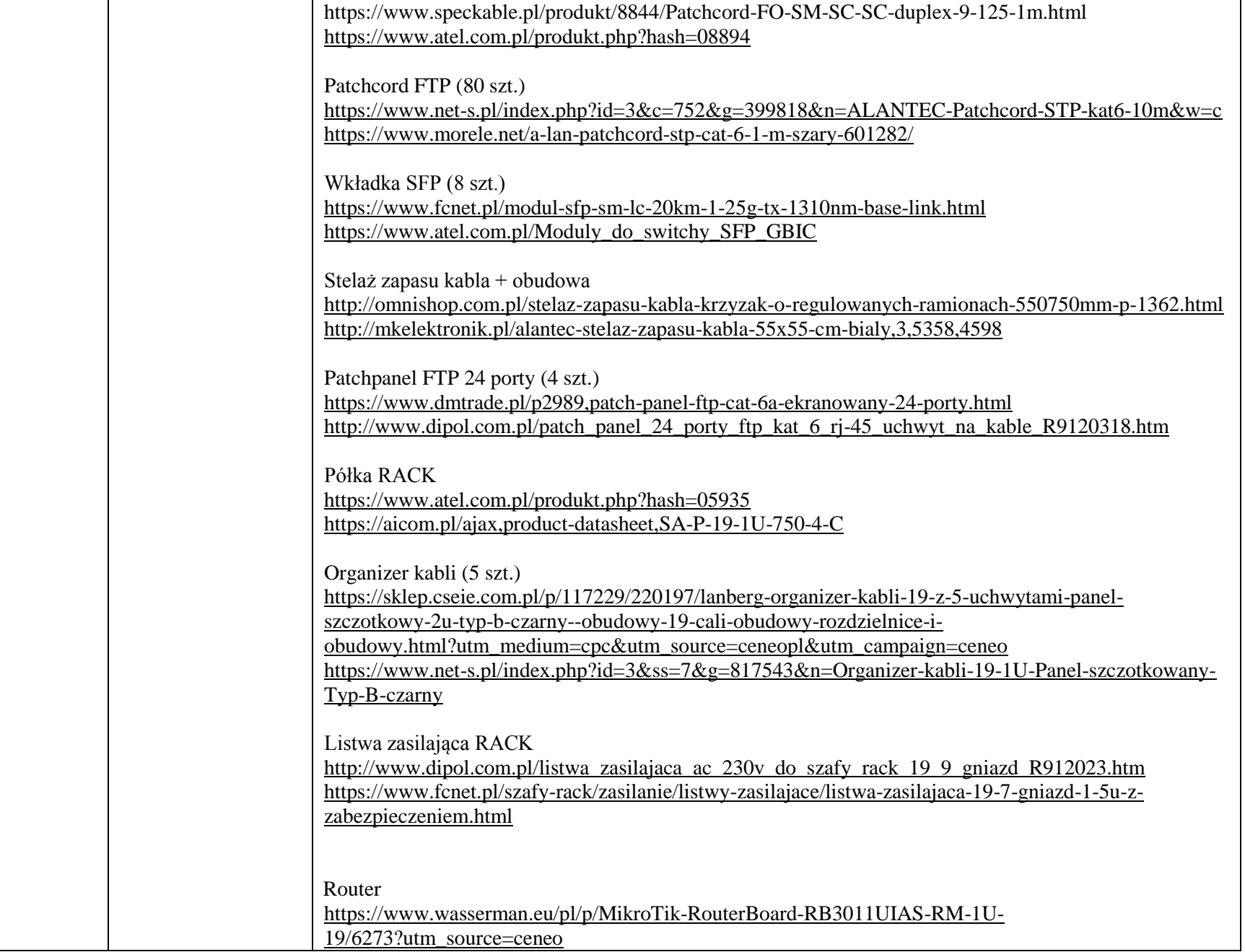

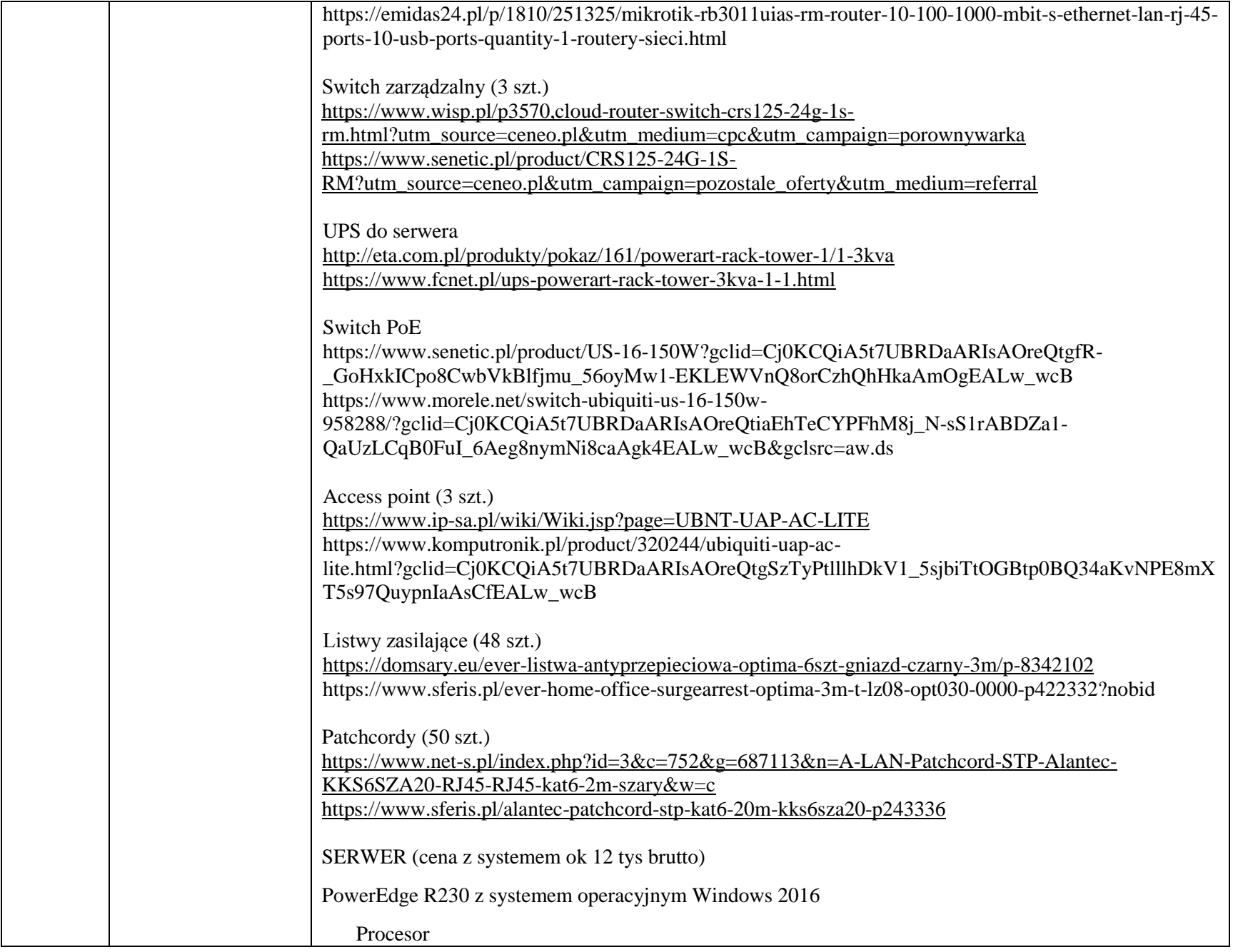

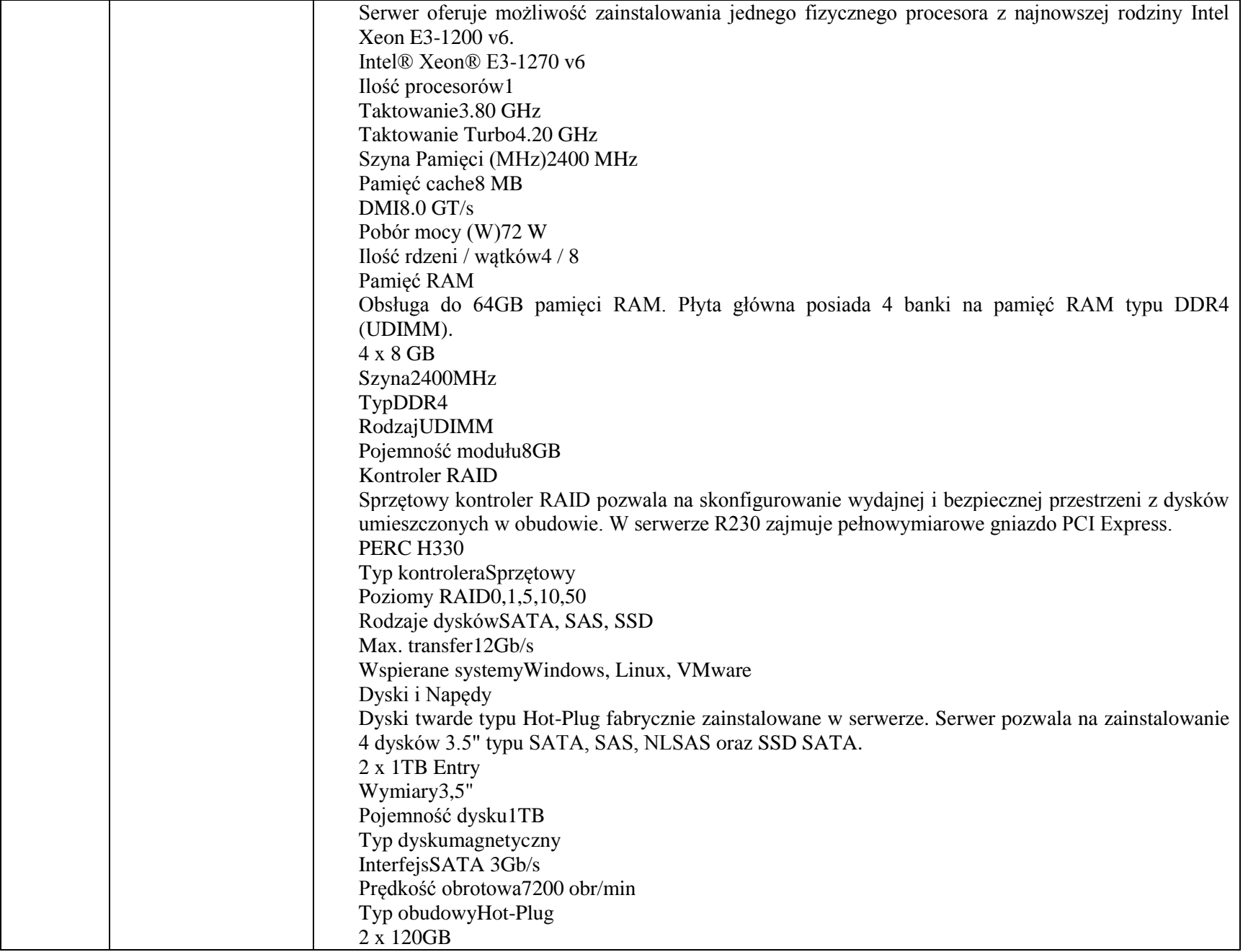

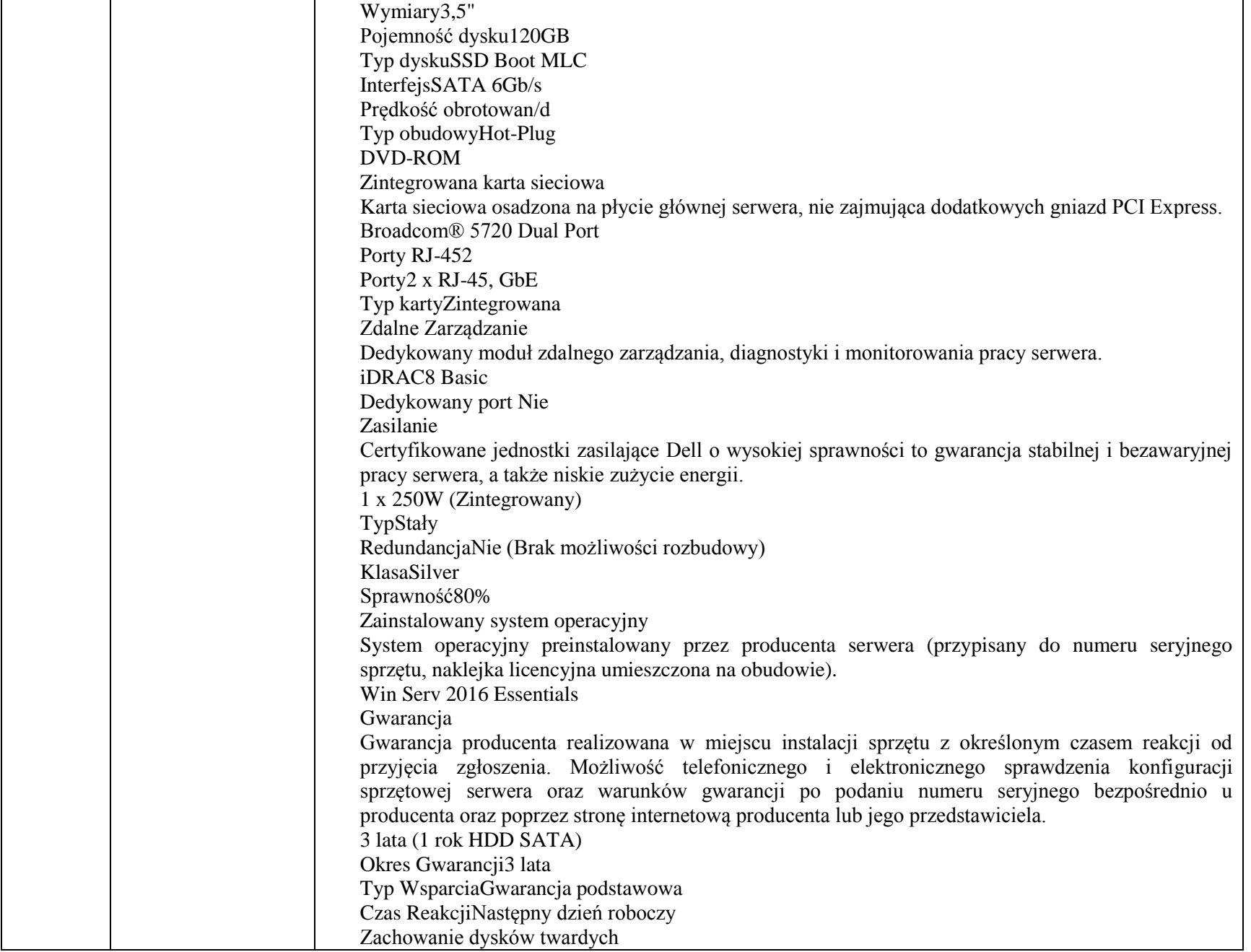

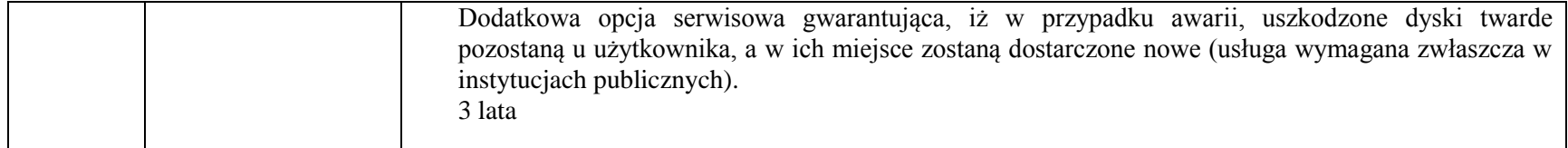

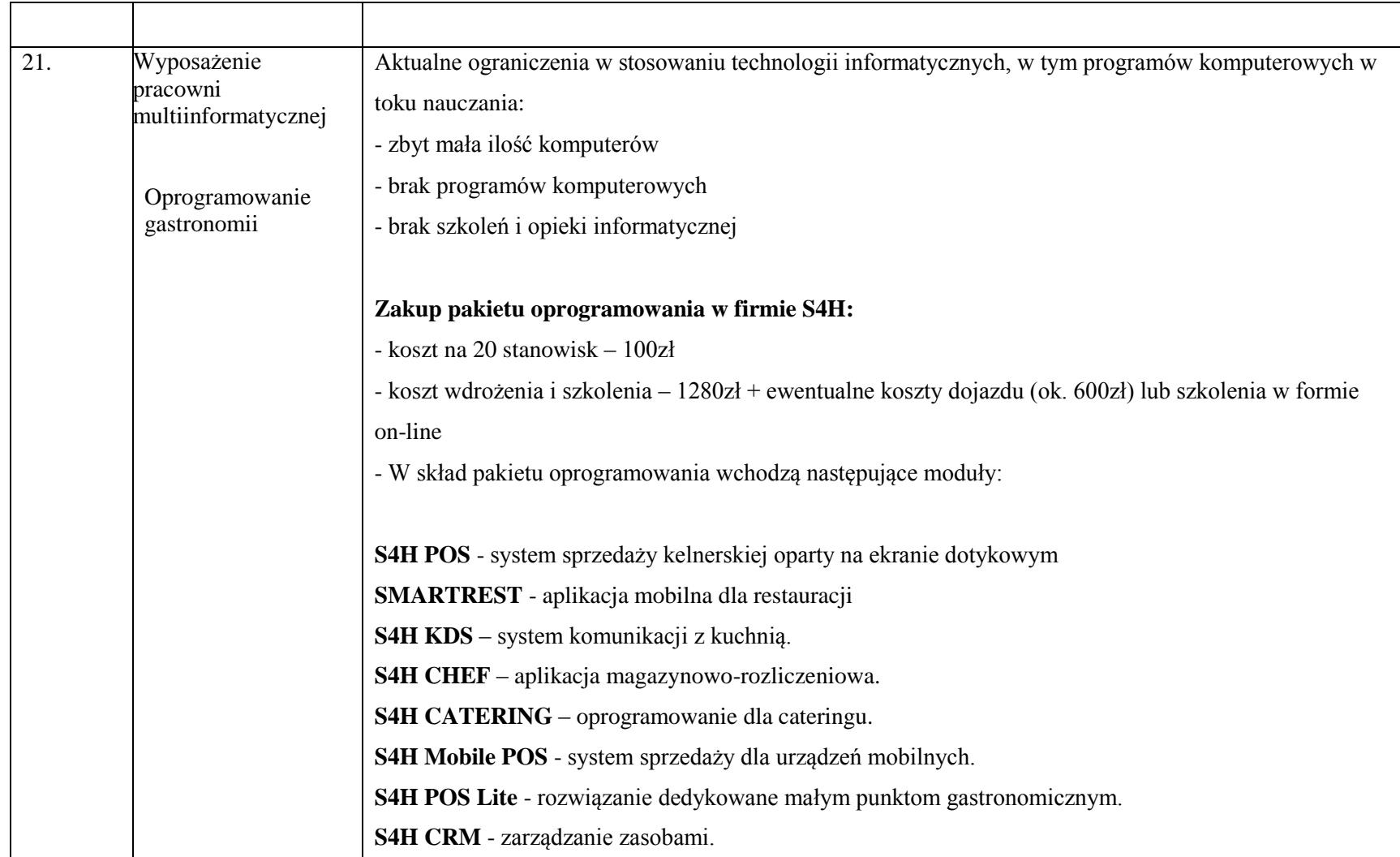

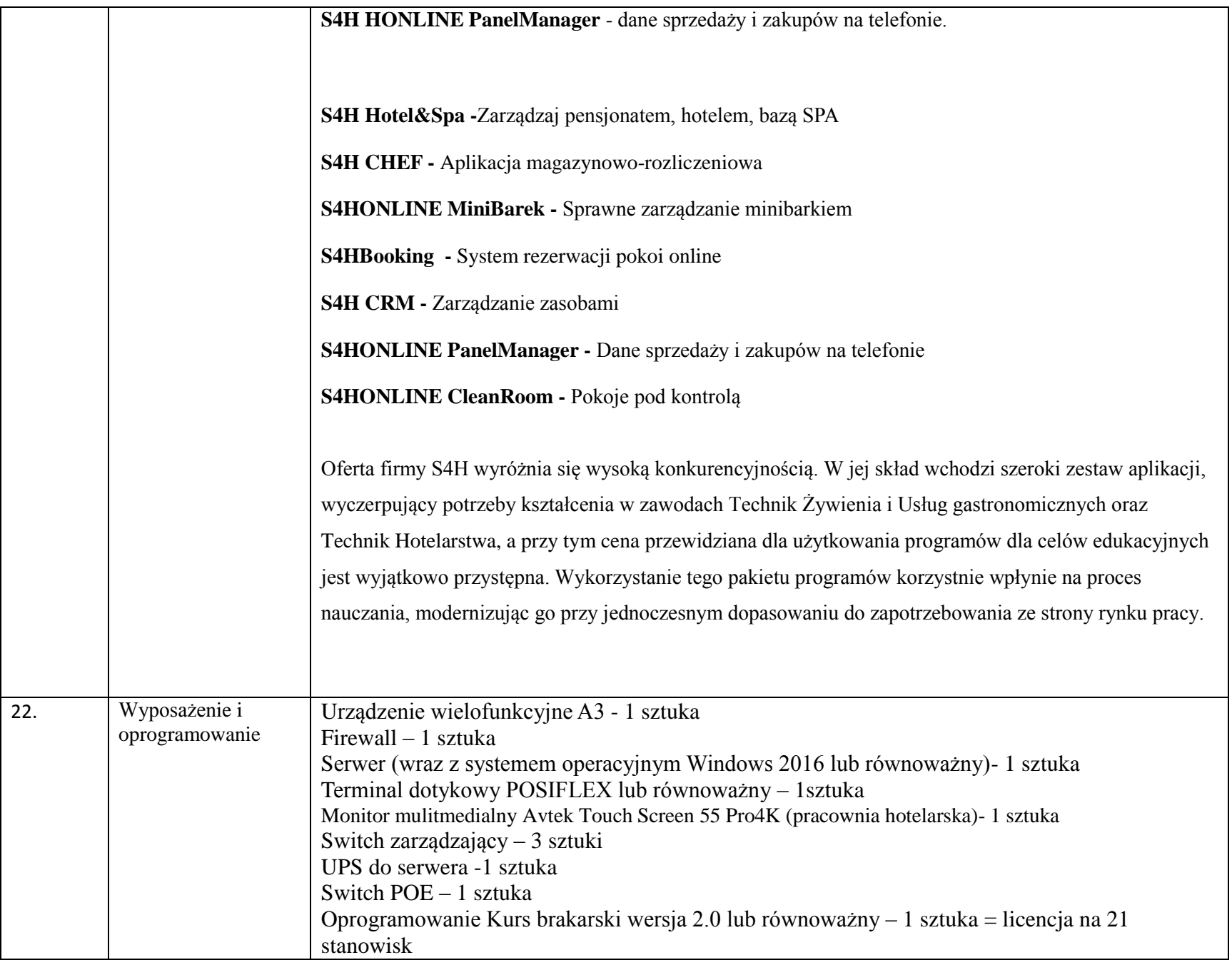

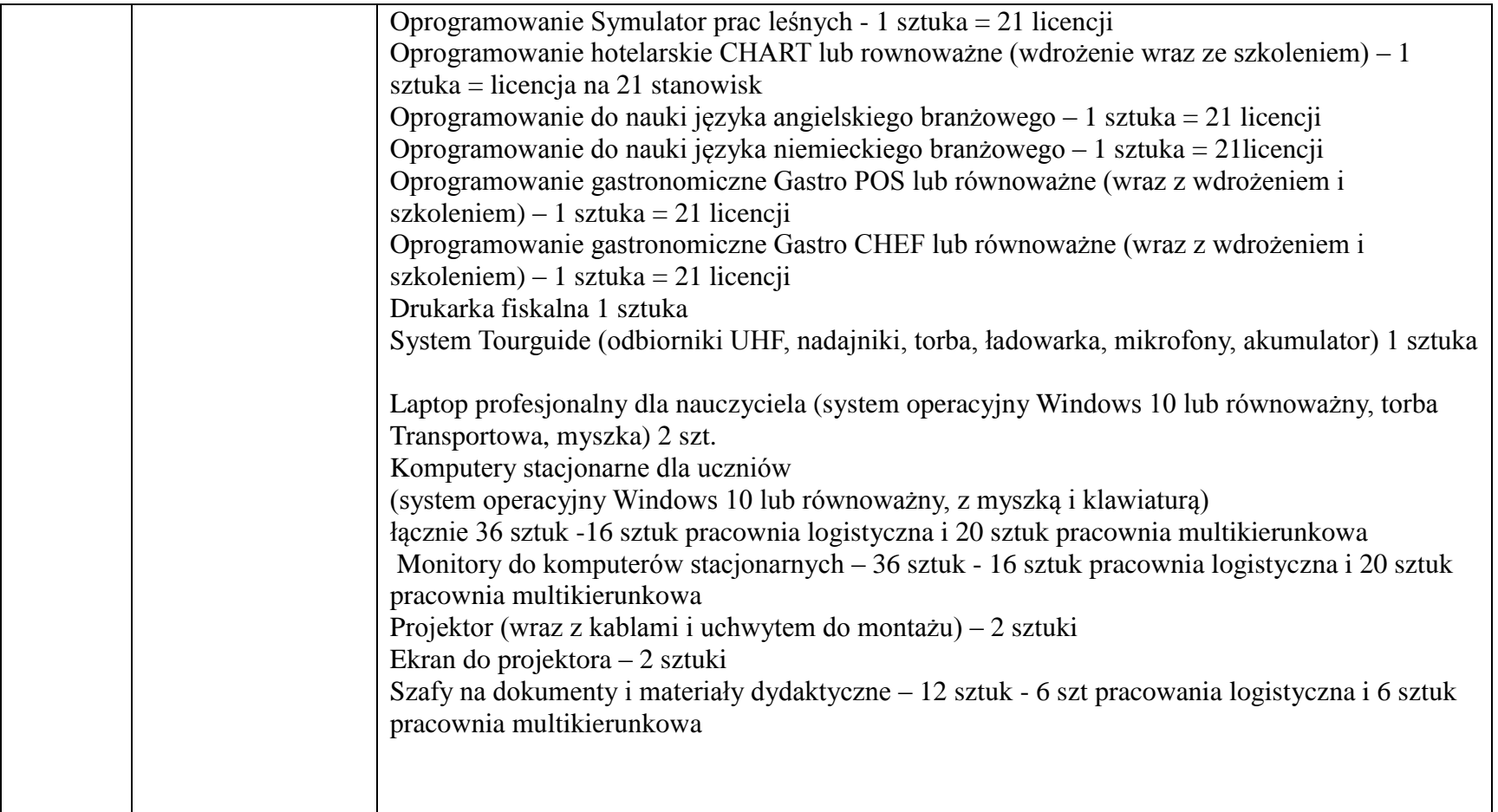

## **Potrzeba szkolenia kadry pedagogicznej**

W związku z niewielką motywacją uczniów do nauki oraz brakiem chęci rozwoju osobistego (prawdopodobnie związanych z zamieszkaniem w regionie o dużym bezrobociu) placówka stwierdza konieczność szkolenia kadry w kierunku poprawy motywacji i efektywności procesu nauczania..

Jednym ze sposobów mogło okazać by się zastosowanie metody coachingu. Caching jest nowością w polskim systemie szkolnictwa. W odróżnieniu od relacji nauczyciel-uczeń, w której to nauczyciel ma wyższą rangę od ucznia, w relacji coachingowej ta relacja jest równorzędna. Kierując się chęcią zmiana podejścia nauczyciela/coacha w stosunku do ucznia – z *chcę Ci pokazać, jaki jestem mądry* na *chcę Ci pokazać, jaki jesteś mądry*. Szkolenie uczy stosowania technik skutecznej komunikacji, zadawania pytań trafiających w sedno oraz umożliwiających korzystanie z własnego potencjału, uczy aktywnego słuchania, by udzielić konstruktywnej informacji zwrotnej, a nie dawania rad, ocenia i poucza.

Najważniejszym etapem jest *wzbudzenie w uczniu potrzeby rozwoju*.

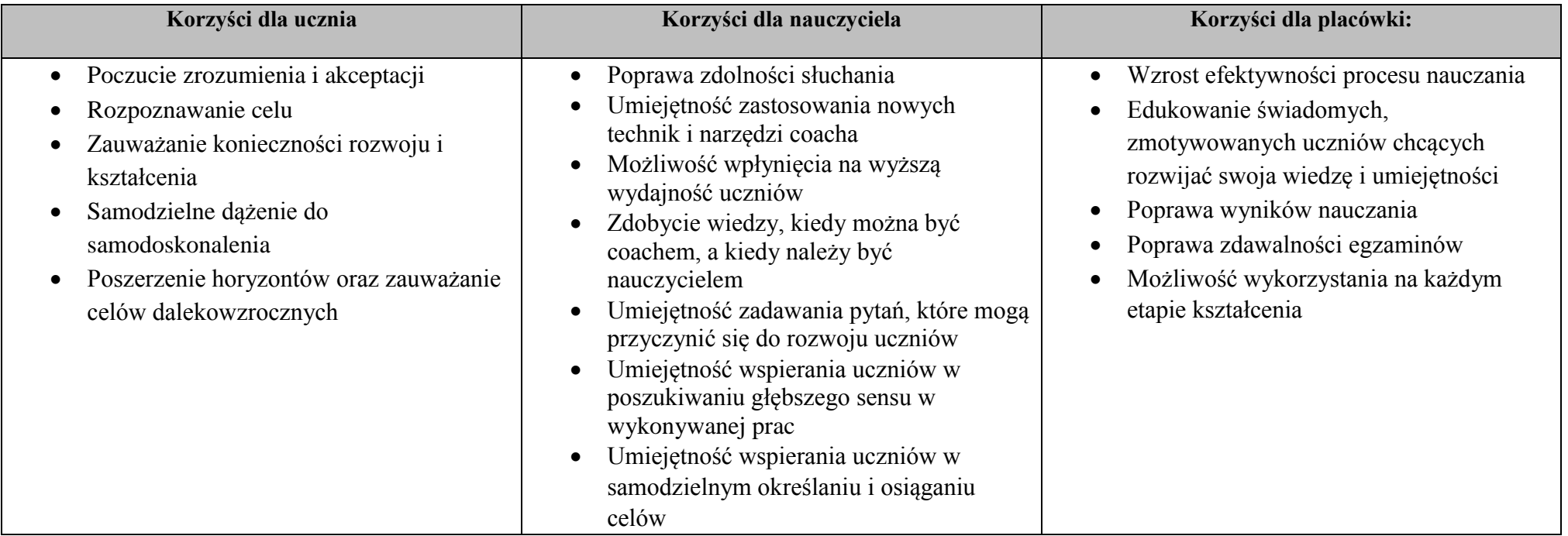

Wysoko wykwalifikowana kadra to jeden z najważniejszych elementów prężnie działającej placówki oświatowej. Specjalistyczne kursy zawodowe nie tylko pozwolą podnieść poziom kształcenia, przekazać szerszy zakres informacji uczniom, ale też pozwolą na wdrażanie innowacyjnych jak dotąd metod nauczania. Przełożą się na zajęcia w formie warsztatów, które znacznie bardziej umożliwią aktywizację potencjału w uczniach i efektywniejsze wykorzystanie zdobytych umiejętności na rynku pracy.

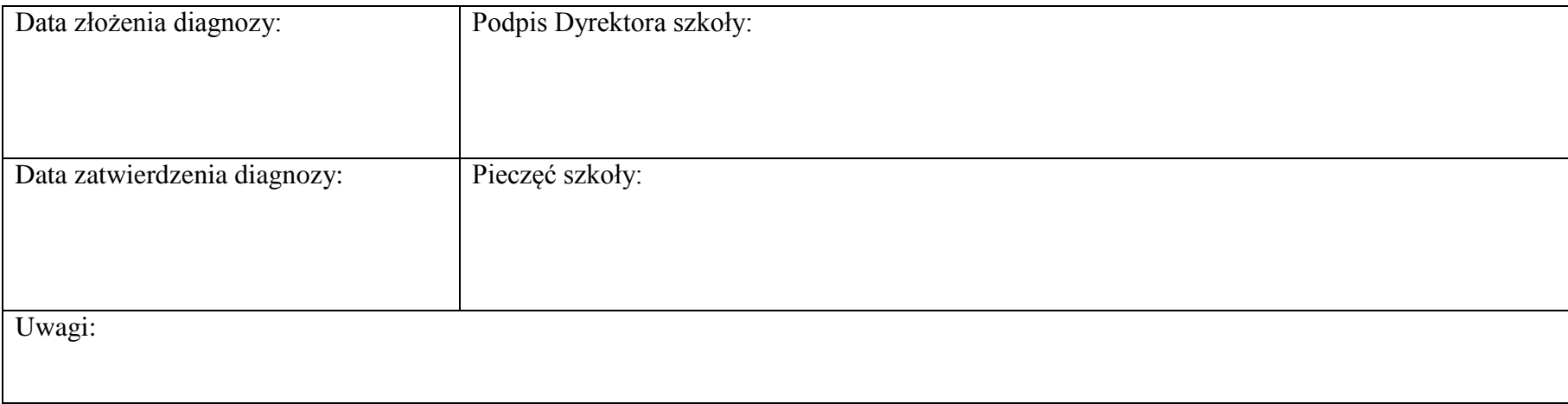